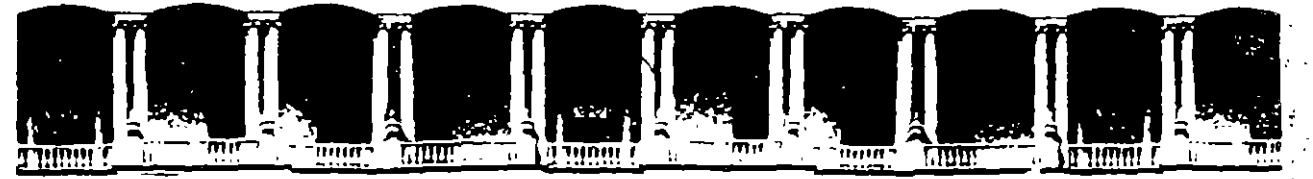

#### FACULTAD DE INGENIERIA **U.N.A.M.** DIVISION DE EDUCACION CONTINUA

# METODOS NUMERICOS EN HIDRAULICA

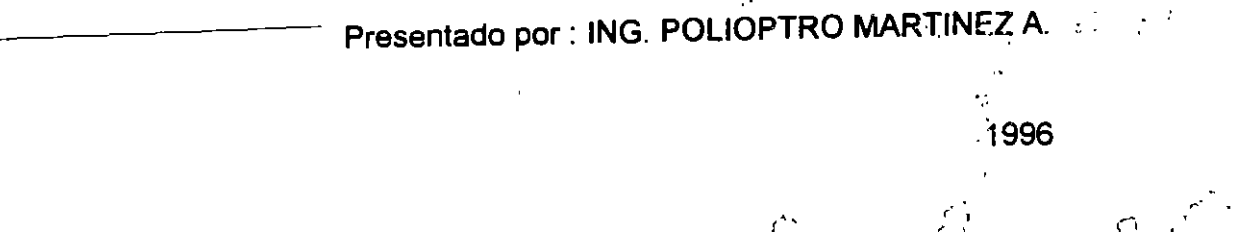

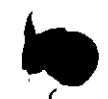

 $\frac{1}{\sqrt{2}}$ 

APDO. Postal M-2285 Deleg Cuauntemoc 06000 Palacio de Minería Primer piso Mexico, D.F. Calle de Tacuba 5 Teléfonos: 512-8955 512-5121 521-7335 521-1987 Fax 510-0573 521-4020 AL 26

 $\mathfrak{t}$ 

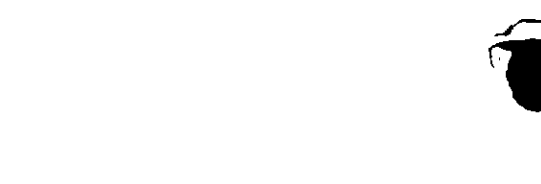

 $\mathbb{R}^2$ 

 $\mathbb{R}^2$ x,

 $\frac{1}{\sqrt{3}}$ 

 $\frac{1}{2}$ 

مربأ

 $\frac{\partial \mathbf{L}}{\partial \mathbf{r}}$ 

(第1章)

 $\overline{a}$ 

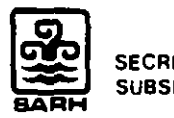

..

SECRETARIA DE AGRICULTURA Y RECURSOS HIDRAULICOS SUBSECRETARIA DE INFRAESTRUCTURA HIDRAULICA

# *Introducción a los. métodos numéricos aplicados a la hidráulica*

•

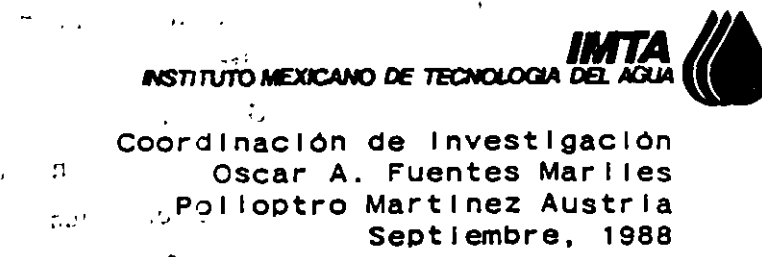

 $\sim$  1  $\sim$  7  $\sim$   $\rm{p}^{\prime}$ 

# CONTENIDO

 $\sim$ 

 $\bar{\star}$ 

 $\frac{1}{2}$ 

and the sea

Ŷ.

 $\bullet$ 

..

 $\hat{\mathbf{r}}$ 

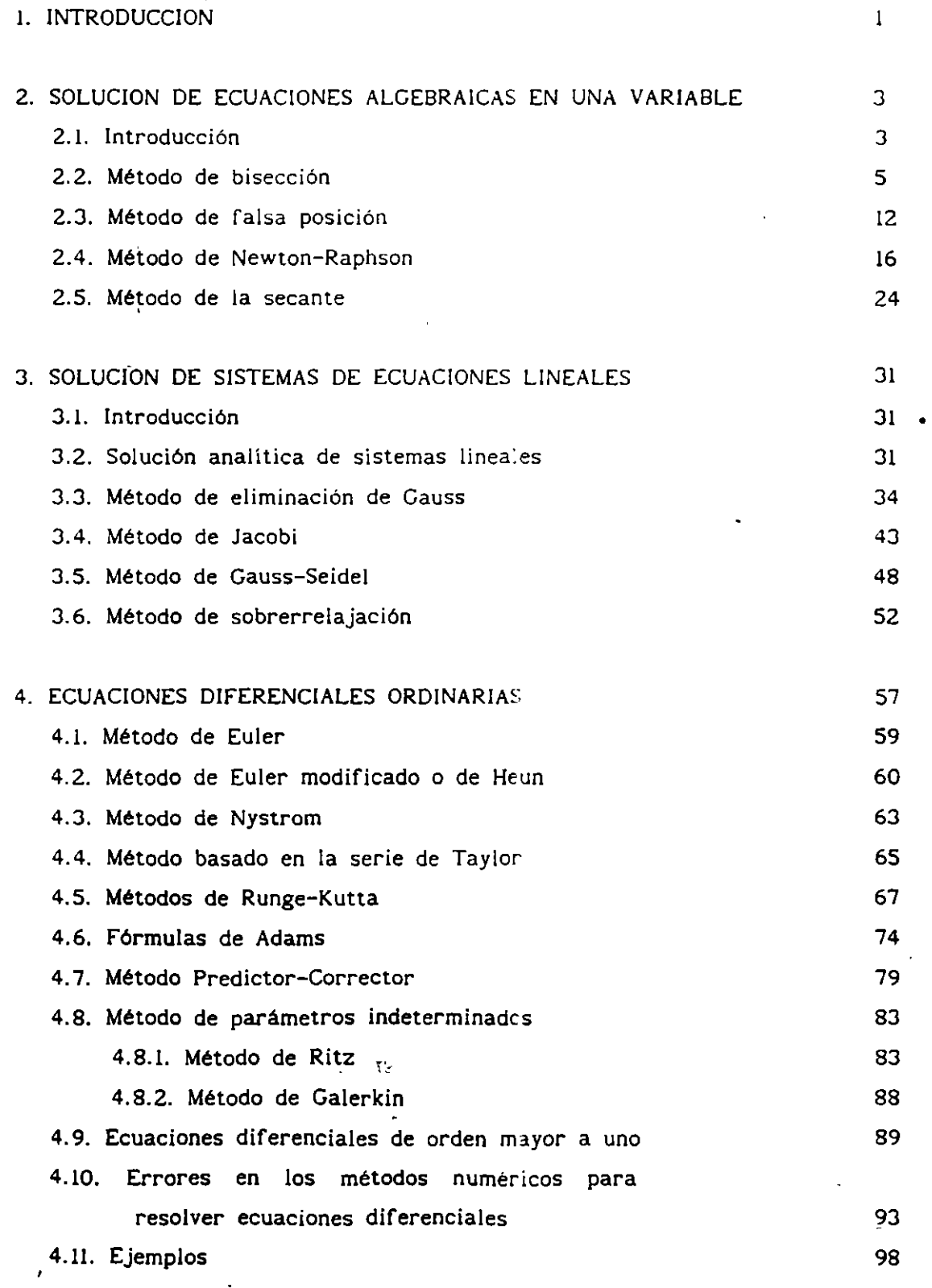

'.

 $\hat{\pmb{\eta}}$ 

 $\alpha$ 

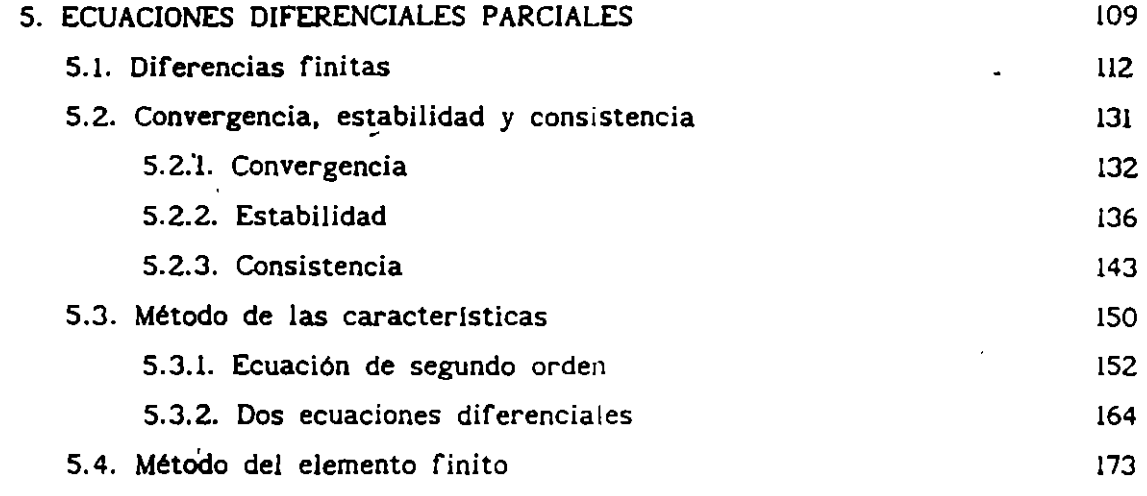

 $\hat{\boldsymbol{\theta}}$ 

 $\Delta \sim 1$ 

 $\mathcal{L}(\mathcal{A})$  and  $\mathcal{L}(\mathcal{A})$ 

 $\mathcal{L}^{\mathcal{L}}(\mathcal{L})=\frac{1}{2}\mathcal{L}(\mathcal{H})$ 

 $\sim$  1980  $\pm$  10  $^{\prime\prime}$  $\label{eq:2.1} \mathcal{O}_{\mathbf{A}}(\mathbf{y}) = \mathbf{g}^{\mathbf{y}} \mathbf{y}^{\mathbf{y}} \mathbf{f}^{\mathbf{y}}(\mathbf{y}) = \mathbf{0}$ 

 $\epsilon = \sqrt{\epsilon/4}$  and  $\epsilon = -2$  $\mathcal{L}^{\mathcal{L}}(\mathcal{L}^{\mathcal{L}}(\mathcal{L}^{\mathcal{L}}(\mathcal{L}^{\mathcal{L}}(\mathcal{L}^{\mathcal{L}})))$ 

 $\sim 10^{11}$ 

 $\ddot{\phantom{a}}$ 

### **BIBLIOGRAFIA**

 $\sim 10^{-1}$ 

 $\hat{\mathbf{r}}$ 

 $\ddot{\phantom{a}}$ 

 $\bar{\mathcal{A}}$ 

 $\ddot{\phantom{0}}$ 

J,

191

 $\bullet$ 

 $\bar{z}$ 

 $\sim 2$ 

 $\alpha$ 

L.

### INDICE DE FIGURAS

 $\ddot{\phantom{a}}$ 

.,

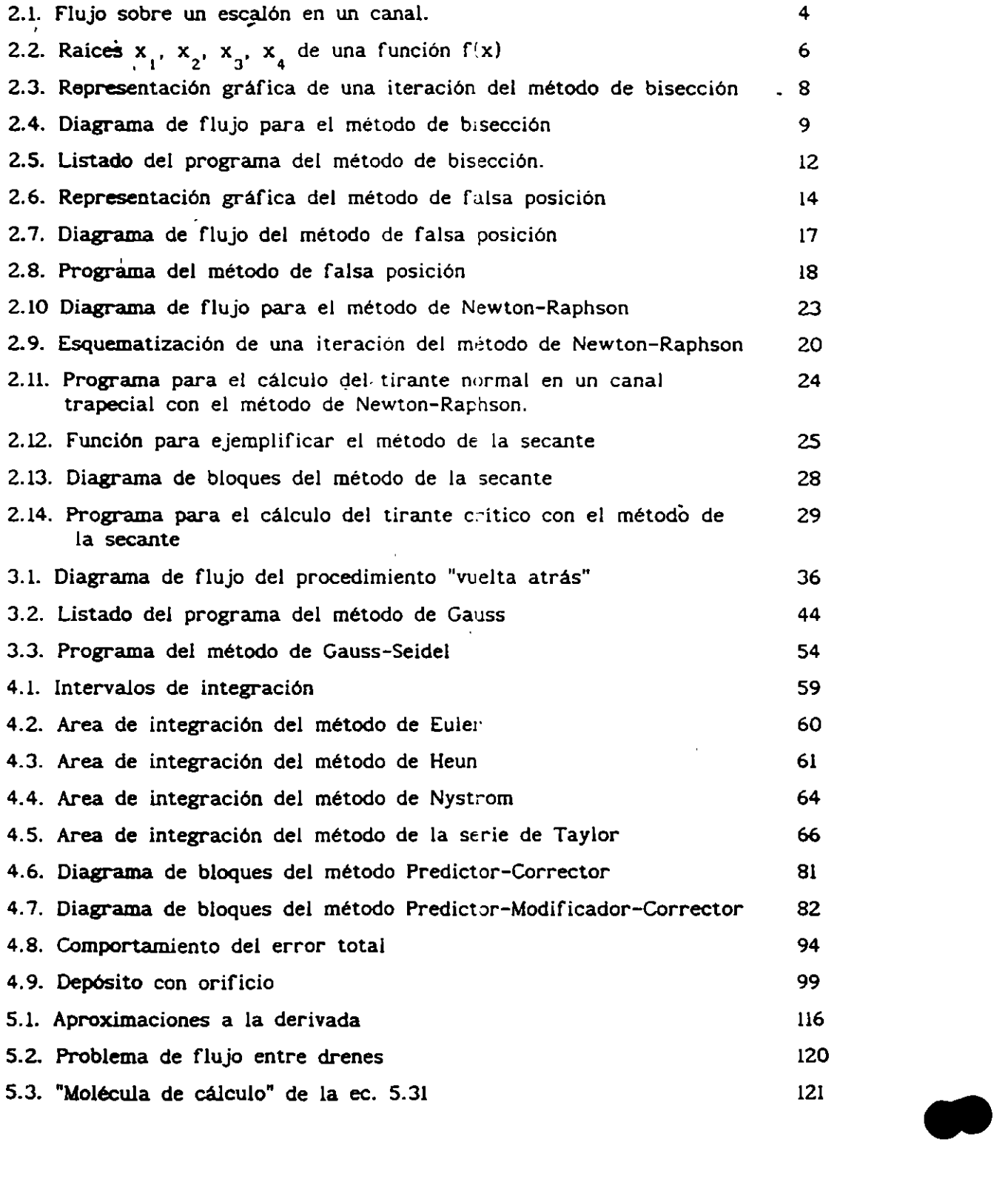

l,

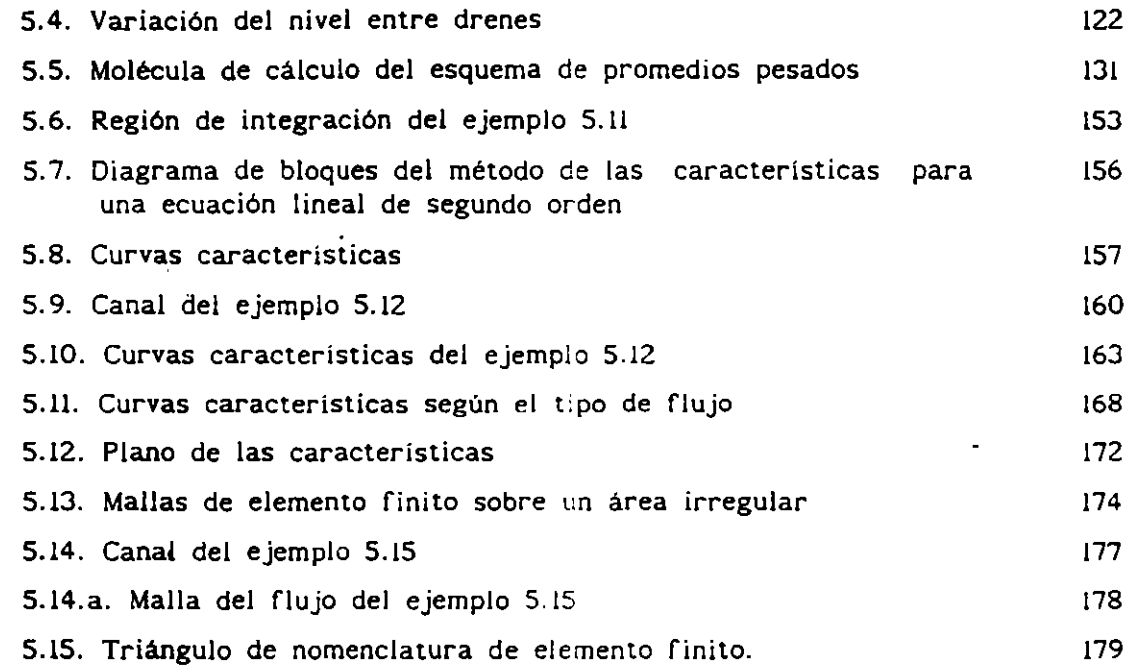

 $\mathcal{L}(\mathcal{L}(\mathcal{L}))$  . The  $\mathcal{L}(\mathcal{L}(\mathcal{L}))$ 

 $\mathcal{L}^{\text{max}}_{\text{max}}$  and  $\mathcal{L}^{\text{max}}_{\text{max}}$ 

 $\mathcal{L}^{\mathcal{L}}(\mathcal{A})$  .

 $\bullet$  . <br> <br> <br> <br> <br> <br>

- 11

 $\sim$ 

..... ·--.,

 $\mathcal{L}_{\text{max}} = \mathcal{L}_{\text{max}}$  $\mathcal{F}^{\text{max}}_{\text{max}}$  and  $\mathcal{F}^{\text{max}}_{\text{max}}$ 

 $\mathcal{L}^{\text{max}}_{\text{max}}$ 

..

 $\epsilon_{\rm{max}}$ 

 $\mathcal{L}(\mathcal{L}^{\mathcal{L}}(\mathcal{L}^{\mathcal{L}}(\mathcal{L}$ 

 $\mathcal{L}^{\mathcal{L}}(\mathcal{L}^{\mathcal{L}})$  and  $\mathcal{L}^{\mathcal{L}}(\mathcal{L}^{\mathcal{L}})$  and  $\mathcal{L}^{\mathcal{L}}(\mathcal{L}^{\mathcal{L}})$ 

 $\mathcal{L}^{\mathcal{L}}(\mathcal{A})$  and  $\mathcal{L}^{\mathcal{L}}(\mathcal{A})$  and  $\mathcal{L}^{\mathcal{L}}(\mathcal{A})$ 

 $\mathcal{A}^{\text{max}}_{\text{max}}$ 

y Juan Andrés onojs p

# osed y nos

 $\mathbf{A}$  Patricia

 $\gamma_{\rm c}$  $\ddot{\phantom{a}}$ 

 $\mathbb{R}^3$ 

#### **l. INTRODUCCION**

\

**-**

El empleo de técnicas computacionales, conjuntamente con métodos numéricos, es cada vez más frecuente en la solución de problemas en ingeniería. La facilidad de disponer de computadoras personales, con cada vez mayor capacidad a menores precios, ha hecho que estos instrumentos dejen de ser una opción aplicable solamente a casos especiales, herramienta de uso casi cotidiano. para convertirse en una

En este momento, y cada vez más en el futuro, los ingenieros deberán ser capaces de incorporar a su práctica profesional el uso de técnicas computacionales. No obstante, su empleo óptimo no requiere solamente del conocimiento de lenguajes de computación, sino también de técnicas especiales, que facilitarán el plantear soluciones de una manera más inteligente, haciendo uso de procedimientos lógicos y matemáticos (algoritmos) más adecuados.

La mayor parte de los fenómenos que estudia la ingeniería, y en particular la hidráulica, ecuaciones: se representan por medio de modelos matemáticos, algebraicas, diferenciales ordinarias o parciales, sistemas de esto es por ecuaciones, etc.

En numerosas ocasiones, estas ecuaciones son de dificil solución con métodos analíticos, o bien éstas no se conocen. En condiciones así, se pueden emplear métodos numéricos de análisis.

Las presentes notas han sido elaboradas como una introducción a los métodos numéricos aplicados a la ingeniería hidráulica, se ha intentado un equilibrio entre la presentación de los métodos y sus aplicaciones. establecer

Una vez mostrados los fundamentos de cada método numérico, se hace énfasis en su aplicación a ingenierla hidráulica; con la intención de que el lector sea capaz, en problemas de su práctica profesional cotidiana, de lograr aplicaciones semejantes. Para el lector interesado en profundizar en

algún método especifico, al final de las notas se incluye bibliografla.

Dada su naturaleza didáctica, los algoritmos mostrados se han simplificado, de manera que puedan comprenderse con mayor facilidad, aunque necesariamente se sacrifica generalidad. Se incluyen algunos programas que también han sido diseñados para una sencilla comprensión y que por lo tanto, en su mayorla, no son de uso general, sino especificos para ilustrar la aplicación de algún método o algoritmo.

Dentro del amplio campo de los métodos numéricos, se han tocado solamente los de mayor importancia. En el capitulo 2 se discute el problema de la solución numérica de ecuaciones algebraicas en una variable. En el capitulo 3 se presentan métodos de solución de sistemas de ecuaciones lineales. El capitulo 4 se dedica a . la solución numérica de ecuaciones diferenciales ordinarias. En el capitulo 5 se presentan los métodos de diferencias finitas, de las caracteristicas y una introducción al del elemento fini• todos ellos para la solución de ecuaciones diferenciales parciales .

..

#### 2. SOLUCION DE ECUACIONES ALGEBRAICAS EN UNA VARIABLE

#### 2.1. Introducción

En hidráulica ocurre en ocasiones que, después del desarrollo algebraico de un problema, se obtiene una ecuación en la que la variable dependiente no se puede despejar.

Ejemplo 2.1'

 $\lambda$ 

Se desea calcular el tirante en un escalón en un canal, por medio de la aplicación de la ecuación de la energía específica. Se tiene un flujo como el que se indica en la figura 2.1, del que se conoce el gasto  $(Q=.5 m /s)$  y el tirante en la sección 1  $(y = 0.15 \text{ m})$ , aguas arriba del escalón, y se desea conocer el correspondiente tirante sobre el escalón, en la sección 2. La altura del escalón es de .05 m y el ancho del canal, de sección rectangular, de 1.5 m.

Aplicando el principio de conservación de· la energla entre ambas secciones, se obtiene:

$$
E_x = E_y + \Delta z \tag{2.1}
$$

donde E<sub>1</sub> y E<sub>2</sub> son las energías específicas en la secciones 1 y 2, y  $\Delta z$  es la altura del escalón.

La energia especifica se define como

•

$$
E = y + \frac{v^2}{2g} \tag{2.2}
$$

Aplicando el como principio de continuidad, y definiendo el gasto unitario

$$
q = \frac{Q}{b} \tag{2.3}
$$

donde b es el ancho del canal, la energia especifica para un canal de sección rectangular se puede expresar de la siguiente manera

$$
E = y + \frac{q^2}{2gy^2}
$$
 (2.4)

Con esta ecuación, conocido el tirante en cualquier sección, se calcular la correspondiente energia especifica.

Escribiendo la ecuación 2.4 en lugar de  $E_{\frac{1}{2}}$  en la ecuación 2.1, se obtiene

$$
E_{1} = y_{2} + \frac{q^{2}}{2gy_{2}^{2}} + \Delta z
$$
 (2.5)

Haciendo operaciones y agrupando se obtiene finalmente

 $q^2$  $y_2^3$  + ( $\Delta z$  - E<sub>1</sub>)  $y_2^2$  +  $\frac{y_1}{2g}$  = 0 (2.6)

La solución de la ecuación anterior proporciona el tirante y<sub>2</sub> buscado. Se conocen **áz y q, y E<sub>1</sub>se puede calcular, dado y<sub>1</sub>, por medio de la ecuación** 2.4.

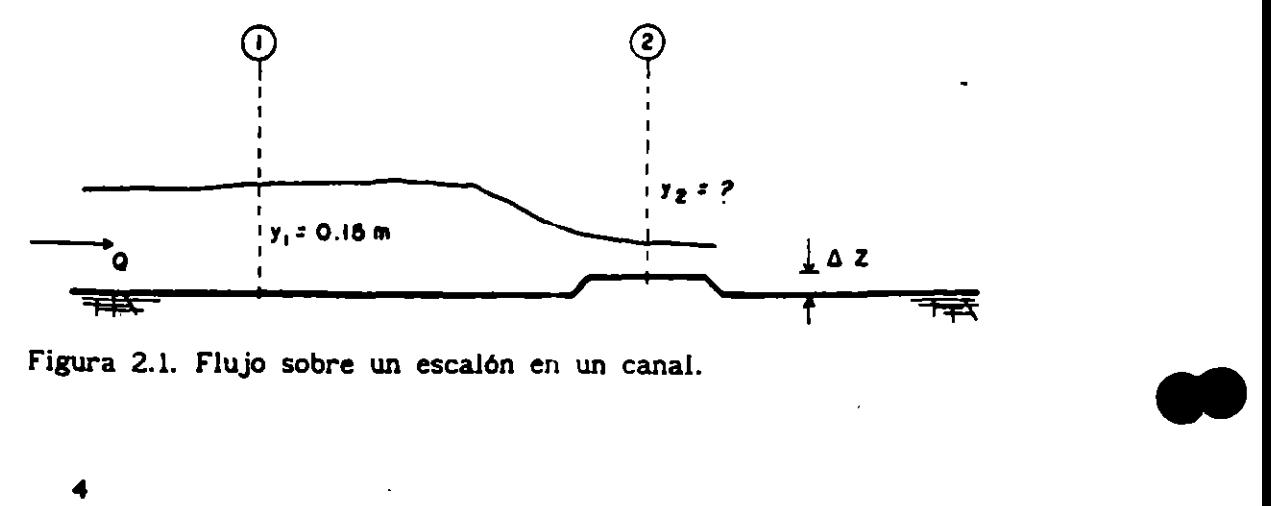

Eo casos como éste, el método más evidente, pero que también puede resultar ineficiente, consiste en asignar valores a la variable mediante tanteos, hasta que se satisfaga la igualdad a cero en la ecuación.

Por otra parte, el problema de resolver una ecuación en una sola variable, cuando ésta es implícita, ha sido atacado desde hace mucho tiempo, y existen diversos métodos numéricos de solucion.

El problema puede plantearse sencillamente, en su forma general. de la siguiente manera. Dada una función de la forma

$$
f(x) = 0 \tag{2.7}
$$

encontrar los valores  $x_1$ ,  $x_2$ ,  $x_3$ , ..., $x_n$  que la satisfacen.

Estos valores se denominan raíces de la ecuación, y en la figura 2.2 se muestra una interpretación geométrica.

El número de ralees (multiplicidad) que posee una ecuación depende de la propia ecuación, pudiendo incluso ser infinito, tal es el caso de funciones periódicas como  $f(x) =$  sen  $x = 0$ , que tiene por ralees  $x = 0$ ,  $\overline{\pi}$ ,  $2\overline{\pi}$ ,  $3\overline{\pi}$ ,...

A continución se procede a presentar algunos de los métodos más usuales para la solución de este problema.

2.2. Método de bisección

**-**

Considérese el problema de encontrar una raíz de una ecuación con la forma mostrada en la figura 2.3.a.

Su<mark>póngase que se eligen dos valores de x</mark>; denominados "a<sub>0</sub>" y "b<sub>0</sub>", a ambos lados de la raíz, es decir, que  $f(a_0)$   $f(b_0)$ < 0, y se toma el promedio de ellos  $P_1 = (a_n + b_n)/2$ .

ŕ.

S

•

En general, el promedio estará más cercano a la raíz que a y que b , aunque casi nunca será, de primer intento, su valor exacto. Estando  $P_1$  más cerca de la raíz, puede sustituir a cualquiera de los valores de a<sub>o</sub> o b<sub>o</sub>, y de esta manera cerrár aún más el intervalo en el que se encuentra la solución.

En la figura 2.3.a, si f $(P_1) > 0$ , entonces "b" será sustituida por "P<sub>1</sub>"; y si f(P<sub>1</sub>) < 0 entonces "a" será sustituida por "P<sub>1</sub>". El nuevo intervalo se muestra en la figura 2.3.b. En general, si  $P_k = (a_{k-1} + b_{k-1})/2$ , el inter.valo sera:

$$
(a_{k},b_{k}) = \begin{cases} (P_{k},b_{k-1}) & \text{si} \quad f(P_{k})f(a_{k-1}) > 0 \\ (a_{k-1},P_{k}) & \text{si} \quad f(P_{k})f(a_{k-1}) < 0 \end{cases}
$$

El siguiente promedio, P<sub>k</sub>, del nuevo intervalo, se acerca mucho más a ralz, como puede observarse.

•

•

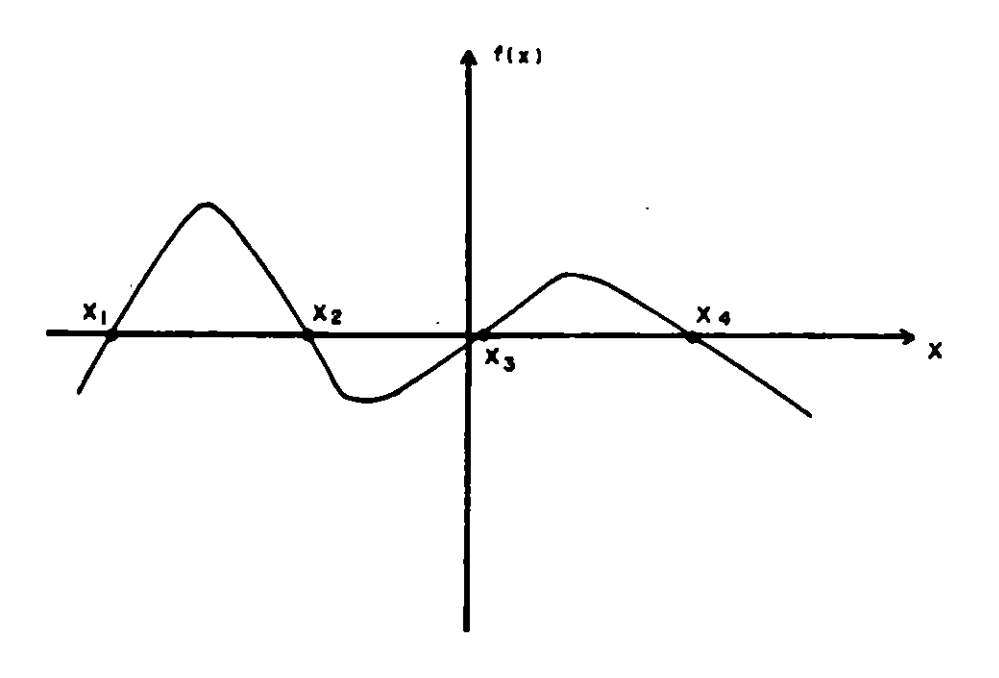

Figura 2.2. Raíces  $x_1$ ,  $x_2$ ,  $x_3$ ,  $x_4$  de una función f(x)

Si se efectúan los pasos anteriores repetidamente, los valores de los promedios P se acercarán paulatinamente a la raíz y, con un cierto número de iteraciones, se encontrará un valor suficientemente cercano al exacto. En la práctica· no se pueden obtener valores de f(x) exactamente iguales a cero, por lo que se acostumbra aceptar como solución un valor de la función con una cierta tolerancia. Es decir, que se acepta que la ralz ocurre cuando:

#### $|f(x)| < T$

donde T es un número pequeño, por ejemplo 0.00001.

El procedimiento descrito se puede organizar de manera sencilla como se muestra a continuación.

ALGORITMO DEL METODO DE BlSECCION.

- l. Proponga dos valores de x, que se denominarán a y b, tales que f(a)f(b) < O. Defina una tolerancia T.
- 2. Calcule el promedio  $P = (a+b)/2$

3. Si  $|f(P)| \leq T$  entonces vaya al paso 5, en caso contrario continúe.

4. Si  $f(a)f(P) > 0$  haga  $a = P$ Si  $f(a)f(P) < 0$  haga  $b = P$ Regrese al paso 2.

**-**

S. La ralz buscada es P. El proceso termina.

Una vez planteado el algoritmo, es relativamente sencillo escribir un programa para computadora. El propio algoritmo es casi un .diagrama de bloques.

7

•

En la figura 2.4 se presenta un diagrama de flujo para el método de bisección. En éste, en lugar de escribir en cada línea donde se requiere la función f(x), se utilizó la posibilicad que tiene el usuario de definir una función. El' empleo de la instrucción DEF FNF, para un programa escrito en lenguaje Basic, permite además una mayor flexibilidad en el uso del programa, dado que bastará cambiar la función en esta linea para que se pueda resolver un problema diferente.

En la figura 2.5 se presenta el listado del programa para el método de bisección, escrito en Basic, con comentarios suficientes para su uso.

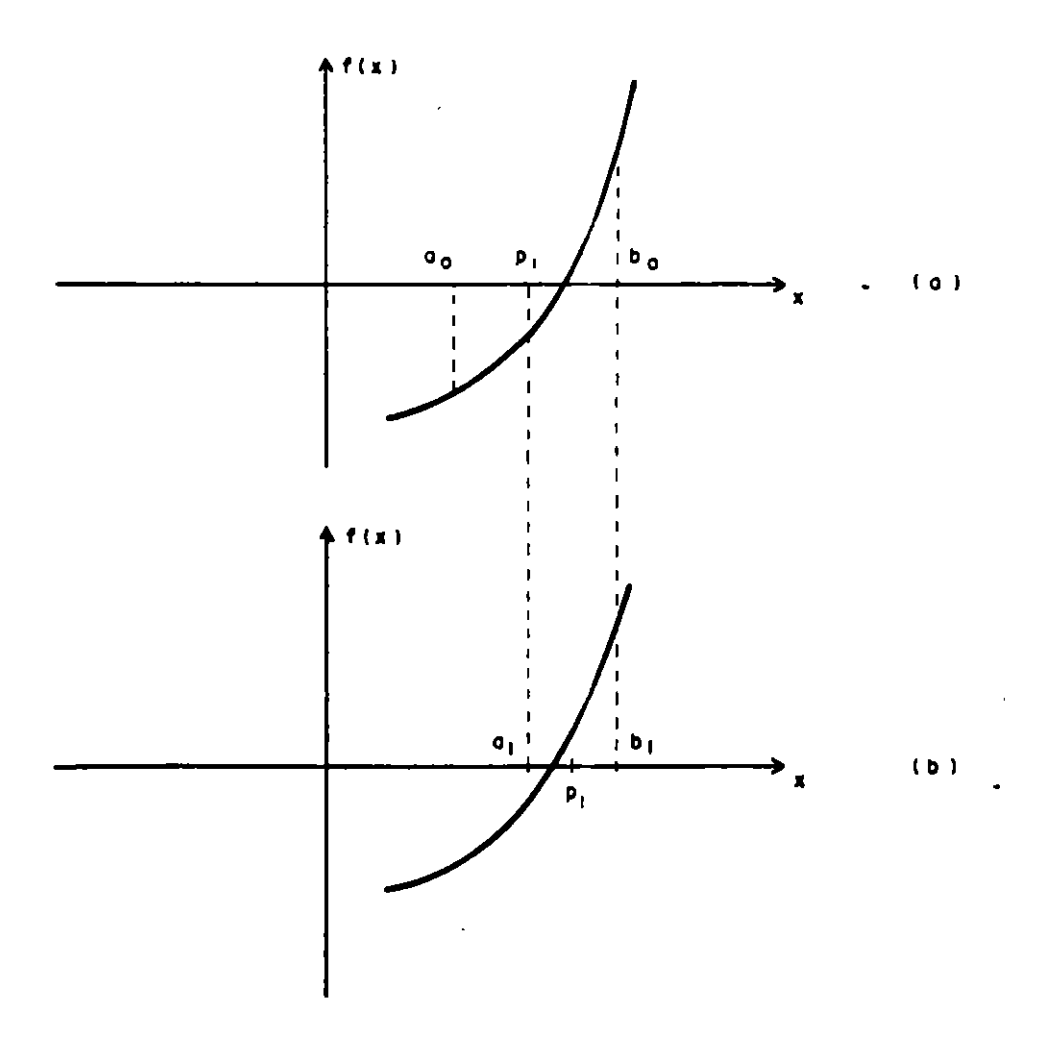

Figura 2.3. Representación gráfica de una iteración del método de bisección •

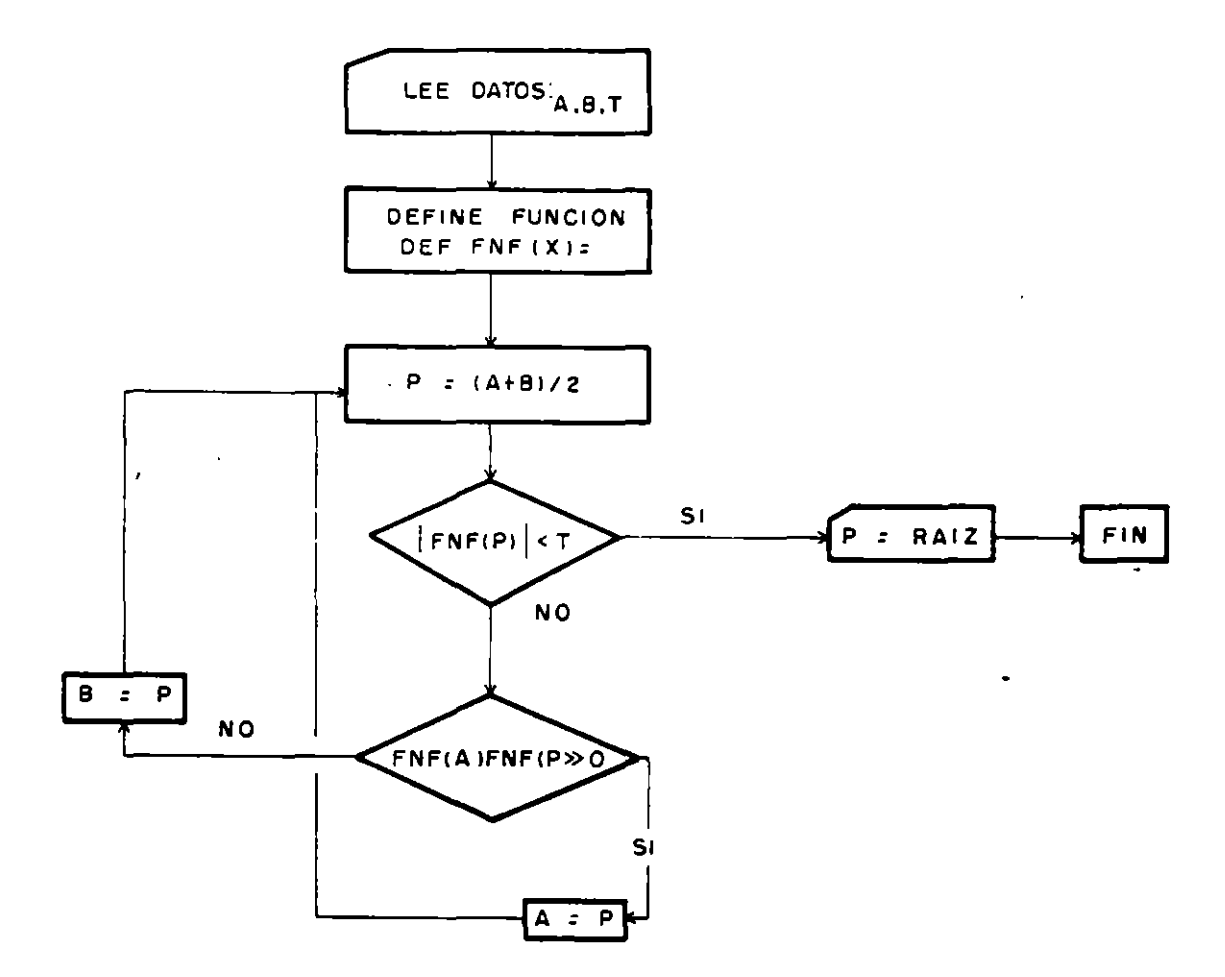

Figura 2.4. Diagrama de flujo para el método de bisección

Para el caso del ejemplo 2.1, se tienen los siguientes datos:  $Q = 0.5 \text{ m}^3/\text{s}$  $b = 1.5$  m,  $y = 0.15$  m  $\Delta z = 0.10$  m

Con estos datos, el gasto unitario vale

..

$$
q = Q / b = 0.5 / 1.5 = 0.3333 \text{ m}^2/\text{s}
$$

$$
\bullet
$$

*/* 

- 21

y, por la ecuación 2.4, la energía específica en la sección 1 es

$$
E_{1} = 0.15 + \frac{0.333^{2}}{19.62(.15)^{2}} = 0.402
$$

sustituyendo estos valores en la tcuación 2.5, y haciendo operaciones se obtiene finalmente:

$$
y_2^3 - .352 y_2^2 + .00566 = 0
$$
 (2.6)

una de cuyas soluciones es el tirante buscado.

Para ilustrar el funcionamiento del método de bisección, se procederá. a operar el algoritmo inicialmente sin auxilio del programa.

• En primer término; es necesario establecer un intervalo dentro del cual se encuentre la solución.

El tirante en la sección 1, aguas arriba del escalón, es supercrltico, por lo que el tirante sobre el escalón lo será. también.

El tirante critico, siendo el canal de sección rectangular, es

$$
y_c = \sqrt[3]{\frac{q^2}{g}} = 0.224 \text{ m}
$$

Entonces, el tirante buscado estará. en el intervalo

$$
0.15 < y_1 < 0.224
$$

por lo que se puede escoger  $a = 0.16$ ,  $b = 0.224$ .

En la tabla 2.1 se resumen los cálculos efectuados con el método.

bisección. Si se considera aceptable una tolerancia de 0.0001, con el tercer cálculo se obtendrla la solución: y = 0.184.

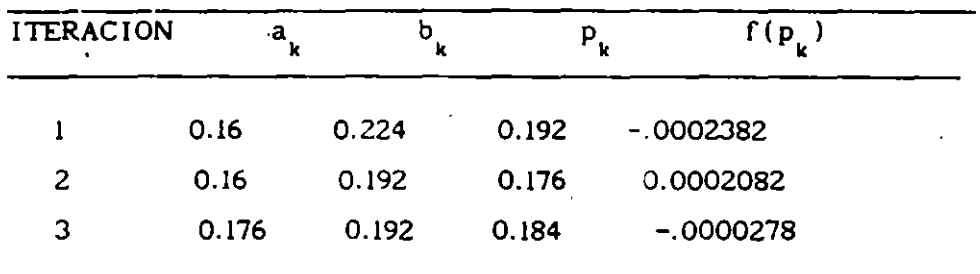

Tabla 2.1. Ejemplo del método de bisección.

Utilizando el programa se sigue la secuencia:

l. Antes de ejecutar el programa se escribe en la línea 140 la función f(x), a la que se busca ralz en el intervalo a, b.

2. El programa pide datos al usuario:

•

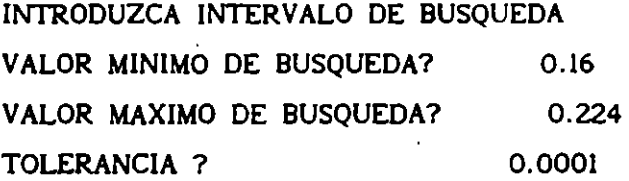

3. Se inicia el proceso de cálculo e, instantes después, el programa informa del resultado. En este caso

> \*\*\* SE ENCONTRO SOLUCION \*\*\* LA RAIZ ES:  $X = 0.184$

## ••••••••••••••••••••••••••••

Como en el método de bisección, si se cumple la restricción de que f(a) y f(b) sean de signos contrarios, el método es siempre convergente, es decir que se aproxima siempre a la solución.

Un método de búsqueda de ralees no converge cuando se aleja, o no se aproxima a la solución conforme aumenta el número de iteraciones.

11

 $\cdot$   $\cdot$   $\cdot$   $\cdot$   $\cdot$   $\cdot$ 

La convergencia es una característica importante del método de bisección, sin embargo, es comparativamente lento; es decir, que se obtiene la solución con un número mayor de iteraciones que con los métodos de orden superior, como se verá después.

5 CLS 10 REM \*PROGRAMA PARA SOLUCION DE ECUACIONES ALGEBRAICAS\* 20 REM ------ METODO DE BISECCION ------ 30 REM 40 CLEAR:PRINT "----METODO DE BISECCION----" 50 PRINT "ECUACION A RESOLVER SE ANOTA EN LA LINEA 140" 60 REM 70 REM SE PIDEN DATOS 80 REM 90 PRINT "VALOR MINIMO DE BUSQUEDA"; : INPUT A 100 PRINT "VALOR MAXIMO DE BUSQUEDA"; : INPUT B 110 PRINT "TOLERANCIA "; : INPUT T 120 REM 130 REM ---- SE DEFINE ECUACION A RESOLVER 140 DEF FNF(X)=X<sup>-</sup>3-.352\*X<sup>-</sup>2+.00566 150 REM 160 REM SE INICIA CALCULO 170  $P=(A+B)/2$ 180 IF ABS(FNF(P))<T THEN GOTO 230  $190$  S=FNF(A) \*FNF(P) 200 IF S>O THEN A=P ELSE B=P 210 GOTO 170 220 REM IMPRESION DE RESULTADO 230 CLS:PRINT "LA RAIZ ES: ";P 240 END

Figura 2.5. Listado del programa del método de bisección.

#### 2.3. Método de falsa posición

El método de falsa posición, o de Regula Falsi, es similar al de bisección, aunque en. lugar de utilizar un promedio aritmético de los intervalo de búsqueda para evaluar la siguiente aproximación se emplea una relación de triángulos semejantes, con lo que se puede tomar en cuenta la forma de la función. limites del a. la ralz,

Considérese que se desea calcular una ralz de una función como la que se muestra en la figura 2.6, donde se han elegido dos valores <mark>de la variable, a</mark> <sub>k</sub> y b<sub>k</sub>, tales que se cumple que  $f(a_k) f(b_k) < 0$ .

El punto en que la recta que une a  $f(a_k^-)$  y  $f(b_k^-)$  cruza el eje x, se denota como  $c_{i}$ , y es una aproximación a la raíz.

En la figura se pueden definir dos triángulos; el mayor con vértices en  $f(a_k)$ , d y  $f(b_k)$ ; y el menor con vértices en c<sub>k</sub>, b<sub>k</sub>  $y f(b_k)$ . Estos triángulos son semejantes, de manera que se puede escribir la relación:

$$
\frac{f(b_k)}{b_k - c_k} = \frac{f(b_k) - f(a_k)}{b_k - a_k}
$$
 (2.7)

y despejando el valor de c<sub>u</sub>, se obtiene:

 $f(b_k)(b_k - a_k)$  $\overline{f(b_k)-f(a_k)}$ (2.8)

Calculado c<sub>e</sub>, se sigue un procedimiento iterativo similar al del método de bisección, es decir, se cierra el intervalo de búsqueda paulatinamente, cuidando conservar la condición de que f(a ) f(b  $_k$ ) < 0.

Si f(c<sub>k</sub>) es negativa, entonces a<sub>k</sub> se sustituye por c<sub>k</sub>, en caso contrario es  $b_k$  la que adopta el valor de  $c_k$  para continuar el proceso.

ALGORITMO DEL METODO DE FALSA POSICION.

1. Proponga dos valores de x, que se denominarán a y b, tales que  $f(a)f(b) < 0$ .

Defina una tolerancia T.

..

-- ~'lt

- z. Calcule f(a) y f(b) calcule c con la ecuación 2.8.
- 4. Calcule f(c)
- 5. Si  $|f(c)|$   $\langle$  T vaya al paso 7 Si  $|f(c)| \geq T$  continue
- 6. Si  $f(c)f(a) > 0$  haga  $a = c$

Si  $f(c)f(a) < 0$  haga  $b = c$ Regrese al paso 3

7. La ralz buscada es e

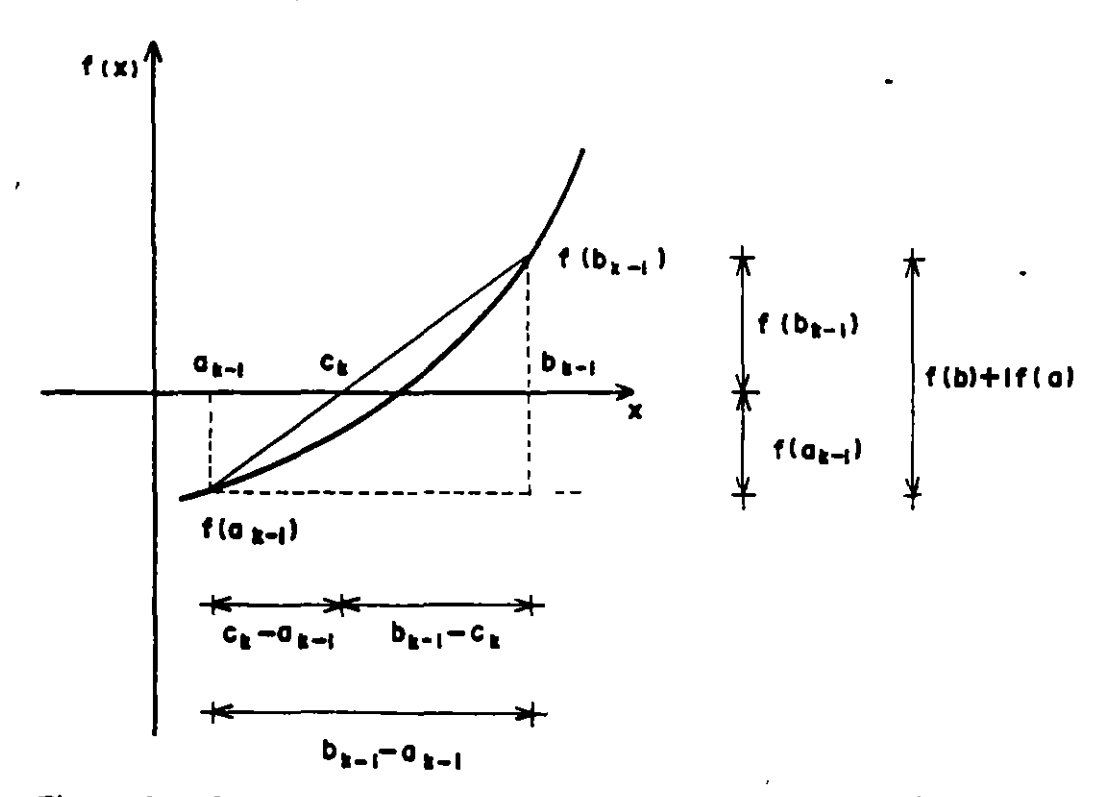

Figura 2.6. Representación grafica del método de falsa posición

•

قفت

Para ilustrar la aplicación de este método, se utilizará una vez más el ejemplo 2.1.

La ecuación a resolver es la 2.6

$$
y_2^3 - 0.352 y_2^3 + .00566 = 0
$$
 (2.6)

y los valores iniciales de cálculo, como se obtuvo anteriormente, son

$$
a = 0.16
$$
  $y$   $b = 0.224$ 

En la tabla 2.2 se resumen los cálculos efectuados. Si se acepta una tolerancia de 0.0001, en la segunda iteración se habrá encontrado la ralz

$$
y = 0.1842 \qquad \qquad \bullet
$$

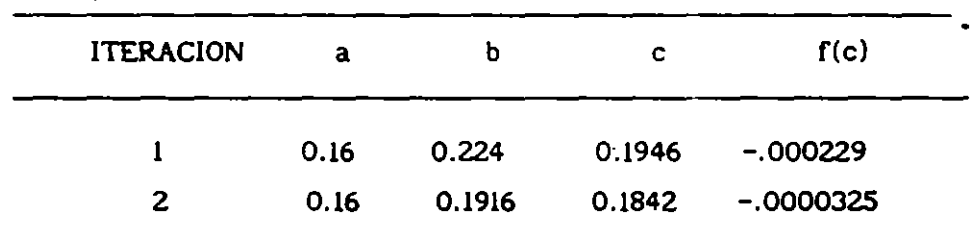

Tabla 2.2. Ejemplo del método de falsa posición

..

El algoritmo de falsa posición es también de sencilla programación. En la figura 2.7 se presenta un diagrama de flujo, y en la 2.8 el corrrespondiente listado. Como para el método de bisección se ha utilizado definición de función por el usuario. Una corrida típica sería como sigue:

> PROGRAMA METODO DE FALSA POSICION ••••••••••••••••••••••••••••••••• FUNCION EN LINEA 130 INTERVALO DE BUSQUEDA

VALOR MINIMO DE BUSQUEDA ? 0.16 VALOR MAXIMO DE BUSQUEDA ? 0.224 TOLERANCIA ? 0.0001

Se realizan cálculos:

## •••••••••••••••••••••• SE ENCONTRO RAIZ  $X = 0.184188$ ••••••••••••••••••••••

El método de falsa posición, al igual que el de bisección, es convergente siempre que se cumpla la condición de que f(a) f(bJ<O. Su velocidad de convergencia es similar a la del método de bisección.

•

•

 $... \, . \, . \, .$ 

. 2.4. Método de Newton-Raphson

Un método muy conocido de solución de ecuaciones en una variable es el de Newton-Raphson, en el que se utiliza la interpretación geométrica de la derivada de una función.

Considérese la función que se muestra en la figura 2.9.a; en la que se ha propuesto un valor  $x_t$  para la raíz. En términos generales esta primera elección no será la solución, es decir que en  $x_k$  la función tendrá un valor  $f(x_k)$  diferente de cero. En este punto  $(x_k, f(x_k))$ , la derivada, que define la pendiente de la función, valdrá f'(x<sub>k</sub>), y la recta tangente a la función que pasa por este punto cruzará el eje X en el punto  $x_{k+1}$ .

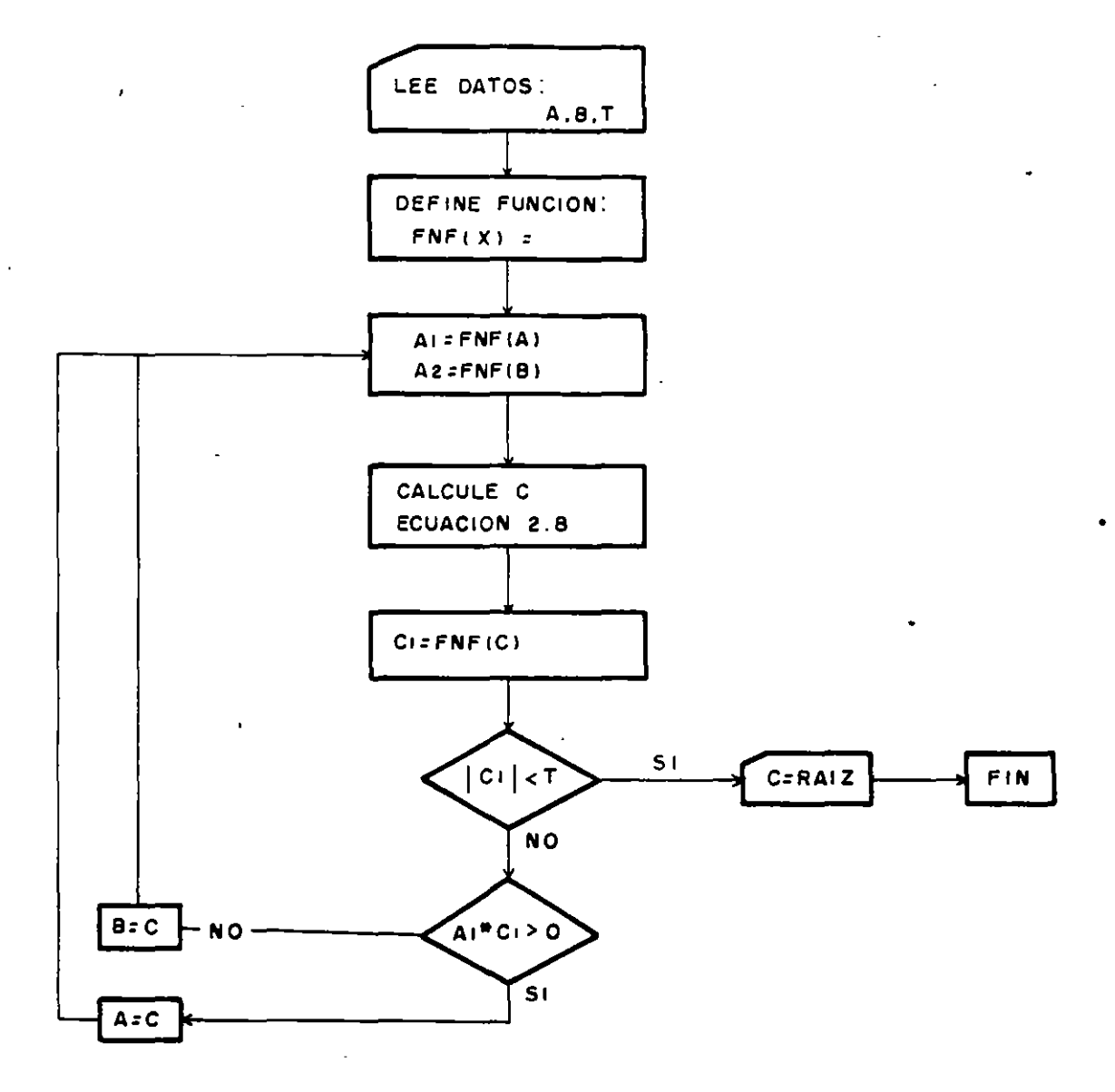

 $\sigma_{\rm c}$  is a function of  $\sigma_{\rm c}$ 

Figura 2.7. Diagrama de flujo del método de falsa posición

•

 $\hat{\theta}$ 

```
5 CLS
10 CLS: PRINT " PROGRAMA FALSA POSICION "
20 PRINT "*********************": BEEP
30 PRINT
           "FUNCION EN LINEA 130 "
40 REM SE PIDEN DATOS
50 PRINT : PRINT "INTERVALO DE BUSQUEDA"
60 PRINT "VALOR MINIMO DE BUSQUEDA";: INPUT A
70 PRINT "VALOR MAXIMO DE BUSQUEDA ";: INPUT B
80 PRINT "TOLERANCIA";: INPUT T
90 CLS
100 REM
110 REM EN LA LINEA SIGUIENTE DEFINICION DE FUNCION *
120 DEF FNF (X) = X^3 - 0.352 \times X^2 + 0.00566130 A1= FNF(A):BI=FNF(B)140 C=B-(B1*(B-A))/(B1-A1)150 CI=FNF(C)160 IF ABS (C1) <T THEN GOTO 190
170 IF A1*C1>0 THEN A=C ELSE B=C
180 GOTO 130
190 CLS: PRINT "***********************
200 PRINT "LA SOLUCION ES : ": C
210 PRINT "***********************"
220 END
```
Figura 2.8. Programa del método de falsa posición

Los vértices  $x_{k+1}$ ,  $x_k$  y  $f(x_k)$  forman un triángulo, y la tangente del ángulo a indicado en la figura vale

$$
\tan \alpha = \frac{f(x_k)}{x_k - x_{k+1}}
$$
 (2.9)

y como tan  $\alpha = f'(x_k)$ ; se puede escribir

$$
\frac{f(x_k)}{x_k - x_{k+1}} = f'(x_k)
$$
 (2.10)

Despejando a x<sub>i</sub> se obtiene

$$
\mathbf{x}_{k+1} = \mathbf{x}_k - \frac{\mathbf{f}(\mathbf{x}_k)}{\mathbf{f}'(\mathbf{x}_k)}
$$
(2.11)

Si en la siguiente iteración se sustituye el valor de x<sub>k</sub>, por el de x<sub>k+1</sub> calculado, el valor de la función se aproximará más a cero, como se observa . en la figura 2. 9. b, y con un número suficiente de repeticiones de este procedimiento se obtendrá la solución, dada· una tolerancia.

El algoritmo del método de Newton-Raphson, puesto en forma de diagrama de bloques, se muestra en la figura 2.10.

Debe observarse que en este método, sólo se requiere un valor inicial para comenzar el cálculo.

Para ilustrar la aplicación de este método, considérese el siguiente problema, tlpico en hidráulica de canales.

Ejemplo 2. 2.

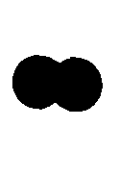

Calcular el tirante normal de un canal trapecial; para un gasto de  $Q = 0.75$ 

 $m^3/s$ , que tiene un ancho de plantilla b = 1.70 m, talud k = 2, pendiente  $S = 0.0001$  y coeficiente de rugosidad  $n = 0.10.$ 

-95

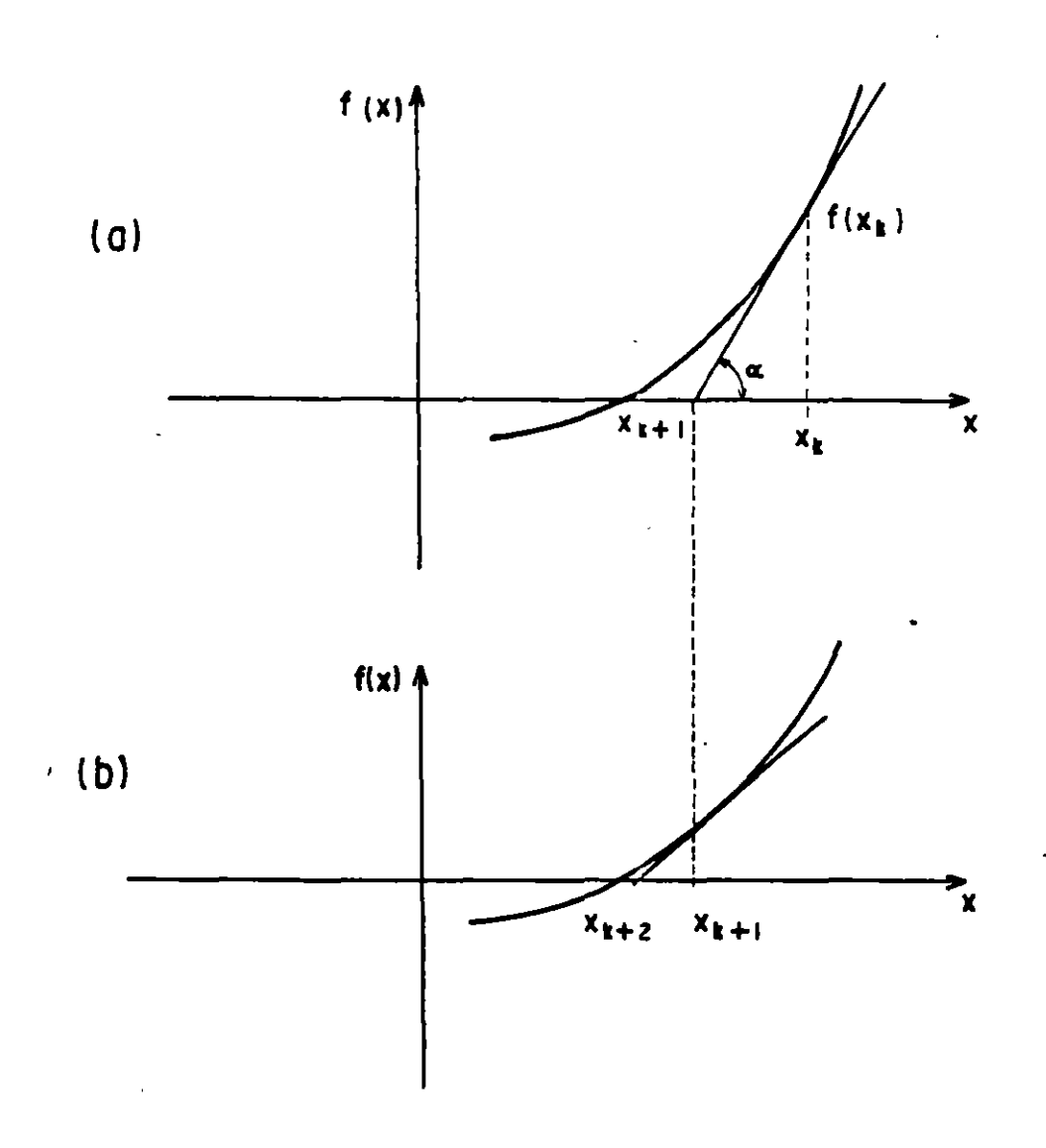

Figura 2.9. Esquematización de una iteración del método de Newton-Raphson

SOLUCION:

De la ecuación de Manning

$$
V = \frac{1}{n} R^{2/3} S^{1/2}
$$
 (2.12)

donde R es el radio hidráulico y V la velocidad media del flujo.

De la ecuación de continuidad

$$
V = \frac{Q}{A}
$$
 (2.13.a)

y el radio hidráulico se define como

$$
R = \frac{A}{P}
$$
 (2.13.b)

donde A es el área hidráulica y P el perimetro mojado. Para un canal de sección trapecial:

$$
A = (b + ky) y. \tag{2.14.a}
$$

$$
P = b + 2y \sqrt{1 + k^2}
$$
 (2.14.b)

Sustituyendo las ecuaciones 2.13 en la 2.12 y ordenando

$$
\frac{Q \ n}{S_0^{1/2}} = \frac{A^{5/3}}{P^{2/3}}
$$

es decir, que la función a resolver es

•

$$
f(y) = \frac{A^{5/3}}{P^{2/3}} - \frac{Q n}{S_0^{1/2}} = 0
$$
 (2.15)

en la cual A y P son funciones del tirante "y". Para la aplicación del método de Newton-Raphson se requiere obtener la derivada de la función, que en este caso es

--'

•

$$
f'(y) = A^{5/3} \left[ \frac{2}{3} P^{-5/3} \frac{dP}{dy} \right] + P^{-2/3} \left[ \frac{5}{3} A^{2/3} \frac{dA}{dy} \right]
$$
 (2.16)

y ordenando

$$
f'(y) = \frac{A^{2/3}}{P^{2/3}} \left[ \frac{5}{3} \frac{dA}{dy} - \frac{A}{P} - \frac{dP}{dy} \right]
$$
 (2.17)

Por otra parte, de las expresiones para el área hidráulica y perlmetro mojado para una sección transversal trapecial resultan

$$
\frac{dP}{dy} = 2 \sqrt{1 + k^2}
$$
 (2.18.a)  

$$
\frac{dA}{dy} = b + 2ky
$$
 (2.18.b)

Entonces, en la aplicación del método se utilizará la ecuación recursiva

$$
y_{1+1} = y_1 - \frac{f(y)}{f'(y)}
$$

donde f(y) se calcula con la ecuación 2.15 y f'(y) con las ecuaciones 2.17 y 2.18.

En la figura 2.11 se presenta un programa en lenguaje Basic para el cálculo del tirante normal con el método de Newton-Raphson.

La secuencia de ejecución del programa seria como se indica a continuación.

PROGRAMA PARA EL CALCULO DEL TIRANTE NORMAL METODO DE NEWTON-RAPHSON. •••••••••••••••••••••••••••••••••••••••••••

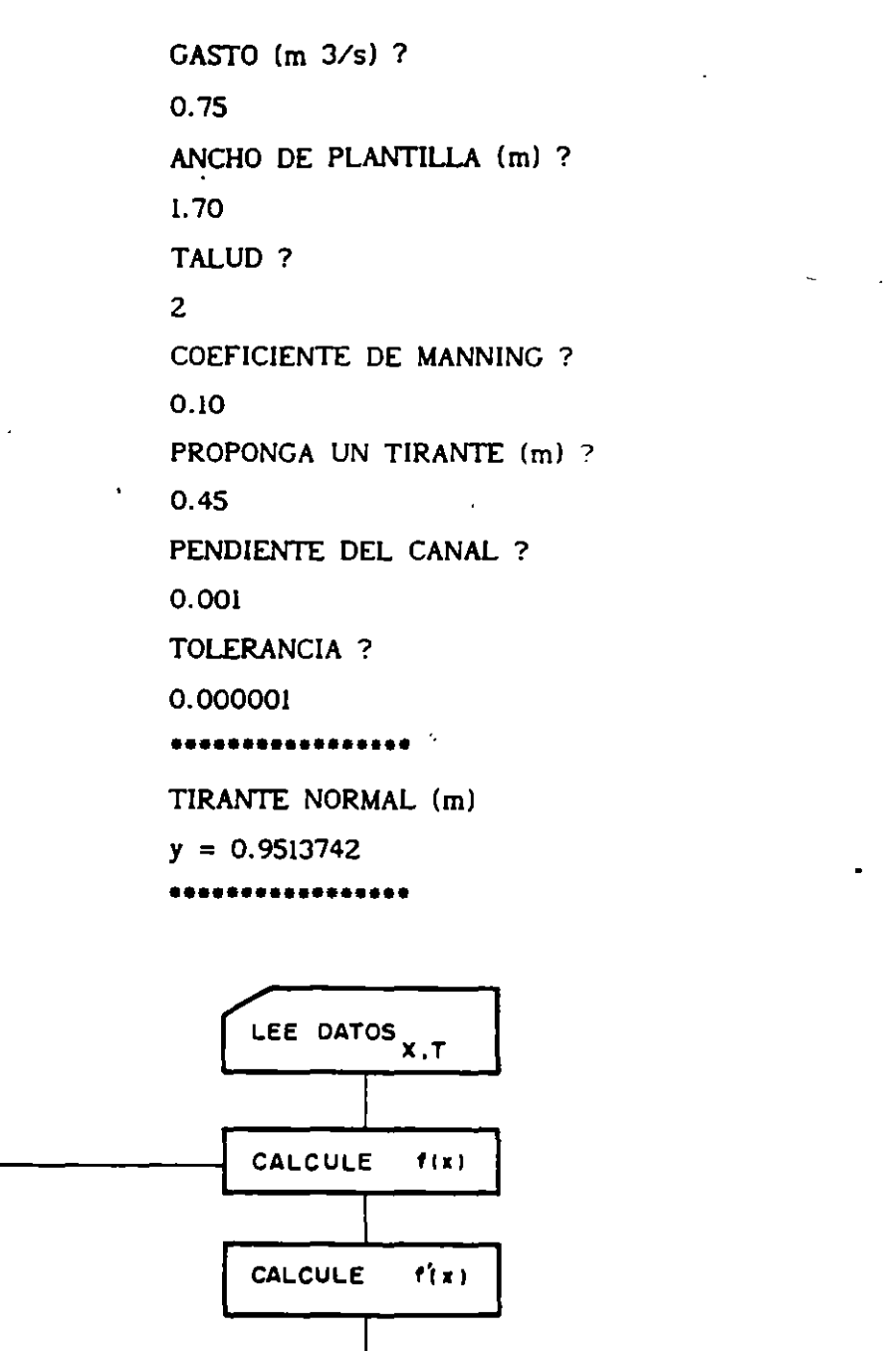

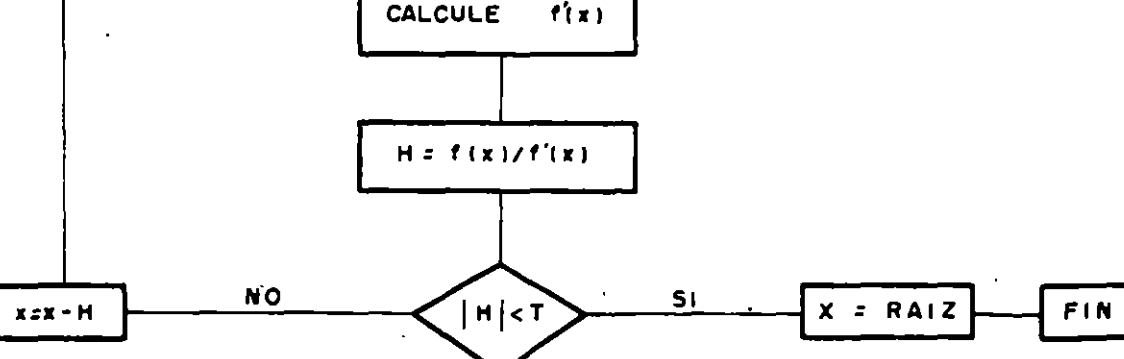

Figura 2.10. Diagrama de flujo para el método de Newton-Raphson

**-**

```
5 CLS
10 CLS : PRINT "PROGRAMA CALCULO DEL TIRANTE NORMAL
20 PRINT : PRINT"METODO DE NEWTON RAPHSON
30 PRINT "****************************";PRINT
          - ENTRADA DE DATOS -
40 REM
50 PRINT "GASTO (M^3/S)":: INPUT Q
60 PRINT "ANCHO DE PLANTILLA (M)";: INPUT B
70 PRINT "TALUD ";: INPUT K
80 PRINT "COEFICIENTE DE MANNING";: INPUT N
90 PRINT "PROPONGA UN TIRANTE ";: INPUT YO
100 PRINT "PENDIENTE DEL CANAL";: INPUT S
110 PRINT "TOLERANCIA ";: INPUT T
120 REM - SE DEFINEN FUNCIONES A=AREA P= PERIMETRO
130 REM F = FUNCION A
                        RESOLVER : D= DERIVADA -
140 DEF FNA (X)=(B+K^*X)^*X150 DEF FNP (X)=B+2*X*SQR(1+K^2)
160 DEF FNF (Y)=(FNA(Y)^5/FNP(Y)^2)^(1/3)-Q*N/SQR(S)
170 DEF FND (Y)=(FNA(Y)/FNP(Y))^(2/3)*(5/3*(B+2*K*Y))
    +2/3"(FNA(Y)/FNP(Y))"2"SQR(I+K^2)
180 REM SE INICIA EL ALGORITMO -
190 H= FNF(YO)/FND(YO)
200 IF ABS (H)<T THEN GOTO 240
210 Y0 = Y0-H220 GOTO 190
230 REM -SE ENCONTRO RAIZ
240 CLS : BEEP : PRINT "*******
250 PRINT "TIRANTE NORMAL (M)=", YO: PRINT"***
260 END
Figura 2.11. Programa para el cálculo del tirante normal en un canal
```
trapecial con el método de Newton-Raphson.

El método de Newton-Raphson es mucho más rápido que los de bisección y falsa posición, sin embargo, no siempre es convergente.

2.5. Método de la secante

El método de la secante es una variante del método de Newton-Raphson, útil en casos en los que la derivada de la función a resolver es complicada.

En la figura 2.12 se presenta la gráfica de una función f(x), a la que se a los que desea calcular la raíz. Se han elegido dos valores  $x_k$  y  $x_{k+1}$ ; corresponden valores de la función  $f(x_k)$  y  $f(x_{k+1})$ . Estos no tienen la restricción de que  $f(x_k)f(x_{k+1}) < 0$ , como para los métodos de bisección y falsa posición.

El arco que une a  $f(x_k)$  y  $f(x_{k+1})$  corta al eje x en un valor  $x_{k+2}$  y, como se observa en la figura, se pueden formar dos triángulos semejantes con vértices en  $x_{k+2}$ ,  $x_{k+1}$ ,  $f(x_{k+1})$  y  $f(x_k)$ , c,  $f(x_{k+1})$ .

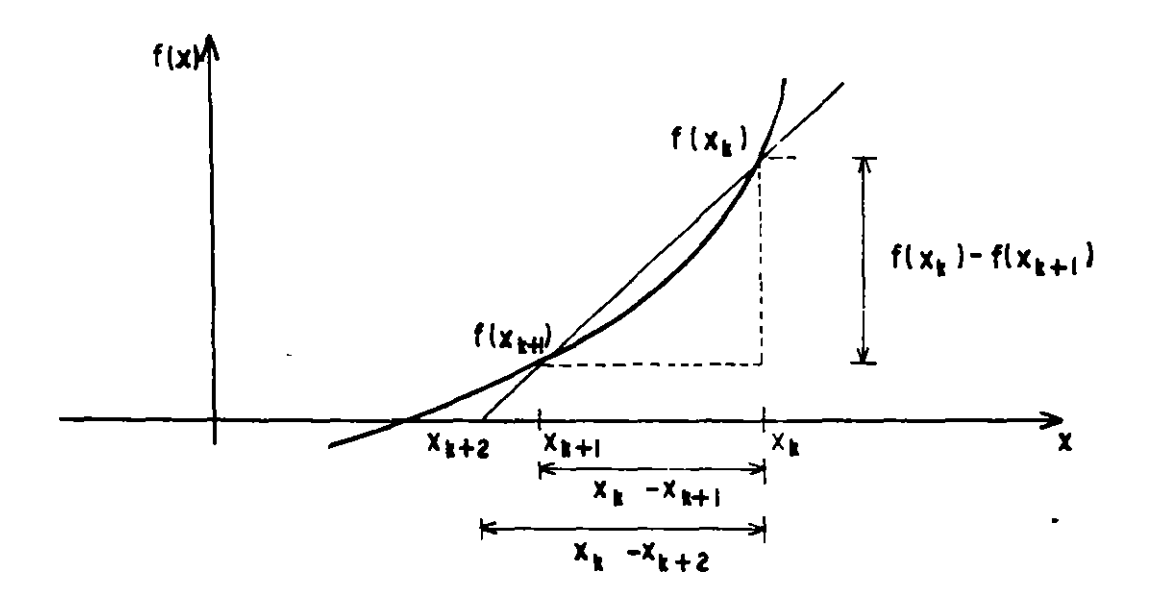

Figura 2.12. Función para ejemplificar el método de la secante

Entonces se puede escribir la siguiente relación

$$
\frac{f(x_k) - f(x_{k+1})}{x_k - x_{k+1}} = \frac{f(x_k)}{x_k - x_{k+2}}
$$

y depejando a  $x_{k+2}$ .

**-**

$$
x_{k+2} = x_{k+1} - \frac{f(x_{k+1})}{f(x_k) - f(x_{k+1})} (x_k - x_{k+1})
$$
 (2.20)

Si el valor de x no se aproxima suficientemente a la ralz, se sustituye

•

 $x_{k+1}$  por  $x_{k}$ , y  $x_{k+2}$  por  $x_{k+1}$ , y se calcula una nueva iteración. Con este procedimiento x<sub>x+2</sub>se aproximará gradualmente a la solución.

En la figura 2.13 se presenta un diagrama de bloques del método de la secante.

Ejemplo 2.3

Calcular el tirante critico en un canal de sección trapecial.

El tirante critico ocurre cuando el número de Froude es igual a la unidad, condición que puede escribirse como:

$$
\frac{Q^2}{g \frac{A^3}{T}} = 1
$$
 (2.21)

•

donde T es el ancho de la superficie libre, que para un canal de sección trapecial está determinada por la ecuación:

$$
T = b + 2ky \tag{2.22}
$$

La ecuación 2.21 se puede escribir en la siguiente forma:

$$
\frac{A^3 Q^2}{T g} = 0
$$

y sustituyendo las expresiones para A y T:

$$
f(y) = \frac{[(b+ky)y]^3}{b+2ky} - \frac{Q^2}{g}
$$
 (2.23)

Esta ecuación es la que debe resolverse para encontrar el tirante crítico. •

En la figura 2.14 se presenta un programa para la solución de este problema.

Utilizando. los mismos datos que para el ejemplo anterior, progama se obtendrían los siguientes resultados: aplicando el

> PROGRAMA CALCULO DE TIRANTE CRITICO METODO DE LA SECANTE ••••••••••••••••••••

> > GASTO? 0.75 ANCHO DE PLANTILLA ? 1.70 ? TALUD? 2 PROPONGA DOS TIRANTES ? 0.20,0.40 TOLERANCIA ? 0.0001

•••••••••••••••••• TIRANTE CRITICO  $y = 0.2445$ ••••••••••••••••••

•

 $\gamma$ 

Las caracterlsticas del método de la secante son similares a las del método de Newton-Raphson. No siempre es convergente, y su velocidad de convergencia es ligeramente menor.

•

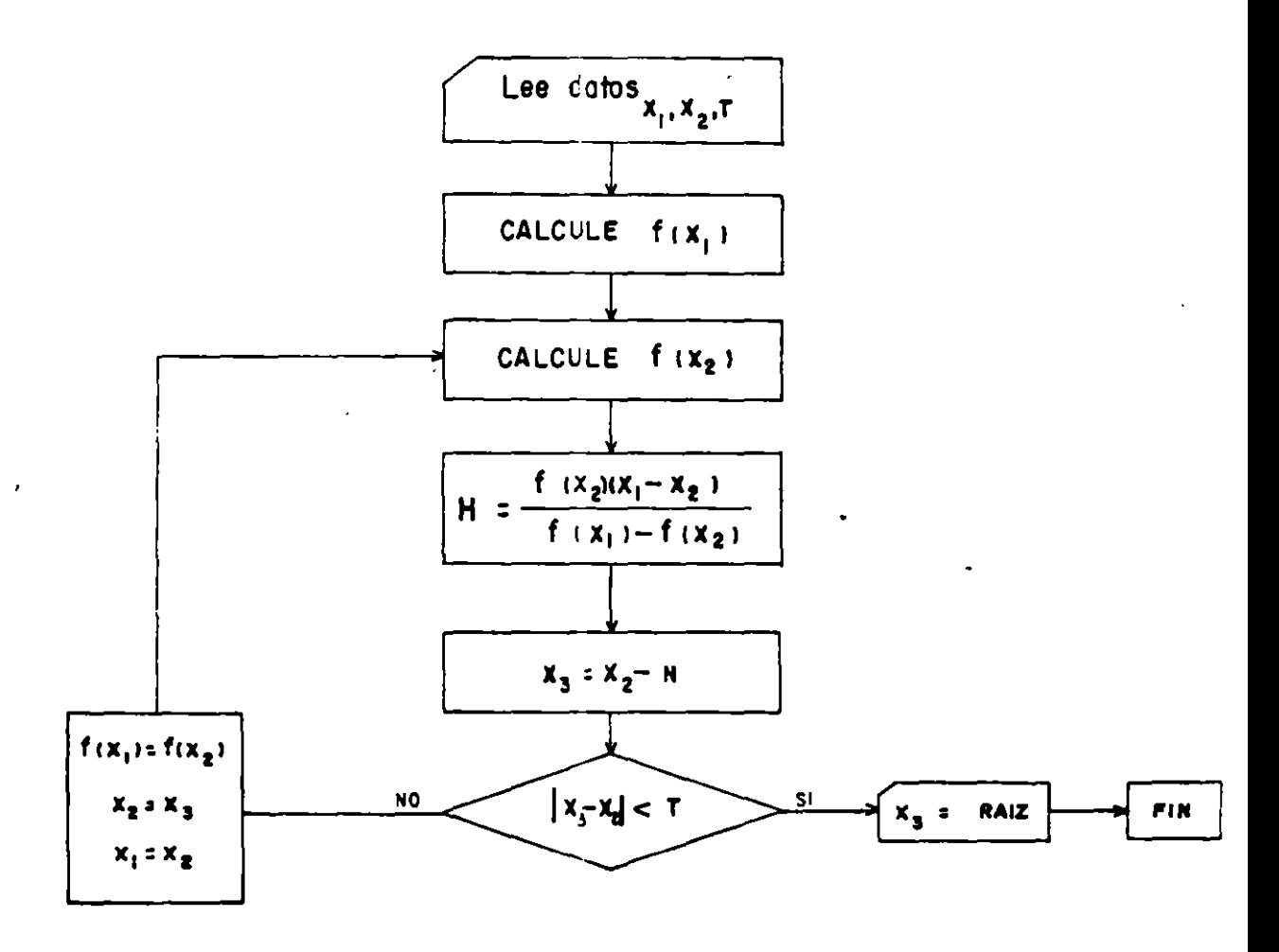

Figura 2.13. Diagrama de bloques del método de la secante
```
5 CLS
10 CLS: PRINT "PROGRAMA CALCULO DEL TIRANTE CRITICO "
20 PRINT "METODO DE LA SECANTE ": PRINT "*******"
30 PRINT : PRINT "GASTO (M^3/S)";: INPUT Q
40 PRINT "ANCHO DE PLANTILLA";: INPUT B
50 PRINT "TALUD":: INPUT K
60 PRINT "PROPONGA DOS TIRANTES Y1, Y2(M)";: INPUT Y1, Y2
70 PRINT "TOLERANCIA ":: INPUT T
80 DEF FNF(X)=((B+K*X)*X)^3/(B+2*K*X)-Q^2/9.810001
90 F2=FNF(Y2)
100 F1 = FNF(Y1)110 H=F2*(Y2-Y1)/(F2-F1)
120 Y3 = Y2 - H130 IF ABS (Y3-Y1)<T THEN GOTO 150
140 Y1= Y3:GOTO 100
150 CLS : PRINT"*********"
160 PRINT "TIRANTE CRITICO ": PRINT "YC="; Y3
170 PRINT "************"
180 END
190 CLS: PRINT "**************************
200 PRINT "LA SOLUCION ES : ";C
        PRINT "**************************
210
220 END
```
Figura 2.14. Programa para el cálculo del tirante crítico con el método de la secante

### 3. SOLUCION DE SISTEMAS DE ECUACIONES LINEALES

### 3.1. lntroduccion

La solución numérica de sistemas de ecuaciones lineales es uno de los campos de estudio fundamentales del análisis numérico, no solamente porque existen muchos problemas cuyo planteamiento matemático conduce por SI mismo a un sistema de este tipo, sino también porque otros métodos numéricos, como Jos esquemas impllcitos de diferencias finitas para resolver ecuaciones diferenciales, quedan expresados como sistemas de ecuaciones lineales.

Los sistemas de ecuaciones lineales tienen solución analitica, como se recordará más adelante. Sin embargo, existen también varios métodos numéricos de solución, y· se producen continuamente otros. La razón de esta situación es que, dada la magnitud de los sistemas a resolver en problemas reales y su variedad, debe elegirse entre los diversos métodos el más eficiente para un problema dado, con el fin de minimizar el tiempo de cálculo.

En este capitulo se presentarán algunos de los métodos numéricos más útiles de solución de sistemas de ecuaciones lineales.

### 3. 2. Solución analltica de sistemas lineales

Un sistema lineal es un sistema de ecuaciones de la forma:

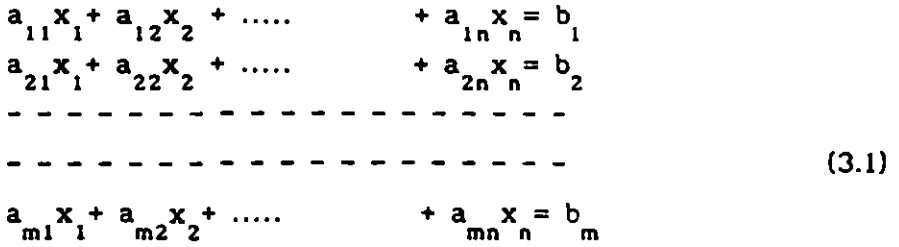

La solución del sistema son los valores de las variables x<sub>1</sub>, donde i= 1, 2, 3, ....... n, que cumplen con cada una de las ecuaciones lineales. Un  $\begin{array}{c}\n 2, \\
 \text{Un} \\
 \hline\n 31\n \end{array}$ 

sistema de ecuaciones lineales puede tener como solución un conjunto único de valores x<sub>1</sub>, un número infinito de conjuntos x<sub>i</sub> solución, o bien puede no existir ningún conjunto de valores x<sub>i</sub> que satisfagan l<mark>as ecuaciones del</mark> sistema.

El sistema tiene solución única en el caso que el número de renglones (n) sea igual al de columnas (m), y las ecuaciones sean linelamente independientes. Se dice entonces que el sistema es compatible determinado. Un sistema de este tipo, en forma matricial, se puede escribir como

$$
\begin{bmatrix} a_{11} & a_{12} & a_{13} & \cdots & & & a_{1n} \\ a_{21} & a_{22} & a_{23} & \cdots & & & a_{2n} \\ a_{31} & a_{32} & a_{33} & \cdots & & & a_{3n} \\ \vdots & \vdots & \vdots & \vdots & \vdots & \vdots & \vdots \\ a_{n1} & a_{n2} & a_{n3} & \cdots & & & a_{nn} \end{bmatrix} \begin{bmatrix} x_1 \\ x_2 \\ x_3 \\ x_4 \end{bmatrix} = \begin{bmatrix} b_1 \\ b_2 \\ b_3 \\ \vdots \\ b_n \end{bmatrix}
$$
 (3.2)

o bien de modo abreviado

$$
[A] \overline{x} = \overline{b} \tag{3.2.a}
$$

En notación tensorial

$$
\mathbf{a}_{ij} \mathbf{x} = \mathbf{b}_{ij}
$$

donde

a 1 1 elemento de la matriz A en el renglón i,columna j x elemento en la columna j del vector x elemento en el renglón i del vector b  $\mathbf{b}_1$ 

Para obtener la solución analltica de un sistema de ecuaciones lineales se

32

**a** 

requiere recordar previamente algunos conceptos.

Dada una matriz A(m,n); con elementos a<sub>ij</sub>, su transpuesta A<sup>T</sup>(n,m) se obtiene realizando la operación

$$
a_{ij}^T = a_{ji}
$$

Es decir intercambiando renglones por columnas.

Considérese una matriz cuadrada A(n,n). Denótese por M<sub>1 J</sub> la submatriz cuadrada que se obtiene quitando a A el i-ésimo renglón y la j-ésima columna.

El determinante de esta submatriz,  $|M_{\parallel}$  ; se denomina "el menor" del elemento a de A; y se define "el cofactor" de a , denotado A , como el menor con el signo dado por la operación

$$
A_{i,j} = (-1)^{i+1} |M_{i,j}| \qquad (3.3)
$$

A cada elemento de la matriz A le corresponde un cofactor  $A_{i,j}$  , de manera que los cofactores integran una nueva matriz, la "matriz de cofactores", que se denotará por  $A<sup>c</sup>$ .

Se define la matriz adjunta como la transpuesta de la de cofactores, es decir:  $(A<sup>c</sup>)<sup>T</sup>$ .

Si A es una matriz cuadrada, su inversa se denota  $A^{-1}$ ; tal que se cumple con

$$
A A^{-1} = I
$$

donde 1 es la matriz identidad, y se puede demostrar que la inversa puede calcularse con la expresión

$$
A^{-1} = \frac{1}{|A|} (A^{c})^{T}
$$
 (3.4)

 $\overline{\phantom{a}}$ 

Entonces, si se tiene un sistema lineal  $A \times = b$ , éste tiene solución (si A es invertible,  $|A| \neq 0$  para cualquier b, de acuerdo con la ecuación

$$
\overline{x} = A^{-1} \overline{b} \tag{3.5}
$$

o bien, por la ecuación 3.4

$$
\bar{x} = \frac{1}{|A|} (A^c)^T \bar{b}
$$
 (3.5.a)

Esta es la solución del sistema de ecuaciones lineales 3.2. Sin embargo, no es factible en la práctica para sistemas grandes de ecuaciones, debido al elevado número de operaciones que es necesario efectuar (del orden de n(n-ll!J. Por esta razón, se han desar-rollado otros métodos que, teniendo sus propias limitaciones, requieren un número menor de cálculos para obtener la solución.

### 3.3. Método de eliminación de Gauss

Los métodos numéricos de solución de sistemas de ecuaciones lineales se clasifican en directos e indirectos. Los primeros son aquellos en los que la solución se obtiene basándose en las propiedades del algebra lineal, es decir, que la solución se encuentra mediante una sola iteración, mientras que en los segundos se requieren varias.

Algunos métodos directos aprovechan para la solución las propiedades de un sistema que posee matriz de coeficientes triangular.

Supóngase, en un caso muy sencillo (forzando el ejemplo para la explicación), que se tiene un sitema de ecuaciones  $A \times z = b$ , tal que la matriz de coeficientes es diagonal (  $a_{11} = 0$  si  $i \neq j$ ):

Entonces, la solución del sistema es fácil de obtener y está dada por

34

$$
x_{i} = \frac{b_{i}}{a_{i,j}}
$$
 (3.6)

con  $i = 1, 2, 3, \ldots$ , n.

Si se tiene un sistema de ecuaciones con una matriz de coeficientes triangular superior el procedimiento de solución seria igualmente inmediato, aunque un poco más laborioso. Por ejemplo

$$
\begin{bmatrix}\na_{11} & a_{12} & a_{13} & a_{14} & \cdots & a_{1n} \\
0 & a_{22} & a_{23} & a_{24} & \cdots & a_{2n} \\
0 & 0 & a_{33} & a_{34} & \cdots & a_{3n} \\
0 & 0 & 0 & a_{44} & \cdots & a_{4n} \\
\vdots & \vdots & \vdots & \ddots & \vdots & \vdots \\
0 & 0 & 0 & 0 & \cdots & 0 & a_{nn}\n\end{bmatrix}
$$

La solución para la variable x<sub>n</sub> sería

$$
x_n = \frac{b_n}{a_{nn}} \tag{3.7.a}
$$

conocido este valor, se puede despejar, para la variable  $x_{n-1}$  de la penúltima ecuación

$$
x_{n-1} = \frac{1}{a_{n-1, n-1}} \left[ b_{n-1} - a_{n-1, n} x_{n} \right]
$$
 (3.7.6)

y así sucesivamente. En general, para la i-ésima variable

 $\overline{\phantom{a}}$ 

$$
x_{1} = \frac{1}{a_{11}} \left[ b_{1} - a_{1, 1+1} x_{1+1} - a_{1, 1+2} x_{1+2} \cdots - a_{1n} x_{n} \right] \tag{3.8}
$$

Este procedimiento se denomina de "vuelta atrás" y, como puede verse, posee características de sencillez y eficiencia que lo hacen muy atractivo. Si un sistema cualquiera de ecuaciones se redujera a la forma triangular superior, entonces la solución podria obtenerse con facilidad aplicando este procedimiento. Esta es la idea fundamental del método de Gauss.

En la figura 3.1 se muestra un diagrama de flujo para el procedimiento de "vuelta atrás".

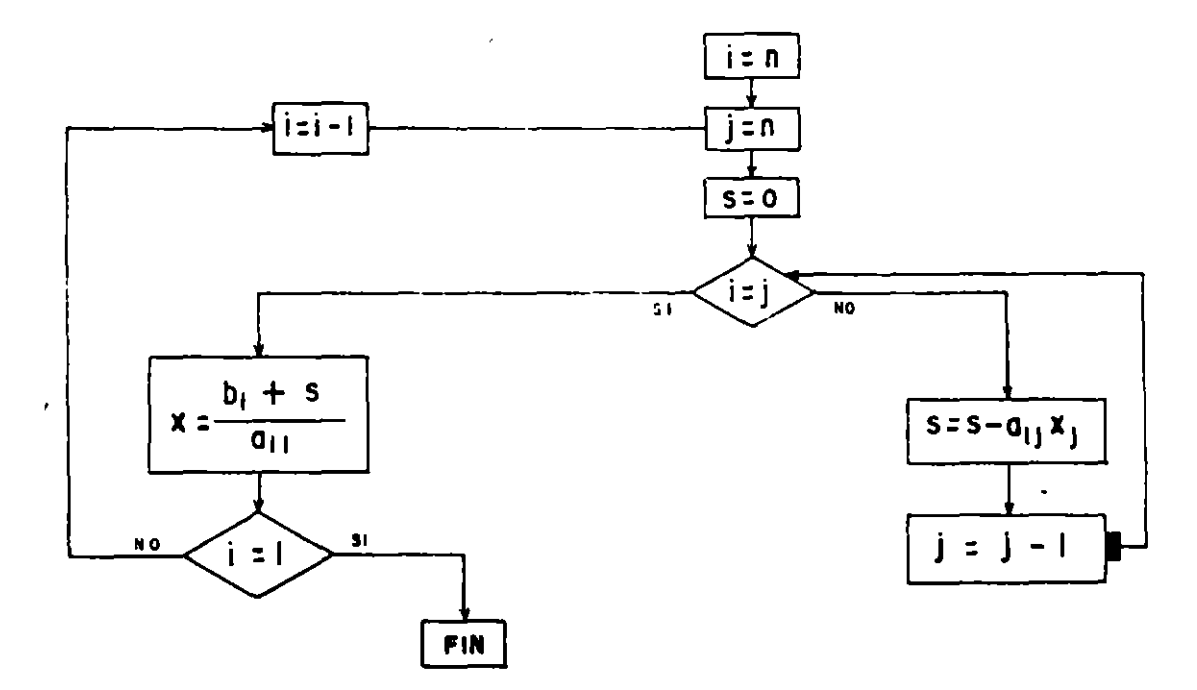

Figura 3.1. Diagrama de flujo del procedimiento "vuelta atrás"

La primera etapa del método de Gauss, como se ha dicho, consiste en modificar el sistema de ecuaciones de manera que la matriz de coeficientes se convierta logra utilizando tres principios triangular superior. **Esto** se en fundamentales.

36

 $\overline{a}$ 

1. La ecuación i-ésima puede multiplicarse por cualquier constante distinta de cero, y usar el resultado en su lugar. Denotando  $E_i$  la i-ésima ecuación, y "e" una constante no cero

$$
c E_i \Rightarrow E_i
$$

2. Puede multiplicarse la j-ésima ecuación por una constante e, y el resultado sumario a la i-ésima, sustituyendo el resultado en la ecuación i-ésima:

$$
(\begin{array}{cc} c & E_i^+ & E_i^- \end{array}) \Rightarrow E_i^-
$$

3. Las ecuaciones  $\mathbb{E}_{\mathbf{j}}$  y  $\mathbb{E}_{\mathbf{j}}$  pueden intercambiame

$$
E_j \leftrightarrow E_j
$$

Para evitar escribir todo el sistema de ecuaciones se acostumbra trabajar con la matriz de coeficientes, a la que se aumenta el vector de términos independientes, obteniéndose la "matriz ampliada"

$$
\begin{bmatrix}\na_{11} & a_{12} & a_{13} & \cdots & a_{1n} & b_{1} \\
a_{21} & a_{22} & a_{23} & \cdots & a_{2n} & b_{2} \\
a_{31} & a_{32} & a_{33} & \cdots & a_{3n} & b_{3} \\
\vdots & \vdots & \vdots & \ddots & \vdots & \vdots \\
a_{n1} & a_{n2} & a_{n3} & \cdots & a_{nn} & b_{n}\n\end{bmatrix}
$$
\n(3.9)

Se denot<mark>ará R<sub>i</sub> el renglón i-ésimo</mark> de la matriz ampliada.

El procedimiento de Gauss, utilizando las operaciones citadas, hace cero los elementos de cada columna situados bajo la diagonal principal. Se utiliza como pivote precisamente el elemento de esta d:agonal, es decir, se efectúa repetidamente la operación:

•

$$
\left[\begin{array}{ccc} R_j & - & \frac{a_{j1}}{a_{j1}} & R_j \end{array}\right] \Rightarrow R_j \tag{3.10}
$$

siendo a<sub>ji</sub> èl elemento que se desea anular, en el renglón j y la columna i.

En algunas ocasiones, sin proponérselo, se anula uno de los elementos de la diagonal principal y, para continuar el procedimiento se **intercambian**  renglones, bajo la diagonal principal, eligiendo alguno que no tenga elemento nulo en la columna en que se presentó la dificultad. Si toda columna, de la diagonal principal hacia abajo, se ha anulado, entonces el sistema no tiene solución única (las ecuaciones no son linealmente independientes).

..

El algoritmo del método de Gauss se puede resumir como sigue

# ALGORITMO DE GAUSS

Para resolver el sitema de ecuaciones lineales:

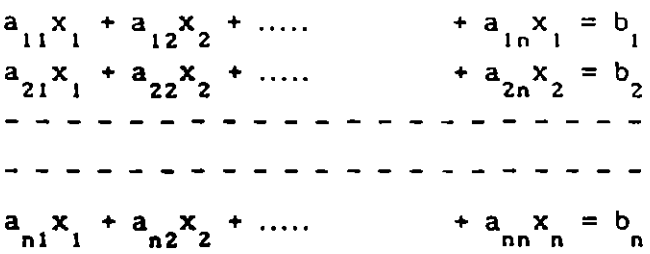

!. Construya la matriz aumentada:

$$
\begin{bmatrix} a_{11} & a_{12} & a_{13} & \cdots & a_{1n} & b_1 \\ a_{21} & a_{22} & a_{23} & \cdots & a_{2n} & b_2 \\ \vdots & \vdots & \vdots & \vdots & \vdots & \vdots & \vdots \\ a_{n1} & a_{n2} & a_{n3} & \cdots & a_{nn} & b_n \end{bmatrix}
$$

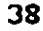

2. Sea i=l

3. Si a $_{11}$  = 0 vaya al paso 5.

4. Sea p el número de un renglón tal que

$$
a_{11} = a_{1+1,1} = \cdots = a_{p-1,1} = 0
$$
 pero  $a_{p,1} \neq 0$ 

Si existe este renglón p, efectúe-la operación  $R_p \Rightarrow R_p$  y-continúe.

Si p no existe, el sistema ·no tiene solución única y el procedimiento debe detenerse.

5. Sea m =a /a . Para j= i+l, i+2, .... , n. Haga las operaciones  $R_j \Rightarrow m_{j1} R_j$  R  $R_j$ 

6. Haga  $i = i + 1$ . Si i  $\zeta$  n regrese al paso 3. Si  $i = n$  continue.

7. Si  $a_{nn} = 0$  el sistema no tiene solución única. Si a  $\neq$  0 aplique el procedimiento de vuelta atrás para encontrar la solución

a. 
$$
x = \frac{b_n}{a_{nn}}
$$
  
b.  $x_1 = (b_1 - \sum_{j=i+1}^{n} a_{j,j} x_j) \neq a_{j,i}$   $i=n-1, n-2,...$ 

En la figura 3.2 se presenta un listado en lenguaje BASIC para resolver un sistema de ecuaciones con el método de Gauss.

Para ejemplificar claramente el método de eliminación de Gauss, a continuación se aplicará. paso a paso , siguiendo el algoritmo, al siguiente sistema sencillo de ecuaciones:

39

 $\ddot{\phantom{1}}$ 

•

 $\mathcal{L}^{\mathcal{A}}$  .

ست.<br>اقت

 $3x_1 + 1.5x_2 + 4x_3 = 8$ .21  $x_1 + .23x_2 + x_3 = .83$  $2x_1 + 8x_2 + 10x_3 = 47$ 

Paso 1. La matriz aumentada quedaría:

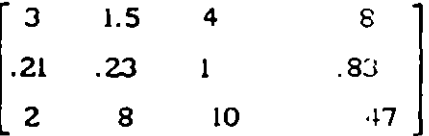

Paso 2. Sea  $i = 1$ 

Paso 3.  $a_{11} = a_{11} = 3$ , entonces se continúa en paso 5.

Paso 5. a) Para  $j = i + 1 = 2$  se tiene  $m_{j,i} = m_{2,i} = a_{j,i}/a_{i,i} = a_{2,i}/a_{i,i}$ , es decir:

$$
m_{21} = \frac{0.21}{3} = 0.07
$$

La operación ( $R_j - m_{j1}R_i$ )  $\Rightarrow R_j$  es entonces ( $R_2 - m_{21}R_i$ )  $\Rightarrow R_2$  que numéricamente es:

| R <sub>1</sub>           | 3     | 1.5  | 4    | 8 |
|--------------------------|-------|------|------|---|
| $m_{21}R_1$ : 0.07       | 3     | 1.5  | 4    | 8 |
| $- m_{21}R_1$ : 1-.21    | -.105 | -.28 | -.56 |   |
| $R_2$ : 1.21             | .23   | 1    | .83  |   |
| $- m_{21}R_1 + R_2$ : 10 | 0.125 | .72  | .27  |   |

Entonces el nuevo renglón 2 es:

$$
\mathbf{R}_{2}: \qquad \qquad |0 \qquad 0.125 \qquad \qquad 0.72 \qquad \qquad 0.27|
$$

b) Para  $j = i + 2 = 3$  se tiene:

$$
\dot{m}_{jj} = m_{31} = \frac{a_{j1}}{a_{j1}} = \frac{a_{31}}{a_{j1}} = \frac{2}{3} = 0.6667
$$

y la operación 
$$
(R_j - m_{j1}R_l) \Rightarrow R_j
$$

es entonces  $(R_{3} - m_{31}R_{1}) \rightarrow R_{3}$ 

Numéricamente

$$
m_{31}R_1
$$
: 0.6667 |3  
\n $-m_{31}R_1$ : | -2 -1 -2.667 -5.333  
\n $R_3$ : |2 8 10 47 |  
\n $-m_{31}R_1$  + R<sub>3</sub>: |0 7 7.333 41.6667

Entonces, el nuevo renglón  $R_{\overline{3}}$  es

R· J' o 7 7.333 41.66671

La nueva matriz aumentada es:

 $\sim 1$ 

$$
\begin{bmatrix} 3 & 1.5 & 4 & 8 \ 0 & .125 & .72 & .27 \ 0 & 7 & .7.333 & 41.6667 \end{bmatrix}
$$

Paso 6. Se hace  $i = i + 1 = 2$  y como  $i \le n$  se regresa al paso 3

Paso 3.  $a_{11} = a_{22} = -.125 \neq 0$ . Una véz más, se continúa al paso 5.

Paso 5. Para  $j= i+1 = 3$ 

$$
m_{j1} = m_{32} = \frac{a_{32}}{a_{22}} = \frac{7}{0.125} = 56
$$

La operación  $(R_j - m_{j1}R_i) \rightarrow R_j$ 

es entonces:  $(R_{\overline{3}} - m_{\overline{3}1}R_{\overline{2}}) \rightarrow R_{\overline{3}}$ Numéricamente

 $\ddot{\phantom{a}}$ 

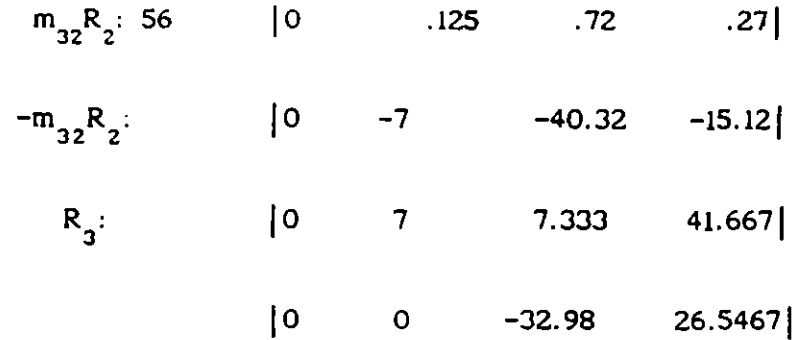

•

Paso 6. Se hace  $i = i + 1 = 3$  y como  $i = n$  se continúa al paso 7.

La matriz aumentada final es

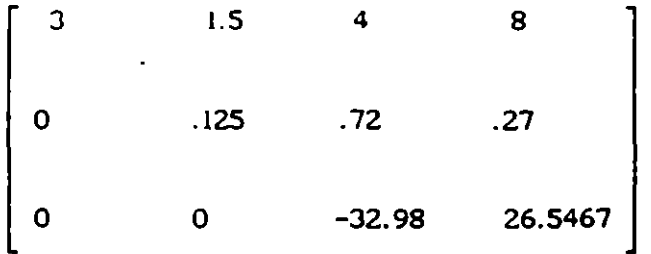

Paso 7. La aplicación del procedimiento de vuelta atrás permite calcular. la solución:

$$
x_3 = \frac{26.5467}{32.98} = -0.805
$$

*42* 

$$
x_2 = \frac{0.27 - .72(-.805)}{0.125} = 6.797
$$

$$
x_{1} = \frac{8-4(-.805)-1.5(6.797)}{3} = 0.3415
$$

La programación del algoritmo el método de Gauss es relativamente sencilla. En la figura 3.2 se presenta el listado de un programa en Basic. Utilizando este programa los resultados  $\det$  ejemplo anterior serian:

$$
x_1 = .3419
$$
  $x_2 = 6.795$   $x_3 = -.8047$ 

Como puede verse, existe una ligera diferencia respecto al resultado antes obtenido, el cual se debe a que la computadora opera con un número mayor de cifras decimales. El error cometido al eliminar algunas cifras decimales se denomina "de redondeo ", y está presente en todos los métodos numéricos.

3. 4. Método de Jacobi.

El procedimiento de Gauss, siendo en general más eficiente que los métodos analíticos, puede aún dar origen a pérdidas de eficiencia en determinados casos; por ejemplo, cuando la matriz de coeficientes tiene muchos términos nulos, en cuyo caso se realizan muchas operaciones innecesarias (el programa hace operaciones para anular términos que ya son cero).

En situaciones como la anterior se puede utilizar algún método indirecto, que son de naturaleza iterativa, es decir, probando a partir de un vector inicial propuesto  $\bar{x}^{\circ}$ .

43

```
5 CLS 
10 PRINT "ESTE PROGRAMA RESUELVE UN SISTEMA DE N ECUACIONES"
12 PRINT "CON EL METODO DE GAUSS"
15 PRINT "*************************************************• 
20 PRINT :PRINT 
30 PRINT "RANGO DE LA MATRIZ DE COEFICIENTES";:INPUT N 
40 DIM A(20,21) ,X(20) ,C(1,21) ,M(21) . 
70 FOR I=1 TO N 
80 PRINT "TECLEE LOS COEFICIENTES DEL RENGLON ",I 
85 PRINT "DE LA MATRIZ AUMENTADA " 
90 FOR J=1 TO N+1 
100 PRINT "A(";I;",";J;")=";:INPUT A(I.J)
110 NEXT J 
120 NEXT I 
130 I=1 
140 IF A(I, I) <> O THEN GOTO 260
150 P=I+1 
160 IF A(I,P)<>O THEN GOTO 190 
170 IF P>= N THEN GOTO 410 
180 P=P+1:GOTO 160 
190 FOR J=1 TO N+1 
200 C(I,J) = A(I, 0|J)210 NEXT J 
220 FOR J=1 TO N+1 
230 A(I,J) = A(P,J)240 A(P,J) = C(I,J)250 NEXT J 
260 FOR J=I+1 TO N 
270 M(J) = A(J, I)/A(I, I)280 NEXT J 
285 FOR J=I+1 TO N 
290 FOR P=1 TO N+1 
292 A(J, P) = A(J, P) - M(J) * A(I, P)296 NEXT P 
298 NEXT J 
300 I=I+1 
310 IF I<N THEN GOTO 140 
320 IF A(I, I) = 0 THEN GOTO 410
330 X(N) = A(N, N+1)/A(N, N)335 FOR I=N-1 TO 1 STEP-1 
340 S=0350 FOR J=I+1 TO N 
360 S = S + A(I, J) * X(J)370 NEXT J 
380 X(I) = (A(I, N+1) - S) / A(I, I)390 NEXT I 
400 GOTO 420 
410 CLS : LPRINT "EL SISTEMA NO TIENE SOLUCION UNICA ***":GOTO 460<br>420 CLS : LPRINT "*************************":LPRINT "LA SOLUCIO
             LPRINT "***************************": LPRINT "LA SOLUCION
 ES":LPRINT 
430 FOR I=1 TO N 
440 LPRINT "X(";I;")=",X(I)
450 NEXT I 
460 LPRINT :LPRINT"************************-**":END
```
La idea fundamental de la mayorla de los métodos iterativos consiste en transformar el sistema original:

 $A \times = b$ 

en otro sistema de la forma

$$
\overline{x}_1 = T \overline{x}_2 + \overline{c} \tag{3.11}
$$

que escrito .de manera recursiva quedarla

$$
\overline{x}^{k+1} = T \overline{x}^k + c \tag{3.12}
$$

siendo k el número de iteración.

Considérese por ejemplo el sistema

$$
10x1 - 7x2 + x3 = 73
$$
  

$$
x1 + 8x2 - 3x3 = 23
$$
 (3.13)  

$$
x1 + 3x2 - 9x3 = 57
$$

Entonces se tiene

$$
A = \begin{bmatrix} 10 & -7 & 1 \\ 1 & 8 & -3 \\ 1 & 3 & -9 \end{bmatrix} \qquad b = \begin{bmatrix} 73 \\ 23 \\ 57 \end{bmatrix}
$$

Si en cada ecuación i se despeja la i-ésima variable, se obtienen

$$
x_1 = 7.3 + 0.7 x_2 -0.1 x_3
$$
  
\n
$$
x_2 = 2.875 -1.25 x_1 + .375 x_3
$$
  
\n
$$
x_3 = -.6333 + 0.111 x_1 + 0.3333 x_2
$$
  
\n(3.14)

Es decir, que en términos de 3.12, el sistema 3.14 tiene T y c ;

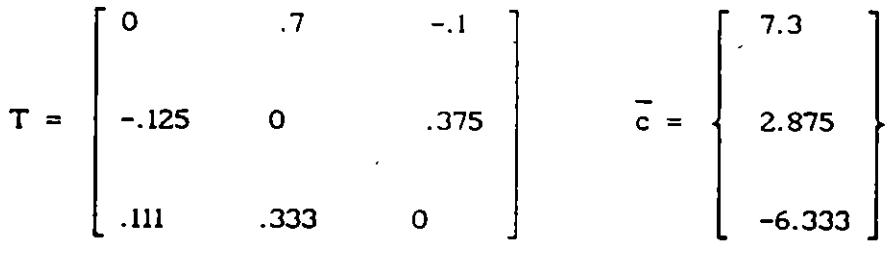

y se pueden escribir las ecuaciones recursivas

$$
x_1^{k} = 7.3 + 0.7 x_2^{k-1} - 0.1 x_3^{k-1}
$$
  
\n
$$
x_2^{k} = 2.875 - 125 x_1^{k-1} + .375 x_3^{k-1}
$$
 (3.14.a)  
\n
$$
x_3^{k} = -.6333 + 0.111 x_1^{k-1} + 0.333 x_2^{k-1}
$$

El cálculo puede organizarse como se indica en la tabla de la siguiente página, donde se ha tomado como solución inicial propuesta un vector unitario.

Puede observarse que los resultados de las iteraciones 9 y 10 son ya muy similares; por lo que puede detenerse el procedimiento, y aceptar que la solución aproximada es x<sub>1</sub> = 7.7367, x<sub>2</sub> = -.1662 y x<sub>3</sub> = -5.530

appelled

46

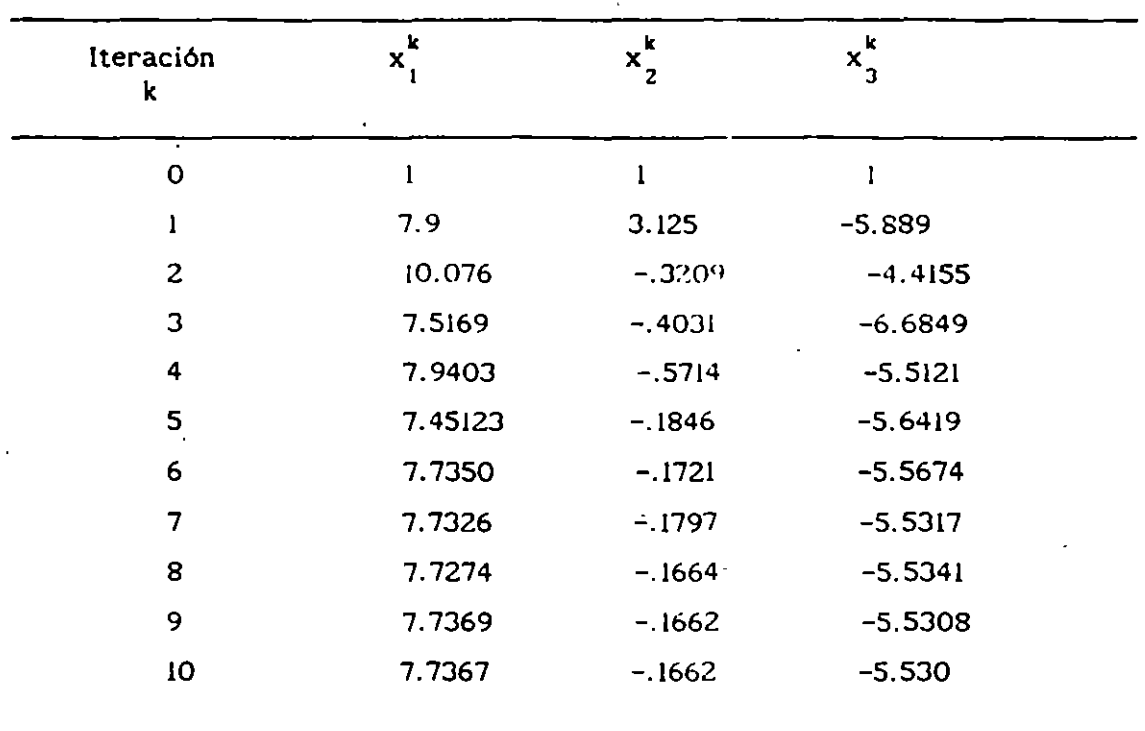

El procedimiento descrito hasta aquí se denomina "método de Jacobi", y su algoritmo es como sigue

Control of the Control of the Control of the Control of the Control of the Control of the Control of the Control of the Control of the Control of the Control of the Control of the Control of the Control of the Control of t

ALGORITMO DEL METODO DE JACOBI

Para resolver el sistema  $A \times = b$ 

1. Proponga una solución inicial  $\overline{x}_0 = (x_1^0, x_2^0, \ldots, x_n^0)$ 

2. Sea  $k = 1$ .

 $\hat{\boldsymbol{\beta}}$ 

3. Para  $i = 1, 2, 3, \ldots, n$ ; calcule

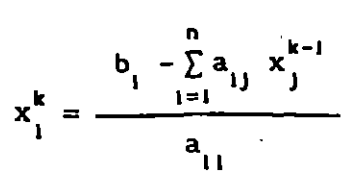

4. Si  $\overline{x}^k$  es suficientemente aproximada, vaya al paso 5; en caso contrario haga  $k = k + 1$  y vaya al paso 3.

k 5 . El véctor solución es x

Un criterio para establecer que el resultado ya es suficientemente exacto puede ser utilizar alguna medida de la "distancia" entre los vectores de las iteraciones k y k + l. utilizandó la norma

$$
||x - x^k| \leq C
$$
 (3.15)

donde e es una tolerancia, y el símbolo  $||.||$  representa la norma del vector.

Una medida adecuada puede obtenerse utilizando la "norma infinita" definida como:

$$
|| x ||_{\infty} = \max_{1 \leq j \leq n} \lambda_j
$$

El método de Jacobi, como todos los iterativos, no es siempre convergente, es decir, que puede alejarse de la solución a partir del vector inicial propuesto, en véz de acercarse. Más adelante se da un criterio para establecer la convergencia.

 $\mathcal{G}$ 

3.3. Método de Gauss-Seidel

en el algoritmo de Jacobi puede verse que para calcular  $\overline{\mathbf{x}}^\mathbf{k}$ , es decir, las soluciones de la k-ésima iteración, se usan exclusivamente iteración anterior, a pesar de que algun $\circ$ s x $_1^{\mathbf{k}}$  estén ya calculados. de la

El método podría plantearse en forma distinta si para calcular  $\mathbf{x}_\perp^\mathbf{k}$ se utilizan los  $x_i^{k-1}$  ya obtenidos.

48

La ecuación iterativa del método se modificaría a la siguiente:

$$
x_{i}^{k} = \frac{1}{a_{1i}} \left[ \sum_{j=1}^{k-1} (a_{ij} x_{j}^{k}) - \sum_{j=1+1}^{n} (a_{ij} x_{j}^{k-1}) + b_{i} \right]
$$
(3.16)

Este método es conocido como de Gauss-Seidel, y su algoritmo seria similar al del método de Jacobi, excepto que se modifica la ecuación recursiva.

Para ejemplificar la aplicación de este método, considérese el sistema de ecuaciones antes resuelto con el método de Jacobi, y que en la forma: ecuaciones antes resueito con el metodo de Jacobi, y<br> $x^k = \overline{T} x^{k-\overline{r}} + c$ , está dado por las ecuaciones 3.14.a

$$
x_1^{k} = 7.3 + 0.7 x_2^{k-1} - 0.1 x_3^{k-1}
$$
  
\n
$$
x_2^{k} = 2.785 - 0.125 x_1^{k-1} + 0.375 x_3^{k-1}
$$
  
\n
$$
x_3^{k} = -6.333 + 0.111 x_1^{k-1} + 0.333 x_2^{k-1}
$$
  
\n(3.14.a)

El cálculo se organiza en la siguiente tabla:

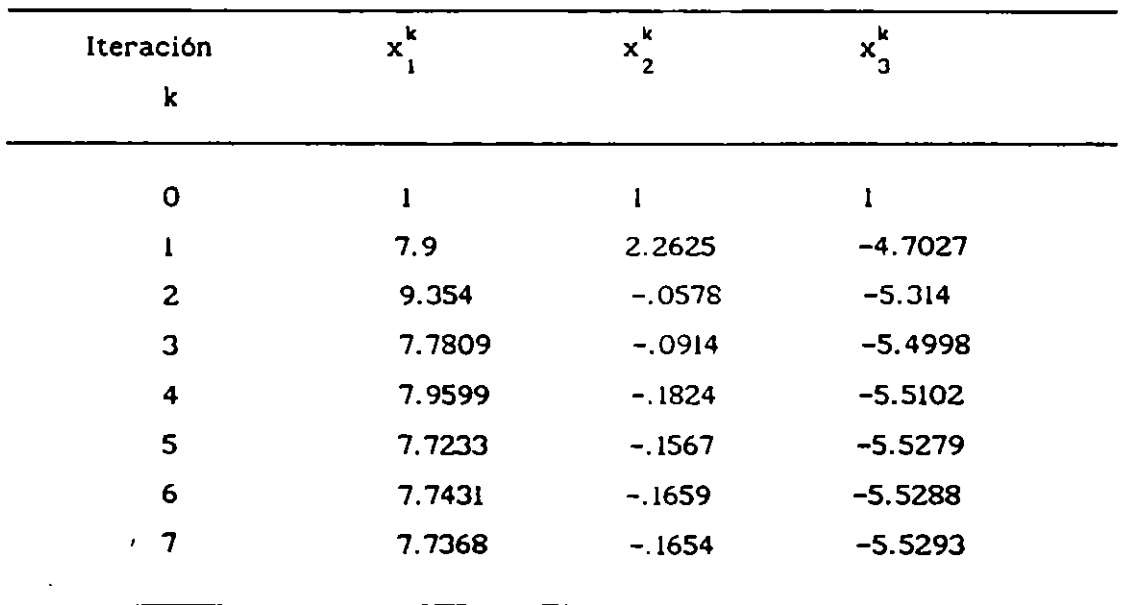

Se encuentra la siguiente solución aproximada:

$$
x_1 = 7.7368
$$
  $x_2 = -.1654$   $x_3 = -5.5293$ 

y como puede verse, en este caso se reduce el número de iteraciones.

Antes de seguir adelante, es conveniente establecer criterios para determinar cuándo un método será convergente.

Una secuencia de vectores  $\langle x \rangle_{k=1}^{\infty}$  se dice que converge a x, con respecto a la norma, si dado cualquier  $c > 0$  existe un entero N(c) tal que

 $\left|\left| \begin{array}{ccc} x & x \\ x & -x \end{array}\right|\right| < \epsilon$  para todo k  $\ge N(\epsilon)$ 

Puede demostrarse que cualquier norma cumple esta definición.

La norma infinita de una matriz A está definida como:

$$
\left| \begin{array}{c} |A| \end{array} \right|_{\infty} = \max_{1 \le j \le n} \sum_{i=1}^{n} |a_{ij}| \tag{3.17}
$$

Es decir, que la norma infinita de una matriz es la máxima suma de los valores absolutos de los elementos de cada rengión. Por ejemplo, la norma infinita de la matriz del sistema de ecuaciones del ejemplo anterior:

$$
A = \begin{bmatrix} 10 & -7 & 1 \\ 1 & 8 & -3 \\ 1 & 3 & -9 \end{bmatrix}
$$

se calcula como

suma en rengión 1:  $10 + 7 + 1 = 18$ 

suma en renglón 2:  $1 + 8 + 3 = 12$ 

suma en rengión 3:  $1 + 3 + 9 = 13$ 

entonces:

$$
\left| \left| A \right| \right|_{\infty} = 18
$$

Se puede demostrar la validéz del siguiente teorema:

La secuencia  $(x^k)_{k=1}^{\infty}$ , definida por  $\overline{x}^k = T \overline{x}^{k-1} + \overline{c}$ ; para todo  $\overline{c} \neq 0$  y k > 1, converge al vector  $\bar{x}$  para cualquier vector inicial  $\bar{x}^0$ ; si  $||T|| < 1$ , para cualquier norma.

En el ejemplo anterior:

$$
T = \begin{bmatrix} 0 & .7 & .11 \\ .125 & 0 & .375 \\ .111 & .333 & 0 \end{bmatrix}
$$

es decir, que su norma infinita es

$$
\left|\left|\right|T\right|\right|_{\infty}=0.8\quad(1)
$$

y por lo tanto el método de Jacobi o Gauss-Seidel convergen para el sistema de ecuaciones.

Es interesante enfatizar que el teorema anterior de convergencia establece que, de cumplirse | | T | <1, el método converge independientemente del vector inicial propuesto. La revisión de convergencia puede fácilmente incluirse en un programa del método de Gauss-Seidel, como el que se presenta en la figura 3.3.

# 3.6. Método de sobrerrelajación

Tanto en el método de Jacobi como en el de Gauss-Seidel, en cada iteración existe un vector residual, diferencia entre el vector solución real y el vector de aproximación.

Denótese:

$$
e_1^k = (e_{11}^k, e_{21}^k, \dots, e_{n1}^k)
$$
 (3.18)

el vector residual del método de Gauss-Seidel, correspondiente al vector de la k-ésima aproximación

$$
(\mathbf{x}_{1}^{k}, \mathbf{x}_{2}^{k}, \ldots, \mathbf{x}_{l-1}^{k}, \mathbf{x}_{1}^{k-1}, \mathbf{x}_{l+1}^{k-1}, \ldots, \mathbf{x}_{n}^{k-1})
$$
\n(3.19)

la i-ésima componente de  $e_i^k$  es :

$$
e_{11}^{k} = b_{1} - \sum_{j=1}^{l-1} a_{1j} x_{j}^{k} - \sum_{j=l+1}^{n} a_{1j} x_{j}^{k-l} - a_{1i} x_{l}^{k-l}
$$
 (3.20)

Entonces, se puede demostrar que la ecuación del método de Gauss-Seidel puede también escribirse de la siguiente forma

$$
x_1^k = x_1^{k-1} + \frac{r_{11}^k}{a_{11}}
$$
 (3.21)

El procedimiento puede hacerse más eficiente si se introduce un factor de peso ( w ) aplicado a los sumandos dei término a la derecha de la igualdad:

$$
x_1^k = (1-\omega) x_1^{k-1} + \omega \frac{r_{11}^k}{a_{11}} + \cdots
$$
 (3.22)

y para algunos valores de  $\omega$  la convergencia será mucho más rápida. En efecto

si  $\omega = 1$  se obtienen métodos de relajación (Gauss-Seidel)

si *w* < 1 se obtienen métodos de infrarrelajación.

si *w* >1 se obtienen métodos de sobrerrelajación.

Los métodos de sobrerrelajación pueden acelerar la convergencia· de sistemas que convergen para el método de Causs-Seidel.

ALGORITMO DEL METODO DE SOBRERRELAJACION.

1. Proponga una solución inicial  $x^0 = (x_1^0, x_2^0, x_3^0, \ldots, x_n^0)$  y un valor de  $\omega$ .

2. Sea  $k = 1$ .

 $\bar{t}$ 

 $3.$ Para  $i = 1, 2, 3, ...$ , n; calcule

 $x_1^k = (1-\omega) x_1^{k-1} + \frac{\omega}{a_{11}} \left[ b_1 - \frac{\omega}{a_{21}} \right]$ 

 $\cdot$ 4. Si  $x^k$  es suficientemente aproximada, continúe al paso 5, en caso contrario haga  $k = k + 1$  y regrese al paso 3.

5. La solución aproximada es el vector  $x^k$ .

 $\mathbf{r}$ 

•

••

```
' 2 CLS : PRINT : PRINT "PROGRAMA PARA SOLUCION DE SISTEMA "
 5 PRINT "DE ECUACIONES LINEALES ---GAUSS-SEIDEL ---
 7 PRINT "*********************************
 10 DIM X(50), A(50, 50), B(50), T(50), X1(50), H(50), H1(50)
 20 PRINT : PRINT "RANGO DEL SISTEMA ";
 30 INPUT N
 40 PRINT "ELEMENTOS DE LA MATRIZ DE COEFICIENTES":
 50 PRINT " POR RENGLONES "
 60 FOR I = 1 TO N
 70 FOR J=1 TO N
 80 INPUT A(I, J)
 90 NEXT J
 100 NEXT I
 110 PRINT "TERMINOS DEL VECTOR DE T. INDEPENDIENTES "
 120 FOR I=1 TO N
 130 INPUT B(I)
 140 NEXT I
 150 PRINT "VALORES PROPUESTOS DE SOLUCION X(I)";
 160 FOR I=1 TO N
 170 INPUT X(\tilde{T})180 NEXT I
 190 PRINT "TOLERANCIA";
 200 INPUT E
 210 CLS: BEEP: PRINT"SE VERIFICA CONVERGENCIA": PRINT
 220 FOR I=1 TO N
 230 S = 0240 FOR J=1 TO N
 250 IF J=I THEN GOTO 270
 '260 S= S+ABS (A(I,J)/A(I,I))270 NEXT J
 280 T(I) = S290 NEXT I
 300 L1 = T(1)310 FOR I=2 TO N
 320 F = L1 - T(T)330 IF F>0 THEN GOTO 350
 340 L1= T(I)350 NEXT I
 360 IF L1>1 THEN GOTO 780
 370 CLS: PRINT "*********************": PRINT "EL
  SISTEMA CONVERGE"
 380 PRINT : PRINT "LA NORMA ES : ";L1
 390 PRINT : PRINT "SE INICIA GAUSS-SEIDEL": PRINT
  Ⅱ★★★★★★★★★★★★★★★★★★★★★★ ESPERE"
 400 FOR I=1 TO 1000
```
and the company of the said

Figura 3.3. Programa método de Gauss-Seidel

```
410 NEXT I
420K=1430 FOR I=1 TO N
440 S=0450 IF J=I THEN GOTO 490
460 FOR J=1 TO I-1470 S=S-A(I,J) * X1(J)480 NEXT J
490 S1=0
500 IF I=N THEN GOTO 540
510 FOR J=I+1 TO N
520 S1=S1-A(I, J) *X(J)
530 NEXT J
540 X1(I) = (S+S1+B(I)) / A(I,I)550 NEXT I
560 C = ABS(X1(1) - X(1))570 CI = ABS(X1(1))580 FOR I=2 TO N
590 H(I)=ABS(X1(I)-X(I))
600 H1(I)=ABS(X1(I))
610 NEXT I
620 FOR J=2 TO N
630 G=H(J)-C640 IF G<0 THEN GOTO 660
650 C=H(J)660 NEXT J
670 FOR K=2 TO N
680 G1=H1(K)-C1
690 IF G1<0 THEN GOTO 710
700 CI=HI(K)710 NEXT K
720 D=C/C1
730 IF D<E THEN GOTO 790
740 FOR I=1 TO N
750 X(I) = X1(I)760 NEXT I
770 K=K+1:GOTO 430
780 PRINT "**********************": PRINT "EL SISTEMA
 NO CONVERGE": GOTO 840
790 PRINT : PRINT : PRINT "************************": PRINT
 "LA SOLUCION ES: "
800 FOR I=1 TO N
810 PRINT "X("; I;")="; X1(I)
820 NEXT I
830 PRINT "****************************
840 END
```
Figura 3.3. ... continuación del programa del método de Gauss-Seidel

and a state of the state of the state of the state of the state of the state of the state of the state of the

 $\mathcal{L}^{\text{max}}_{\text{max}}$ 

## 4 ECUACIONES DIFERENCIALES ORDINARIAS

Una ecuación diferencial ordinaria es una ecuación que contiene al menos una derivada ordinaria. Una ecuación de este tipo puede escribirse en términos de diferenciales pero generalmente no es conveniente a menos que la ecuación contenga solamente la primera derivada.

Se dice que **se ha resuelto o integrado una I.'Cuación diferencial de x, y. y**  derivadas de y respecto a  $x$ , cuando se ha encontrado una función de  $x$  y y que -no contiene derivadas, y que al ser sustituida en la ecuación diferencial, la reduce a una identidad.

S1 n es el número mayor de veces que se ha derivado la función y respecto a *x*  en uno de los términos de la ecuación diferencial, entonces se dice que n es su orden.

Una ecuación diferencial ordinaria es lineal si contiene *x* y *y* y las derivadas respecto a x aparecen a la primera potencia. La forma general de una ecuación diferencial ordinaria lineal de orden n es

$$
b_0(x)\frac{d^n y}{dx^n} + b_1(x)\frac{d^{n-1} y}{dx^{n-1}} + ... + b_{n-1}(x)\frac{dy}{dx} + b_n(x)y = R(x) \quad (4.1)
$$

Por ejemplo, es lineal

$$
x^2 \frac{d^2y}{dx^2} + x \frac{dy}{dx} + (x^2 - 4)y = 5x^4
$$

y no es lineal

•

$$
x^{2}\left(\frac{dy}{dx}\right)^{2}+x\frac{dy}{dx}+(x^{2}-4)y=5x^{4}
$$

Para encontrar la solución de las ecuaciones diferenciales ordinarias existen procedimentos anallticos, como son los de separación de variables, factor

integrante, variación de parámetros.

Desafortunadamente, muchas, acaso la mayoría, de las ecuaciones diferenciales que se presentan en la práctica ingenieril no pueden ser integradas por métodos anallticos o cuando lo son, el obtener su integral es muy complicado. Sin embargo, las ecuaciones diferenciales, pueden ser integradas numéricamente. Considérese por ejemplo,

$$
\frac{dy}{dx} = f(x, y) , y = y \text{ en } x = x \tag{4.2}
$$

Para conocer la solución de esta ecuación en el intervalo  $x_a \le x \le x_b$ , se puede dividir tal intervalo en N subintervalos de ancho  $\Delta x$  (fig 4.1), y al considerar que  $x_n = \Delta x$  n +  $x_{\Delta}$ ,  $x_{\Delta} = x_{\Delta}$ ,  $y_n = y(x_n)$  se plantea la solución de 4.2 como

$$
\int_{y_a}^{y_b} = \int_{x}^{x_b} f(x, y) dx
$$

lo cual es equivalente a

$$
y_{1} = y_{1} + \int_{x_{1}}^{x_{1}} f(x, y) dx
$$
  
\n
$$
y_{2} = y_{1} + \int_{x}^{x_{2}} f(x, y) dx
$$
  
\n
$$
y_{3} = y_{2} + \int_{x}^{x_{3}} f(x, y) dx
$$
  
\n
$$
\vdots
$$
  
\n
$$
y_{n+1} = y_{n} + \int_{x_{1}}^{x_{n+1}} f(x, y) dx
$$
  
\n
$$
(4.3)
$$

$$
y_{N} = y_{N-1} + \int_{x_{N-1}}^{x_{N}} f(x, y) dx
$$

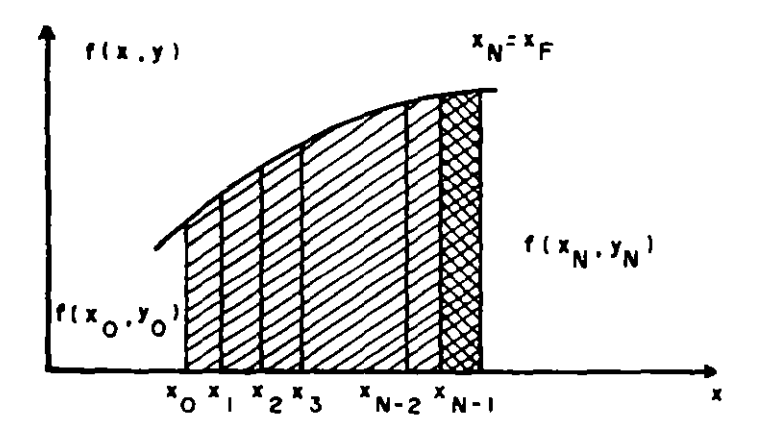

Figura 4.1. Intervalos de integración

De manera que, si se logra valuar las integrales del desarrollo anterior, el problema se habrá resuelto. Aunque no se tiene la ecuación que permita calcular *y* para cualquier x en el intervalo  $(x_a, x_b)$ , si se dispone de una ·colecciól) de valores de *y* en términos de *x,* 1 o cual puede ser tan útil como la ecuación de *y* en términos de *x.* 

Para encontrar cualquiera de las integrales escritas antes, se proponen algunos métodos basados en obtener con la mayor precisión posible a la integral.

4.1 Método de Euler

•

Sea la fig. 4.2 donde la integral n-esima se ha representado por el área sombreada. Asl

$$
\int_{x_n}^{x_{n+1}} f(x) \, dx \cong f(x_n, y_n)
$$

59

. '

por lo que

$$
y_{n+1} = y_n + f(x_n + y_n) \Delta x
$$
 (4.4)

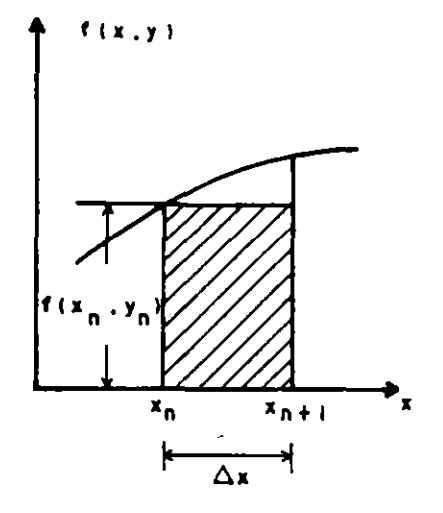

Figura 4.2. Area de integración del método de Eulcr

La ecuación 4.4 permite conocer cualquier  $y_n$  (n = 0,1,...) del desarrollo 4.3 Y, por lo tanto, una solución aproximada de la ecuación diferencial.

Nótese que el área no cubre toda la integral por lo que la superficie no considerada corresponde a un error.

4.2 Método de Euler modificado o de Heun

Tratando de reducir el área de error del método de Euler se puede representar la integral por el trapecio de la fig. 4.3. El mejor trapecio resultarla al tener como lado vertical mayor a  $\mathsf{f}_{\mathsf{D+1}}^{\mathsf{I}},$  pero esta es función precisamente de la  $y_{n+1}$  que se desea obtener. Sin embargo, se propone una estimación de  $y_{n-1}$ representada como  $\bar{y}_{n+1}$  (valuada a partir del método de Euler, (ec. 4.4

para tener después una aproximación con menos error a la integral, que con el método de Euler, es decir

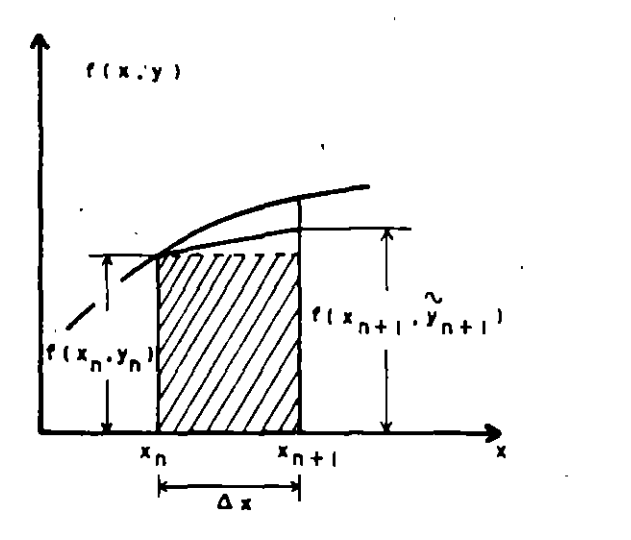

Figura 4.3. Area de integración del método de lleua

$$
\int_{x_n}^{x_{n+1}} f(x,y) dx \le \frac{f(x_n, y_n) + f(x_{n+1}, \tilde{y}_{n+1})}{2} \quad \text{d}x
$$

En este caso, la ecuación del método se escribe como

$$
y_{n+1} = y_n + [f(x_{n}, y_n) + f(x_{n+1}, \tilde{y}_{n+1})] - \frac{\Delta x}{2}
$$
 (4.5)

donde

$$
\tilde{y}_{n+1} = y_n + f(x_n, y_n) \Delta x
$$

61

ř.

### Ejemplo 4.1

Para encontrar el hidrograma de salida del vaso de una presa cuando a éste entra el gasto I dado por un hidrograma se requiere resolver la ecuaci<mark>ón</mark> de continuidad

$$
\frac{dV}{dt} = I - O
$$

donde V es, almacenamiento del vaso, t es el tiempo y O e 1 son los gastos de salida y de entrada del vaso, respectivamente.

Para llevar a cabo el tránsito se requiere de las curvas elevaciones-capacidades y elevaciones-gastos de . salida y de la condición inicial del agua en el vaso y del gasto l.

S1 se acepta que la curva elevaciones-capacidades se representa como  $V = kl$ siendo k y N constantes y h la elevación del vaso y si el gasto de salida está dado como  $0 = c (h - h_c)^{3/2}$  si  $h \ge h_c$  y  $0 = 0$  si  $h \le h_c$  para  $h_c$  igual al nivel de la cresta del vertedor por donde sale O, se tiene que

$$
\frac{d}{dt} kh^N = 1 - 0
$$
  

$$
\frac{dh}{dt} = \frac{1 - 0}{k N h^{N-1}} = f(h, t)
$$

Para resolver la ecuación diferencial anterior mediante el metodo de Heun se propone

$$
f_{n+1} = h_n + \frac{I_n - O_n}{k \ N \ h_n^{N-1}} \Delta t
$$

siendo

$$
O_{n} = \begin{cases} c(h_{n} - h_{c}) & \text{si } h_{n} > h_{c} \\ 0 & \text{si } h_{n} \leq h_{c} \end{cases}
$$
  
\n
$$
h_{n+1} = h_{n} + \left[ \frac{I_{n+1} - \tilde{O}_{n+1}}{k N \tilde{h}_{n+1}} + \frac{I_{n} - O_{n}}{k N h_{n}} \right] \frac{\Delta t}{2}
$$
  
\n
$$
\tilde{O}_{n+1} = \begin{cases} c(\tilde{h}_{n+1} - h_{c}) & \text{si } h_{n+1} > h_{c} \\ 0 & \text{si } h_{n+1} \leq h_{c} \end{cases}
$$

Conocidas k ,N,  $h_c$ , c,  $\Delta t$  y  $h_0$ ; así como l<sub>n</sub> para n =0,1,2,... las ecuaciones se manejan de la siguiente manera

a) Para n = 0 la carga es conocida por lo que a partir de  $h_n$  se deduce  $O_n$ .

- b) Con  $h_n$ , O<sub>n</sub> en I<sub>n</sub> se calcula  $\tilde{h}_{n+1}$
- c) Para  $\tilde{h}_{n+1}$  se determina el gasto  $\tilde{O}_{n+1}$
- d) Con  $h_n$ , O<sub>n</sub>, I<sub>n</sub>,  $h_{n+1}$ , O<sub>n+1</sub> e I<sub>n+1</sub> se obtiene  $h_{n+1}$

e) En caso de interesar más valores se incrementea en uno el valor de n y se va al inciso a.

### 4.3 Método de Nystrom

Otra forma de estimar el área bajo la curva  $f(x, y)$  en el intervalo de

ment and a factor of the form

interés, consiste en escoger como área a un rectángulo de base 2Dx y de altura  $f(x_n, y_n)$ , (fig 4.4).

Entonces

$$
\int_{x_{n-1}}^{x_{n+1}} f(x, y) dx \approx f(x_n, y_n) 2\Delta x
$$

como la integral abarca dos intervalos  $Dx$ , ahora se tiene

$$
y_{n+1} = y_{n-1} + 2f(x_n, y_n) \Delta x \tag{4.6}
$$

Se observa que esta fórmula compensa el área bajo la curva entre *x* y yn•o •n-t . no cubierta con el rectángulo (área identificada con 1) con el área del rectángulo donde f(x,y) es menor a f( $x_{\mathsf{n}},y_{\mathsf{n}}$ ) (área señalada con 2) por lo parece una más adecuada representación de la integral.

•

 $\pm$  10

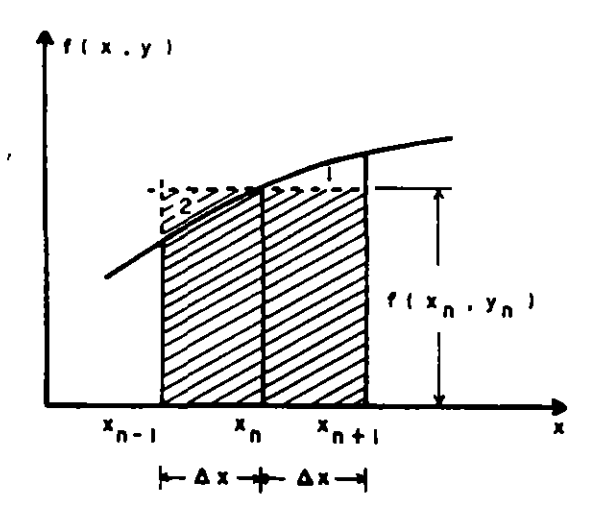

 $\frac{1}{2}$ 

Figura 4.4. Area de integración del método de Nystrom

Este método tiene-el inconveniente de que no se puede valuar y<sub>i</sub> ya que no se conoce y<sub>-1</sub>, pero si y<sub>2'</sub>y<sub>3'</sub>.... etc. Para estimar y<sub>1</sub> se recomienda utilizar la ec. 4.5. Una vez conocida y<sub>i</sub> y con la condición -inicial y<sub>o</sub>, con la ec. 4.6 se calculan y<sub>2</sub>, y<sub>3</sub>...., etc.

4.4 Método basado en la serie de Taylor

El método de Heun hace pensar que una estimación de  $f(x_{n+1}, y_{n+1})$  permite representar la integral de una mejor manera. En efecto, considérese que la fig.4.3 ahora se representa como en la fig 4.5.

Sea el desarrollo en serie de Taylor

$$
y(x + \Delta x) = y(x) + \Delta x \, y'(x) + \frac{\Delta x^2}{2!} \, y''(x) + \frac{\Delta x^3}{3!} \, y'''(x) + \dots
$$

 $\sin x = x_{n'}$ ,  $\Delta x = x_{n+1} - x_{n'}$  entonces

 $y(x_{n+1})$  $\frac{\Delta x^2}{2!} y''(x_n) + \frac{\Delta x^3}{3!} y'''(x_n) + ...$  $(4.7)$ 

·De acuerdo con la ec 4.2 se tiene

•

$$
y' = f(x, y)
$$
  
\n
$$
y'' = \frac{df}{dx} = f'
$$
  
\n
$$
y''' = \frac{df'}{dx} = f''
$$
  
\n
$$
\vdots
$$
  
\n
$$
y^{(p)} = \frac{df^{(p-2)}}{dx} = f^{(p-1)}
$$

Sustituyendo estas ecuaciones en la 4.7

$$
y(x_{n+1}) = y(x_n) + \Delta x f(x_n, y_n) + \frac{\Delta x^2}{2!} f'(x_n, y_n) + \frac{\Delta x^3}{3!} f'(x_n, y_n) + \dots
$$
  
+ 
$$
\frac{\Delta x^{p-1}}{p!} f^{(p-1)}(x_n, y_n) + \dots
$$
(4.8)

·-~

Si se considera que

$$
T^{(p)}(x_n, y_n) = f(x_n, y_n) + \frac{\Delta x}{2!} f'(x_n, y_n) + \frac{\Delta x^2}{3!} f''(x_n, y_n) + \dots + \frac{\Delta x^{p-1}}{p!} f^{(p-1)}(x_n, y_n)
$$
\n(4.9)

Si en la ec 4.8 se desprecian los términos con derivadas de f de orden · superior a p-1 se tiene al tomar en cuenta la ec 4.9

$$
y(x_{n+1}) = y(x_n) + \Delta x \ T^{(p)}(x_n, y_n)
$$
 (4.10)

La ecuación anterior corresponde al llamado método de Taylor de orden p. Nótese que en el caso particular en que p = 1 resulta el método de Euler. En la fig 4.5 se muestra a  $T^{(p)}(x_{n}, y)$  como una estimación de la ordenada del área sombreada.

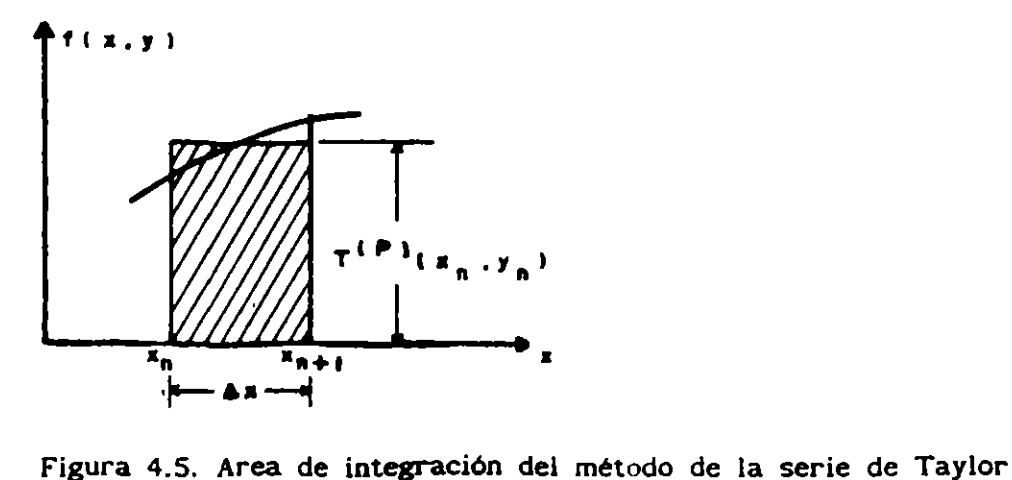
El método de Taylor tiene el inconveniente del cálculo de las derivadas f', f", f"",... ,que pueden ser difíciles de obtener o complicadas de calcular.

4.5 Métodos de Runge-Kutta

La dificultad para el cálculo del valor de las derivadas  $f'(x_n, y_n)$ , f"(x<sub>n</sub>,y<sub>n</sub>), f'"(x<sub>n</sub>,y<sub>n</sub>), .... del método de Taylor, ha sido salvada por Runge (1895) *y* Kutta (1901) a través de un procedim1ento basado en valuar varias veces la función  $f(x, y)$  para obtener una precibión equivalente al método de Taylor. Aparte de ello, los métodos de Runge-Kt.tta tienen la ventaja de usar una fórmula de suma pesada, similar a la utilizada en integración numérica, con lo cual se logra una adecuada aproximación del área bajo la curva  $f(x,y)$ entre  $x_n$  *y*  $y_{n+i}$ .

A continuación se hará la derivación del procedimiento conocido como Runge-Kutta de tercer orden.

El problema consiste en plantear como ecuación del método a

$$
y_{n+1} = y_n + \Delta x (ak_1 + bk_2 + ck_3)
$$
 (4.11)

donde

•

$$
\mathbf{k}_{1} = \mathbf{f}(\mathbf{x}_{n}, \mathbf{y}_{n}) \tag{4.12}
$$

$$
k_2 = f(x_n + \max, y_n + \max k_1)
$$
 (4.13)

$$
k_{3} = f(x_{n} + p\Delta x, y_{n} + \Delta x (qk_{1} + (p-q)k_{2}))
$$
\n(4.14)

e interesa conocer los valores de a, b, e, m, p, y q. Los cuales son únicos e independientes de la ecuación diferencial por resolver.

Sea el desarrollo de la serie de Taylor 4.7 que incluye hasta términos de tercer orden.

67

$$
y_{n+1} = y_n + \Delta x y_n + \frac{\Delta x^2}{2} y_n' + \frac{\Delta x^3}{6} y_n' \tag{4.15}
$$

**All A** 

Según lo planteado en el subcapítulo 4.4 se tiene

$$
y' = f
$$
  
\n
$$
y'' = \frac{df}{dx} = \frac{\partial f}{\partial x} + \frac{\partial f}{\partial x} f = f_x + f_y f
$$
  
\n
$$
y''' = \frac{df}{dx} + \frac{d}{dx} (f_x + f_y f) = f_{xx} + 2f_{xy}f + f_{yy}f^2 + f_y(f_x + f_y f)
$$

si

$$
A = f_x + f_y \tag{4.16}
$$

у

$$
B = f_{xx} + 2f_{xy} + f_{yy}f^2
$$
 (4.17)

 $'$  entonces

$$
y'' = A
$$
  

$$
y''' = B + f_y A
$$

y por lo tanto la ec. 4.15 también se escribe como

$$
y_{n+1} = y_n + \Delta x f + \frac{\Delta x^2}{2} A + \frac{\Delta x^3}{6} B + \frac{\Delta x^3}{6} f_y A
$$
 (4.18)

En esta última ecuación se entiende que f, f<sub>y</sub>, A y B se calculan para  $x = x_n$  y  $y = y_n$ .

Por otra parte, el desarrollo en serie de Taylor de una función de variables x y y hasta los términos de orden dos es

$$
f(x+h,y+k) = f(x,y) + hf_x(x,y) + kf_y(x,y) + \frac{h^2}{2} f_{xx}(x,y) + hk f_{xy} + (x,y) + \frac{k^2}{2} f_{yy}(x,y)
$$
\n(4.19)

Así, al desarrollar 4.13 (siendo h = m $\Delta x$  y k = m $\Delta x$ f) se tiene

$$
k_{z} = f + (m\Delta x)f_{x} + (m\Delta x)f_{y} + \frac{(m\Delta x)^{2}}{2}f_{xx} + (m\Delta x)(m\Delta x)f_{xy} + \frac{(m\Delta xf)^{2}}{2}f_{yy}
$$
  

$$
k_{z} = f + (m\Delta x)f_{x}+f_{y}f + \frac{(m\Delta xf)^{2}}{2} (f_{xx}+2fxyf + f_{yy}f^{2})
$$

considerando 4.16 y 4.17

$$
k_2 = f + (m\Delta x)A + \frac{(m\Delta x)^2}{2}B
$$
 (4.20)

Si ahora se desarrolla 4.14 (siendo h = p $\Delta x$  y k =  $\Delta x$ [qk<sub>1</sub>+ (p-q]k<sub>2</sub>]) resulta

$$
k_{3} = f + (p\Delta x)f_{x} + [qk_{2} + (p-q)k_{1}]\Delta xf_{y} + \frac{(p\Delta x)^{2}}{2}f_{xx} + (p\Delta x^{2})[qk_{2} + (p-q)k_{1}]f_{xy} + \Delta x^{2}[qk_{2} + (p-q)k_{1}]^{2}\frac{f_{yy}}{2}
$$

al sustituir el tercer término en la ec 4.20 y dado que  $k = f$  se encuentra

$$
k_{3} = f = + (p\Delta x)f_{x} + [q(f+(m\Delta x)A + \frac{(m\Delta x)^{2}}{2}E) + (p-q)f]\Delta x f_{y} +
$$
  
\n[1] [21] [7] [3]  
\n
$$
\frac{(p\Delta x)^{2}}{2} f_{xx} + (p\Delta x^{2})[qk_{2} + (p-q)f]f_{xy} + (qk_{2}+(p-q)k_{1}]^{2} \frac{f_{yy}}{2}
$$
  
\n[4] [5] [6]

Agrupando términos

$$
k_{3} = f + (p\Delta x)(f_{x} + f_{y}f) + \frac{(p\Delta x)^{2}}{2} (f_{xx} + 2f_{xy}f + f_{yy}f^{2}) +
$$
  
\n
$$
i_{1} = 2 - 3
$$
  
\n
$$
mq\Delta x^{2}f_{y}A + ...
$$
  
\n
$$
i_{1} = 2 - 3
$$

tomando en cuenta 4.16 y 4.17

$$
k_3 = f + (p\Delta x) A + \frac{(p\Delta x)^2}{2}B + mq\Delta x^2 f_y A
$$
 (4.21)

Sustituyendo 4.12, 4.20 y 4.21 en 4.11 se obtiene

$$
y_{n+1} = y_n + \Delta x \left(af + (bf + b(m\Delta x)A + b - \frac{(m\Delta x)^2}{2}B) + (cf + c(p\Delta x)A + c \frac{(p\Delta x)^2}{2}B\right)
$$
  
+cmq $\Delta x^2 f_y A$ )

o bien

 $\bar{r}$ 

$$
y_{n+1} = y_n + \Delta x f(a+b+c) + \Delta x^2 A(bm+cp) + \frac{\Delta x^3 B}{2} (bm^2 + cp^2) + \Delta x^3 f_y A \text{ cmq}
$$
\n(4.22)

Al comparar 4.18 y 4.22 se encuentra:

$$
a + b + c = 1
$$
  
bm +<sup>1</sup>cp = 1/2 (4.23a)

$$
bm^2 + cp^2 = 1/3 \tag{4.23b}
$$

$$
cmq = 1/6 \tag{4.23c}
$$

como se tiene un sistema incompatible indeterminado con 6 incógnitas

$$
1/2b + c = 1/2
$$

$$
1/4b + c = 1/3
$$

restando y despejando a b

$$
1/4b = 1/6
$$

$$
b = 2/3
$$

y por tanto

$$
c = 1/2 - b/2 = 1/2 - (1/2) (2/3) = 1/6
$$

considerando los valores de m y e en 4.23d

$$
q = (1/6) (6)(2) = 2
$$

y por último según los valores de b y e y la ec. 4. 23a

$$
a = 1 - (2/3) - (1/6) = 1/6
$$

De acuerdo a los valores calculados de a, b, e, m, p y q, las ecs. 4.11 a 4.14 resultan ser

$$
y_{n+1} = y + \frac{\Delta x}{6} (k_1 + 2k_2 + k_3)
$$
 (4.24a)

donde

•

$$
k_{1} = f(x_{n}, y_{n}) \tag{4.24b}
$$

$$
k_2 = f(x_n + \Delta x / 2, y_n + \frac{\Delta x}{2} k_1)
$$
 (4.25c)

 $k_3 = f(x_n + \Delta x, y_n + 2Dx k_2 - \Delta x k_1)$ 

(4.24d)

*r 11r-*

 $\mathbb{I}$ 

Las ecs. 4.24 corresponden al método de Runge-Kutta de orden tres.

De manera semejante se pueden deducir las ecuaciones del método de Runge -Kutta de orden cuatro:

 $=$   $\angle$   $\sim$ 

$$
y_{n+1} = y_n + \frac{\Delta x}{6} (k_1 + 2k_2 + 2k_3 + k_4)
$$
 (4.25a)

donde

$$
K_{1} = f(x_{n}, y_{n}) \qquad (4.25b)
$$

$$
k_{2} = f(x_{n} + \frac{\Delta x}{2}, y_{n} + \frac{\Delta x k_{1}}{2})
$$
 (4.25c)

$$
k_{3} = f(x_{n} + \frac{\Delta x}{2}, y_{n} + \frac{\Delta x k_{2}}{2})
$$
 (4.25d)

$$
k_4 = f(x_n + \Delta x, y_n + \Delta x k_3)
$$
 (4.25e)

y Runge -Kutta de quinto orden :

$$
y_{n+1} = y_n + \Delta x \left( \frac{23}{192} k_1 + \frac{125}{192} k_2 - \frac{81}{192} k_5 + \frac{125}{192} k_6 \right) \qquad (4.26a)
$$

$$
\dot{\mathbf{k}}_{I} = f(\mathbf{x}_{n}, \mathbf{y}_{n})
$$
 (4.26b)

$$
k_{2} = f(x_{n}^{+} - \frac{1}{3} \Delta x, y_{n}^{+} - \frac{1}{3} \Delta x k_{n})
$$
 (4.26c)

$$
k_{3} = f(x_{n}^{+} - \frac{2}{5} \Delta x, y_{n}^{+} - \frac{4}{25} \Delta x k_{1}^{+} - \frac{16}{25} \Delta x k_{2})
$$
 (4.26d)

$$
x_4 = f(x_1 + \Delta x, y_1 + \frac{1}{4} \Delta x k_1 - 3\Delta x k_2 + \frac{15}{4} \Delta x k_3)
$$
 (4.26e)

$$
k_{s} = f(x_{n}^{+} - \frac{3}{2}\Delta x, y_{n}^{+} \frac{2}{27}\Delta x k_{1}^{+} \frac{10}{9}\Delta x k_{2}^{-} \frac{50}{81}\Delta x k_{3}^{+} \frac{8}{81} - \Delta x k_{4})
$$
\n(4.26f)

## Ejemplo 4.2.

 $72$  .

El flujo permanente gradualmente variado en un canal con pendientes pequeñas es descrito por la ecuación en la distritución en la existencia en la existencia en la existencia en la existencia en la existencia en la existencia en la existencia en la existencia en la existencia en la existencia en la

$$
\frac{dy}{dx} = \frac{S_0 - S_f}{1 - \frac{Q^2 B}{g A^3}}
$$

donde y es el tirante, Q el gasto, B el ancho de superficie libre, A el área hidráulica, g la aceleración de la gravedad. S la pendiente del fondo. S la pendiente de fricción y x la distancia a lo largo del canal.

Si se considera la fórmula de Manning para definir a  $S<sub>r</sub>$  se tiene que

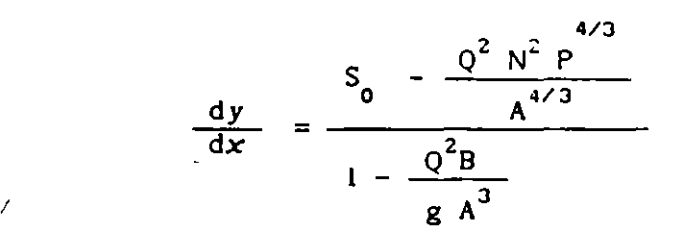

donde N es el coeficiente de rugosidad de Manning y P es el perlmetro mojado.

Para un canal se sección tranversal trapecial, con b de ancho de plantilla <sup>y</sup> k designación de talud se tiene que

$$
A = y(b + ky)
$$
  

$$
P = b + 2y \sqrt{1 + k^2}
$$
  

$$
B = b + 2ky
$$

de manera que la ecuación diferencial queda

•

$$
\frac{dy}{dx} = \frac{\frac{Q^2 N^2 (b + 2y \sqrt{1 + k^2})}{(y(b + ky))^{4/3}}}{1 - \frac{Q^2 (b + 2ky)}{g (y(b + ky))^{3}}} = f(x, y)
$$

El tirante a lo largo del canal puede ser calculado integrando la ecuación

73

•

anterior con un método numérico, si se usa Runge-Kutta la función  $f(x, y)$  que aparece en las fórmulas de este método resulta ser

$$
\frac{dy}{dx} = \frac{\frac{Q^2 N^2(x) [b(x) + 2y \sqrt{1+k^2(x)}]}{[y(b(x) + k(x)y)]^{4/3}}}{1 - \frac{Q^2 [b(x) + 2k(x)y]}{[y(b(x) + k(x)y)]^3}} = f(x, y)
$$

donde  $b = b(x)$ ,  $k = k(x)$ ,  $N = N(x)$  para tomar en cuenta el ancho, designación d,el talud y coeficiente de rugosidad en el canal a la distancia *x.* 

·.

•

## 4.6 Fórmulas de Adams

El desarrollo de Taylor planteado en 4.8 permite también un enfoque distintr para resolver numéricamente la ecuación diferencial ordinaria 4.2. Se ocurre ahora tomar como base la idea de integración numérica. En este subcapltulo se propondrán dos clases distintas de ecuaciones, unas donde es explicito el cálculo de  $y_{n+1}$  (se llaman cerradas), y las otras en las que se requiere de un método iterativo (se denominan abie•·tas). Ambos casos corresponden a las fórmulas de Adams.

## 4.6.1 Fórmulas abiertas de Adams

Considere ,la expresión 4. 8

$$
y_{n+1} = y_n + \Delta x f_n + \frac{\Delta x^2}{2!} f_n' + \frac{\Delta x^3}{3!} f_n'' + \dots
$$
 (4.8)

o bien

o bien  

$$
y_{n+1} = y_n + \Delta x (f_n + \frac{\Delta x}{2!} f_n' + \frac{\Delta x^2}{3!} f_n'' + ...)
$$
 (4.27)

Si la serie incluye hasta téminos de derivadas de primer orden:

$$
y_{n+1} = y_n + \Delta x \left( f_n + \frac{\Delta x}{2} - f_n' \right) \tag{4.28}
$$

÷.

Ahora, si f<sub>n</sub> se aproxima co<mark>mo una</mark> diferencia hacia atrás (cap 6)

$$
\Gamma_{n}^{'} = \frac{df}{dx} = \frac{f_{n} - f_{n-1}}{Dx} + \frac{\Delta x}{2} f_{n}^{*} + \tau (\Delta x)^{2}
$$
 (4.29)

Sustituyendo 4.29 (sin sus términos de segundo orden) en 4.28

$$
y_{n+1} = y_n + \Delta x \left( \frac{2}{3} \int_{n}^{1} \frac{1}{2} \int_{n-1}^{1} \right) \tag{4.30}
$$

la cual es la fórmula abierta de Adams de segundo orden

Cuando en la expresión 4.27 se considera hasta la derivada de segundo orden:

$$
y_{n+1} = y_n + \Delta x \left( f_n + \frac{\Delta x}{2} f_n' + \frac{\Delta x^2}{6} f_n'' \right)
$$
 (4.31)

considerando la ec. 4.29 como

$$
f_n' = \frac{df'}{dx} = \frac{f_n - f_{n-1}'}{\Delta x}
$$
 (4.32)

Según 4.29

•

$$
f'_{n-1} = \frac{f_{n-1} - f_{n-2}}{\Delta x}
$$
 (4.33)

Sustituyendo 4.29 y 4.33 en 4.32

$$
f_n' = \frac{f_n - 2f_{n-1} + f_{n-2}}{\Delta x^2}
$$
 (4.34)

Si ahora, en la ec. 4.29 se considera la derivada de segundo orden y esta se

sustituye por 4.34 :

$$
f_{n}^{\prime} = \frac{f_{n} - f_{n-1}}{\Delta x} + \frac{\Delta x}{2} \left( \frac{f_{n}^{-2} f_{n-1} + f_{n-2}}{\Delta x^{2}} \right) + \tau (\Delta x)^{2}
$$

Después de simplificar

$$
f'_n = \frac{2}{3} f_n - \frac{2}{3} f_{n-1} + \frac{f_{n-2}}{2} + \tau (\Delta x)^2
$$
 (4.35)

, Si se desprecia el término  $\tau(\Delta x)^2$  de 4.35 y se sustituye en 4.35 y 4.34 en 4.31 se obtiene

$$
y_{n+1} = y_n + \Delta x \left( f_n + \left( \frac{3}{4} \right) f_n - \frac{3}{4} \right) f_{n-1} + \frac{f_{n-2}}{4} + \left( \frac{f_n}{6} - \frac{3}{4} \right) f_{n-1}
$$

$$
\frac{2f_{n-l}}{6} + \frac{f_{n-2}}{6}\bigg)
$$

 $\sim$   $\sim$ 

o bien

$$
y_{n+1} = y_n + \Delta x \left( \frac{23}{12} \, f_n - \frac{16}{12} \, f_{n-1} + \frac{5}{12} \, f_{n-2} \right) \tag{4.36}
$$

la cual es la fórmula abierta de Adams de tercer orden.

De manera similar se obtiene la fórmula abierta de Adams de cuarto orden:

•

- 1919

$$
y_{n+1} = y_n + \Delta x \left( \frac{55}{24} \mathbf{f}_n - \frac{59}{24} \mathbf{f}_{n-1} + \frac{37}{24} \mathbf{f}_{n-2} - \frac{9}{24} \mathbf{f}_{n-3} \right)
$$
\n(4.37)

Estas expresiones abiertas también se conocen con el nombre de fórmulas de Adams-Bashforth. Ellas tienen la desventaja de no iniciarse por sí mismas, es decir, al comenzar el cálculo. Por ejemplo, la ec. 4.30 se conoce f de las condiciones iniciales  $y_0 = y(x_0)$  pero no a f<sub>-1</sub>, se recomienda utilizarlo a partir de n = 1. En este caso no se sabe el valor de f<sub>1</sub>, por lo que se sugiere aplicar la ec. 4.5 para conocer  $y_1$  y luego con este valor  $y = x_0 + \Delta x$ valuar f<sub>1</sub>, definidas f<sub>0</sub> y f<sub>1</sub> ya no habra dificultad de utilizar la ec. 4.30 para  $n = 2, 3, ...$ 

La ecuación 4.36 se aplica a partir de  $n = 2$  y pero ello implica valuar previamente a f<sub>1</sub> y f<sub>2</sub> partiendo de  $y_1$  y  $y_2$  obtenida por medio de las ecs. 4.24. Al'igual para usar 4.37 es conveniente empezar con n = 3 y calcular  $y_{1}$ ,  $y_2$  y  $y_3$  por medio de las ecs 4.25, con ellas se obtiene f<sub>1</sub>, f<sub>2</sub>, f<sub>3</sub>.

4.6.2 Fórmulas cerradas de Adams

Sea el desarrollo de la serie de Taylor

$$
y(x-\Delta x) = y(x) - \Delta xy'(x) + \frac{\Delta x^2}{2!} y''(x) - \frac{\Delta x^3}{3!} y'''(x) + ...
$$

si  $x = x_{n+1}$ ,  $\Delta x = x_{n+1} - x_n$ , entonces

$$
y(x_{n}) = y(x_{n+1}) - \Delta xy'(x_{n+1}) + \frac{\Delta x^{2}}{2!}y''(x_{n+1}) - \frac{\Delta x^{3}}{3!}y'''(x_{n+1}) + ...
$$

Como en el subcapítulo 4.4;  $y'_{n+1} = f_{n+1}'$ ,  $y''_{n+1} = f'_{n+1}'$ ,  $y'''_{n+1} = f''_{n+1}$  $f''_{n+1}$ ...etc

y resolviendo para  $y_{n+1}$ , se encuentra

$$
y_{n+1} = y_n + \Delta x \left[ f_{n+1} - \frac{\Delta x}{2} f'_{n+1} + \frac{\Delta x^2}{3!} f''_{n+1} - \frac{\Delta x^3}{4!} f''_{n+1} + \dots \right]
$$
\n(4.38)

~---

Como antes, si se considera hasta la primera derivada

$$
y_{n+1} = y_n + \Delta x \left( \int_{n+1}^{\infty} \frac{\Delta x}{2} \int_{n+1}^{1} f(x) \right) \tag{4.39}
$$

Despreciando los términos de segundo orden, de 4.29 se tiene

$$
f'_{n+1} = \frac{f_{n+1} - f_n}{\Delta x}
$$
 (4.40)

Al sustituir 4.40 en 4.39 y simplificando

$$
y_{n+1} = y_n + \Delta x \left( \frac{1}{2} f_{n+1} + \frac{1}{2} f_n \right)
$$
 (4.41)

esta ecuación corresponde a la fórmula cerrada de Adams de segundo orden.

Siguiendo un razonamiento semejante a los del inciso 4.6.1 se obtienen las fórmulas cerradas de Adams de tercer orden (4.42) y cuarto orden (4.43).

$$
y_{n+1} = y_n + \Delta x \left( \frac{5}{12} f_{n+1} + \frac{8}{12} f_n - \frac{1}{2} f_{n-1} \right)
$$
(4.42)  

$$
y_{n+1} = y_n + \Delta x \left( \frac{9}{24} f_{n+1} + \frac{19}{24} f_n - \frac{5}{24} f_{n-1} + \frac{1}{24} f_{n-2} \right)
$$
(4.43)

Se observa que en las ecuaciones cerradas, aparte de la dificultad de no iniciarse por si difismas, no se conoce  $f_{n+i'}$  por lo que se propone resolverlas por iteraciones, y una vez que ya no haya problema

principio (ver inciso 4.6.1), se resuelvan por aproximaciones sucesivas proponiendo un valor de y<sub>n+i</sub> con el cual se valúa f<sub>n+i</sub> y al sustituir, en l<mark>a</mark> fórmula cerrada en cuestión se obtiene *y* n•1' si este es suficientemente aproximado al supuesto se ha encontrado y<sub>n+1</sub> y se continúa con el siguiente<br>. *Ax*; en caso contrario se necesita escoger otro valor de *y*<sub>n→1</sub> y se repite el proceso.

4. 7 Método Predictor-Corrector

Una ventaja de las fórmulas cerradas de Adams es su precisión, sin embargo, en ocasiones el proceso iterativo se hace largo y se contrarresta esta ventaja. Cuando el valor propuesto a y<sub>n+i</sub> no es muy diferente del correct<mark>o ,</mark> el número de iteraciones se reduce en forma importante, lo que hace útil la fórmula cerrada.

De esto se desprende la idea de escoger un valor inicial de *y*<sub>n+1</sub> adecuado. Para ello se sugiere utilizar una ecuación abierta. Esta ecuación serviría para "predecir" el valor de y<sub>n+1</sub> con el cual se comienzan las iteraciones. Luego con éste se emplea la fórmula cerrada. Como en cada iteración se mejora el valor de y<sub>n+1</sub> se dice que se está "corrigiendo". Por esto, a esta clase de procedimientos se les conoce con el nombre de "métodos predictor-corrector". En la fig 4.6 se muestra la forma de utilizar estos métodos.

También se ha· observado que incluyendo una ecuación que modifique la estimación del predictor, el número de iteraciones se reduce. Para esta variante, el diagrama del método predictor-corrector queda como se muestra en la fig 4.7.

.-- .~ .......

*:--..,* 79

.. -

•

Ŷ.

Entre los métodos predictor-corrector se anotan los siguientes:

Método de Adams

Predictor:

•

$$
y_{n+1}^{(0)} = y_n + \Delta x \left[ \frac{55}{24} \int_n -\frac{59}{24} \int_{n-1} + \frac{37}{24} \int_{n-2} -\frac{9}{24} \int_{n-3} \right]
$$
\n(4.44)

 $\sim$   $\sim$   $\sim$   $\sim$   $\sim$   $\sim$ 

 $\sim$   $\sim$ 

متحاسبات التاسي

\n
$$
\text{Corrector:}
$$
\n $y_{n+1}^{(j+1)} = y_n + \Delta x \left( \frac{9}{24} \int_{n+1}^{1} f_{j} \right) + \frac{19}{24} \int_{n}^{1} \frac{5}{24} \int_{n-1}^{1} f_{n-1} \left( \frac{1}{24} \int_{n-2}^{1} f_{j} \right)$ \n

(Estas ecuaciones ya fueron discutidas en el subcapítulo 4.6, corresponden a  $\text{las } 4.37 \text{ y } 4.43$ ).

Método de Milne

Predictor:  
\n
$$
y_{n+}^{(0)} = y_n + \Delta x \left( \frac{8}{3} \int_{n}^{1} \frac{4}{3} \int_{n}^{1} + \frac{8}{3} \int_{n-1}^{1} \right)
$$
\n(4.46)

Corrector:

Ŷ.

 $\frac{1}{4}$ 

$$
y_{n+1}^{(j+1)} = y_n + \Delta x \left(\frac{1}{3} \cdot f_{n+1}(j) + \frac{4}{3} \cdot f_n + \frac{1}{3} \cdot f_{n-1}\right) \tag{4.47}
$$

Método de Hamming

 $\ddot{\phantom{1}}$ 

$$
y_{n+1}^{(0)} = y_{n-3} + \Delta x \left( \frac{8}{3} \int_{n}^{1} \frac{4}{3} \int_{n-1}^{1} \frac{8}{3} \int_{n-2}^{1} (4.48)
$$

Modificador:

$$
\tilde{y}_{n+1}^{(0)} = y_{n+1}^{(0)} + \frac{112}{121} \left( y_n - y_n^{(0)} \right)
$$
 (4.49)

Corrector:

,80

$$
y_{n+1}^{(j+1)} = \frac{1}{8} (9y_n^{-1}y_{n-2}) + \Delta x (\frac{3}{8} f_{n+1}(j) + \frac{6}{8} f_n^{-1} \frac{3}{8} f_{n-1})
$$

 $-4\sim$ 

 $\sim$   $\sim$ 

 $(4.50)$ 

Se observa que las formulas predictor no se inician por si mismas ( ver comentarios a las fórmulas 4.36 y 4.37). Para disponer de los valores iniciales necesarios para su aplicación se recomienda utilizar el método de Runge-Kutta de cuarto orden.

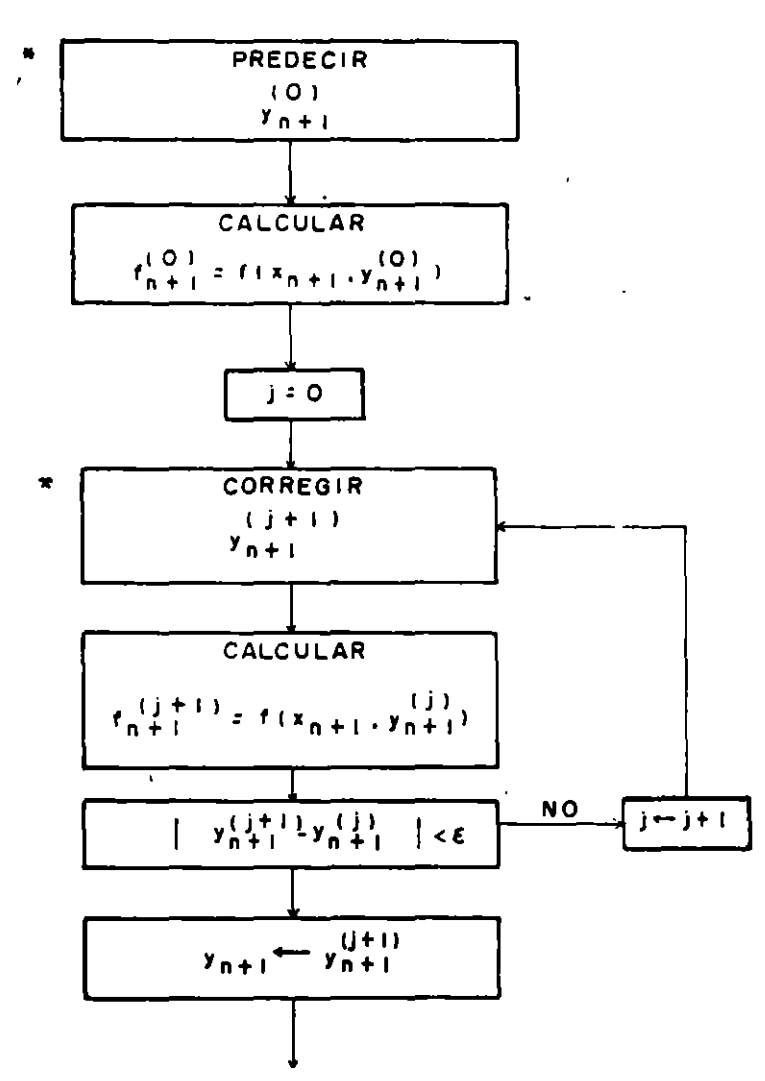

CONTINUAR CON EL SIGUIENTE INTERVALO x.

• SE USAN LAS FORMULAS PREDICTOR -CORRECTOR

•

Figura 4.6. Diagrama de bloques del método Predictor-Corrector

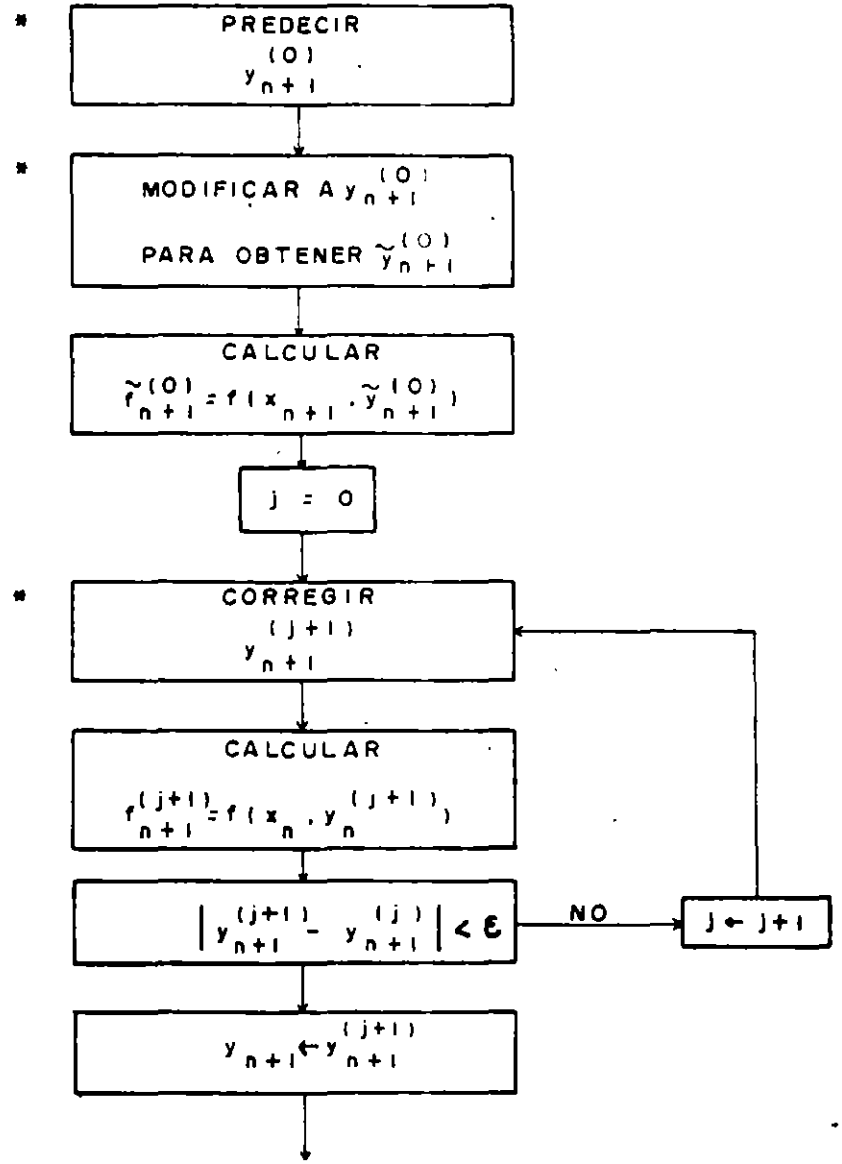

 $\mathcal{L}^{\pm}$ 

وستعطف والرادي

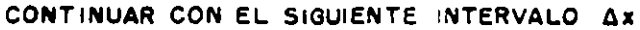

\* SE USAN LAS FORMULAS PREDICTOR, MODIFICADOR CORRECTOR.

Figura 4.7. Diagrama de bloques del método Predictor-Modificador-Corrector

 $\begin{array}{cccccccccc} \cdots & \cdots & \cdots & \cdots & \cdots & \cdots & \cdots \end{array}$ 

Una de las ventajas de los métodos predictor-corrector estriba en el hecho de que casi siempre se requiere una iteración y que, por lo tanto, se requieren menos cálculos que en los métodos de Runge-Kutta (nótese que para el método de Adams se requiere calcular  $y_{n+1}$ (0) y con este f  $_{n+1}$ (0) mientras que para las ecs, 4.25 se necesita valuar k<sub>2</sub>, k<sub>3</sub>, y k<sub>4</sub>, lo que implica <mark>más</mark> operaciones aritméticas).

También los métodos predictor-corrector tienen un aspecto a su favor en lo referente al cálculo de error que se comete con ellas, pues la forma de determinar este error es simple.

4.8 Método de parámetros indeterminauos

Dentro de esta categorla de procedimentos *s•:* agrupa el método basado en .el cálculo de variaciones (Ritz) y el de Galerkin.

4.8.1 Método de Ritz

•

Cuando un alambre doblado en forma de una circunferencia se introduce en una solución jabonosa y se extrae, se observa que se produce una delgada pellcula de jabón problema: formando una superficie. Este experimento inspira el sigulete

Dada una curva cerrada encontrar la superficie limitada por la misma de modo tal que su área sea mínima cumpliendo con ciertas condiciones.

En cálculo diferencial se estudia cómo encont~ar un punto donde la función es máxima o mlnima. Ahora no se desea definir un punto, sino una función que cumpla con ciertas condiciones que haga máxima o mlnima una propiedad; esto último se estudia por medio del cálculo de variaciones.

Algunos de los problemas del cálculo de variaciones consisten en encontrar la<br>función (curva) que une dos puntos dados y que minimiza o maximiza una integral.

83

. --. *-r,\_,* 

Ejemplo 4.3.

Encontrar el arco  $y(x)$  que pasa a traves de los puntos  $(0,1)$  y  $(1,2)$ , que minimiza

$$
J = \int_0^1 \frac{\sqrt{1+y^2}}{y} dx
$$

Generalizando, se desea encontrar una función  $y(x)$  tal que  $y_{\mathbf{i}} = y(x_{\mathbf{i}})$  y  $y_2^2(x_2)$  de manera que para una función dada  $F(x,y,y')$  la integral

$$
J = \int_{x_1}^{x_2} F(x, y, y') dx
$$
 (4.51)

• •

-¿

sea maxima o mtnima. La integral que toma un valor numérico para ciertas funciones  $y(x)$  se llama funcional.

Para encontrar la función  $y(x)$  se propone que forme parte de la · familia de funciones

$$
Y(x) = y(x) + \epsilon \eta(x) \qquad (4.52)
$$

donde

$$
\eta(x_1) = \eta(x_2) = 0 \tag{4.53}
$$

entonces

 $Y(x) = y(x) + \epsilon \eta(x)$  (4.54)

$$
Y'(x) = y'(x) + \epsilon \eta'(x) \qquad (4.55)
$$

se tiene que para  $\varepsilon = 0$  se tiene la función que hace mínima a 4.51 si se reemplaza *y y y'* en 4.51 respectivamente por *Y y Y'*, se forma la integral:

$$
J(\varepsilon) = \int_{x_1}^{x_2} f(x, Y, Y') dx
$$
 (4.56)

Para encontrar un extremo (máximo o mínimo) de J(c), se deriva respecto a c y se iguala a cero, tal como sucede en el cálculo diferencial, así:

$$
\frac{\mathrm{d}J(\varepsilon)}{\mathrm{d}\varepsilon} = \int_{X_1}^{X_2} \left( \frac{\partial F}{\partial Y} \frac{\partial Y}{\partial \varepsilon} + \frac{\partial F}{\partial Y'} \frac{\partial Y'}{\partial \varepsilon} \right) \mathrm{d}x = 0 \quad (4.57)
$$

y el mínimo es precisamente cuando:

$$
\frac{dJ(0)}{dc} = 0 \tag{4.58}
$$

según 4.54 y 4.55

$$
\frac{\partial Y}{\partial \varepsilon} = \eta(x) \tag{4.59}
$$
\n
$$
\frac{\partial Y'}{\partial \varepsilon} = \eta'(x) \tag{4.60}
$$

considerando 4.59, 4.60, 4.54 y 4.55 para  $\varepsilon = 0$ , se tiene:

$$
\frac{\partial J(0)}{\partial \varepsilon} = \int_{x_3}^{x_2} \left( \frac{\partial F}{\partial y} \eta + \frac{\partial F}{\partial y}, \eta' \right) dx \tag{4.61}
$$
\n
$$
= \int_{x_1}^{x_2} \frac{\partial F}{\partial y} \eta dx + \int_{x_1}^{x_2} \frac{\partial F}{\partial y'} \eta' dx
$$

integrando por partes la segunda integral

$$
\int_{x_1}^{x_2} \frac{\partial F}{\partial y} \eta' dx = \frac{\partial F}{\partial y'} \eta \Big|_{x_1}^{x_2} - \int_{x_1}^{x_2} \eta \frac{d}{dx} \left[ \frac{\partial F}{\partial y'} \right] dx
$$

$$
= \frac{\partial F}{\partial y^{\mathsf{T}}} \eta(x_2) - \frac{\partial F}{\partial y^{\mathsf{T}}} \eta(x_1) - \int_{x_1}^{x_2} \eta \frac{d}{dx} \left[ \frac{\partial F}{\partial y^{\mathsf{T}}} \right] dx
$$

por 4.53

$$
\int_{x_1}^{x_2} \frac{\partial}{\partial y}, \eta' dx = - \int_{x_1}^{x_2} \eta \frac{d}{dx} \left[ \frac{\partial F}{\partial y'} \right] dx
$$
 (4.62)

sustutuyendo 4.62 en 4.61

$$
J(0) = \int_{x_1}^{x_2} \left( \frac{\partial F}{\partial y} - \frac{d}{dx} \left[ \frac{\partial F}{\partial y} \right] \right) dx
$$

por un teorema del cálculo diferencial que dice "S<sub>1</sub>  $\int_{-\infty}^{x_2} \eta(x) G(x) dx = 0$ para  $x_2^2$  $x_1^2$ , siendo (x) continua entre  $x_1^2$   $y_2^2$ ,  $y_1^2$   $\eta(x_1^2) = 0$ ,  $\eta(x_2^2) = 0$ ; entonces  $G(x) = 0$  entre  $x_1 y x_2$ <sup>"</sup>

$$
\frac{\partial F}{\partial y} - \frac{d}{dx} \left( -\frac{\partial F}{\partial y'} \right) = 0
$$

Esta es la llamada "ecuación diferencial de Euler-Lagrange".

Lo anterior es muy importante porque se afirma que cada funcional tiene asociada una ecuación diferencial de Euler-Lagrange, de tal manera que la función  $y(x)$  que hace máxima o mínima a la integral jtambién es la solución de Euler-Lagrange!. En otras palabras, para resolver una de la ecuación ecuación diferecial se puede buscar su funcional y al hacerlo máximo o mínimo se encuentra la solución de la ecuación diferencial. Esto último precisamente proporciona un método de solución de la ecuación diferencial.

86

Ejemplo 4.4.

Resolver la ecuación -yy<sup>n</sup> = l+y<sup>,2</sup>, donde y es tal que y(0) = 1 y y(2) = 1.

Para obtenér su solución se puede hacer mínimo su funcional  

$$
J = \int_0^1 \sqrt{\frac{1+y^2}{y^2}} dx
$$

El método de Ritz se resume en los siguientes pasos: · l.- Proponer el funcional asociado a la ecuación diferencial,

$$
y' = f(x, y), \text{ sea este}
$$
  

$$
J = \int_{x_1}^{x_2} F(xy, y') dx
$$
 (4.63)

donde

•

$$
y(x1) = y1, y(x2) = y2
$$
 (4.64)

2. Escoger un conjunto de funciones linealmente independientes  $u_{1}(x),...,u_{n}(x)$  tales que  $u_{0}(x)$  satisface las condiciones 4.64 y  $u_2(x),...,u_n(x)$  se anulan en  $(x_1,y_1)$  y  $(x_2,y_2)$ 

3. Formar la ecuación aproximada

$$
y = u_0(x) + a_1 u_1(x) + a_2 u_2(x) + ... + a_n u_n(x)
$$
 (4.65)

4. Sustituir 4.65 en 4.63 e integrar. El funcional queda entonces en términos de  $a_1, a_2, ..., a_n$ .

5. Encontrar  $a_1, a_2, ..., a_n$  que hace mínimo el funcional.

6. Sustituir Jos valores obtenidos en la ec. 4.65, con lo cual queda

 $\mathbb{R}^{n \times n}$ 

*r--* r •

87

 $\mathfrak{c}$ 

t,

definida la solución aproximada.

4.8.2 Método de Calerkin

Como no siempre se dispone del funcional se ha propuesto otro método basado en el principio de ortogonalidad de funciones, el cual dice que dos funciones linealmente independientes  $p(x)$  y  $q(x)$  tales que cumplen con :

$$
\int_{x_1}^{x_2} p(x) q(x) dx = 0
$$

son ortogonales en el intervalo  $x \leq x \leq x$ <sub>2</sub>

El método de Calekin consite en los siguientes pasos:

l. Sean la ecuación diferencial

$$
L(y) - f(x) = 0
$$
 (4.66)

y

$$
y(x_1) = y_1 \t y \t (4.67)
$$

2. Escoger un conjunto de funciones linealmente independientes  $u_0(x)$ ,  $u_1(x)$ ,  $u_2(x), \ldots u_n(x)$  donde  $u_0(x)$  satiface las condiciones de ,4.67 y  $u_1(x)$ ,  $u_2(x),..., u_n(x)$  se anulan en  $(x_1, y_1)$  y  $(x_2, y_2)$ .

3. Se forma la solución

$$
y = u_0(x) + a_1 u_1(x) + a_2 u_2(x) + \dots + a_n u_n(x)
$$
 (4.68)

4. Sustituyendo 4.68 en 4.66

 $\mathcal{L}^{\prime\prime}$ رس

5. Las constantes  $a_1, a_2, \ldots, a_n$  se encuentran al considerar que  $R(x)$  es

 $\epsilon \rightarrow \epsilon_{\rm esc}$ 

88

J

د

A.

 $\,$   $\,$ 

ortogonal con las funciones  $u_1(x)$ ,  $u_2(x)$ ,... $u_n(x)$ .

Esto es

$$
\int_{x_1}^{x_2} R(x) u_1(x) dx = 0
$$
  

$$
\int_{x_1}^{x_2} R(x) u_2(x) dx = 0
$$
  

$$
\vdots
$$
  

$$
\int_{x_1}^{x_2} R(x) u_n(x) dx = 0
$$
  
(4.69)

6. Al resolver el sistema de ecuaciones 4.69 se encuentra  $a_{1}$ ,  $a_{2}$ ....  $a_{n}$ .

7. Sustituir los valores de a<sub>1</sub>, a<sub>2</sub>,... a<sub>n</sub> en 4.68, con lo cual queda definada la solución aproximada.

4. 9 Ecuaciones diferenciales de orden mayor a uno

Una ecuación diferencial de orden mayor a uno o un sistema de ecuaciones diferenciales que involucran algunas derivadas de orden alto, puede reducirse a un conjunto de ecuaciones de primer orden haciendo un cambio de variables simple. La ecuación de orden n:

$$
y^{(n)} = f(x, y, y', y'', \dots y^{(n-1)})
$$
 (4.70)

se transforma haciendo

•

$$
y = g_0
$$
  

$$
y' = g_1
$$
  

$$
y'' = g_1' = g_2
$$
 (4.71)

89

 $\mathcal{L}_{\mathcal{F}}$ 

$$
y^{n'} = g_1^{n} = g_2' = g_3
$$
  

$$
y^{(n)} = ... = g_{n-1}' = f(x, y, y', y', ..., y^{(n-1)})
$$

Las ecuaciones 4.71 constituyen un sistema de ecuaciones diferenciales ordinarias de primer orden y de cada una de ellas se puede résolver con cualquiera de los métodos descritos. El cálculo se hace en paralelo, es decir, se realiza el cálculo para el primer Ax para todas las ecuaciones antes de pasar al siguiente, y así sucesivamente.

 $\ddot{\mathbf{r}}$ 

Así por ejemplo, en lugar de manejar la ecuación

$$
b_0(x) \frac{d^3y}{dx^3} + b_1(x) \frac{d^2y}{dx^2} + b_2(x) \frac{dy}{dx} + b_3(x) y = R(x)
$$

se proponen las tres ecuaciones

$$
\frac{dy}{dx} = g_1
$$
  

$$
\frac{dg_1}{dx} = g_2
$$
  

$$
\frac{dg_2}{dx} = \frac{1}{b_0(x)} \left[ R(x) - b_1(x)g_2 - b_2(x)g_1 - b_3(x)y \right]
$$

y si se utiliza el método de Euler para cada una de ellas, se tendría

$$
y_{n+1} = y_n + g_1 \Delta x
$$
  
\n
$$
g_{n+1} = g_1 + g_2 \Delta x
$$
  
\n
$$
g_{2n} = g_2 + \frac{1}{b_0(x_n)} \Big[ R(x_n) - b_1(x_n) g_2 - b_2(x_n) g_1 - b_3(x_n) y \Big]
$$

90

En el caso especial del método de Runge-Kutta de cuarto orden, para el caso de dos ecuaciones ordinarias de primer orden, se obtiene el conjunto de ecuaciones siguientes cuarto.

$$
\text{ Sea } \frac{dy}{dx} = f(x, y, u) \tag{4.72}
$$

$$
\frac{\mathrm{d}u}{\mathrm{d}x} = h(x, y, u) \tag{4.73}
$$

donde y y u son conocidas para  $x = x_2$ . En particular, las fórmulasde Runge-Kutta se generalizan como se presenta a continuación

$$
y_{n+1} = y_n + \Delta x \left( \frac{1}{6} + k_1 + \frac{1}{3} + k_2 + \frac{1}{3} + k_3 + \frac{1}{6} + k_4 \right)
$$
 (4.74)

$$
u_{n+1} = u_n + \Delta x \left( \frac{1}{6} m_1 + \frac{1}{3} m_2 + \frac{1}{3} m_3 + \frac{1}{6} m_4 \right) \tag{4.75}
$$

con

$$
k_{1} = f(x_{n}, y_{n}, u_{n})
$$
 (4.76a)

$$
k_{2} = f(x_{n} + \frac{\Delta x}{2}, y_{n} + \frac{1}{2} \Delta x k_{1}, u_{n} + \frac{1}{2} \Delta x m_{1})
$$
 (4.76b)

$$
k_{3} = f(x_{n} + \frac{\Delta x}{2}, y_{n} + \frac{1}{2} \Delta x k_{2}, u_{n} + \frac{1}{2} \Delta x m_{2})
$$
 (4.76c)

$$
k_{4} = f(x_{n} + \Delta x, y_{n} + \Delta x k_{3}, u_{n} + \Delta x m_{3})
$$
 (4.76d)

$$
\overline{Y}
$$

$$
m_{1} = h(x_{n}, y_{n}, u_{n})
$$
\n(4.77a)

$$
m_2 = h(x_n + \frac{\Delta x}{2}, y_n + \frac{1}{2} \Delta x k_1, u_n + \frac{1}{2} \Delta x m_1)
$$
 (4.77b)

$$
m_3 = h(x_n + \frac{\Delta x}{2}, y_n + \frac{1}{2} \Delta x k_2, u_n + \frac{1}{2} \Delta x m_2)
$$
 (4.77c)

$$
m_{4} = h(x_{n} + \Delta x, y_{n} + \Delta x k_{3}, u_{n} + \Delta x m_{3})
$$
 (4.77d)

້ 91

•

De manera semejante puede usarse cualquiera de las otras fórmulas de los otros métodos.

Ejemplo 4.5.

Para conocer el funcionamiento de un pozo de oscilación se utilizan las ecuaciones dinámica y de continuidad que respectivamente son

$$
\frac{dQ_t}{dt} = \frac{gA_t}{L} (z - c Q_t |Q_t|)
$$

$$
\frac{dz}{dt} = \frac{1}{A} (Q_t - Q_v)
$$

En la siguiente figura se incluye el significado de las literales a excepción de e que es un coeficiente que incluye las pérdidas de carga por entrada al tanque h<sub>1</sub>, fricción h<sub>p</sub> y entre el tunel y el tanque h<sub>0</sub>, y t es el tiempo.

Para una maniobra de cierre instántaneo se considera que  $Q_{\mu}$ , el gasto en  $\lambda$ válvula, es igual a Q<sub>o</sub> si t≤ O e igual a cero si t> O

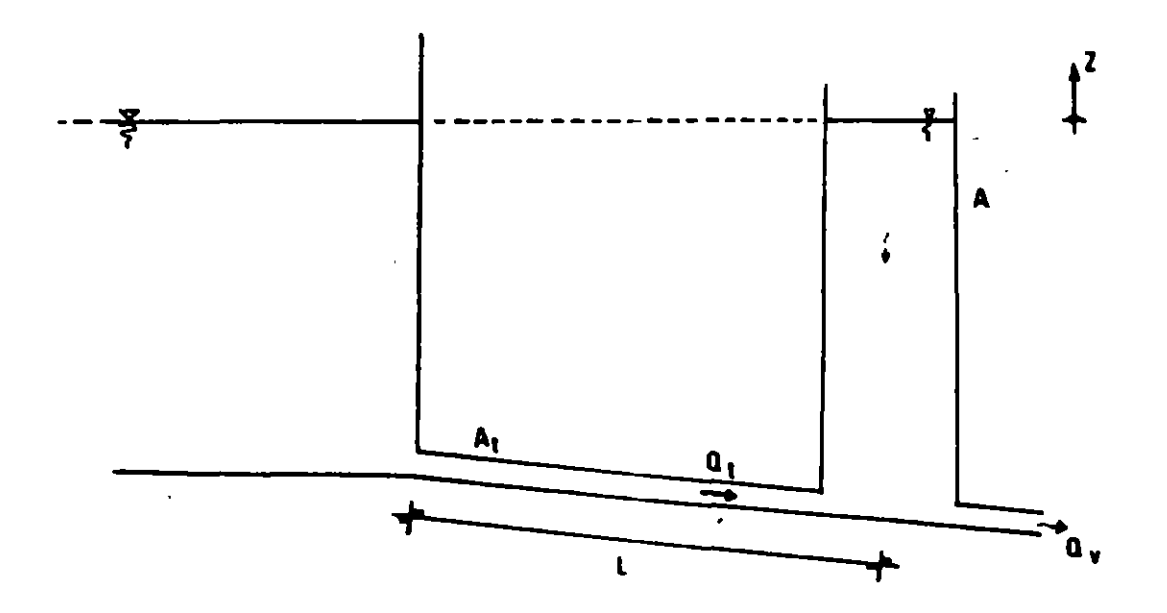

•

Variables del problema de un pozo de oscilación

con  $Q_v = 0$  si t i 0 y  $Q_v = Q_0$  si t i 0.

Las ecs 4.76 y 4.77 se aplican considerando como funciones de f y h a las anteriores, en la inteligencia que para n = 0.  $Q_v = Q_0$  y que para n = 1, 2,...  $Q_{\mathbf{v}} = 0$ . Para demostrar como se hace esto supóngase que se quiere calcular  $\mathbf{k}_2$ y  $m<sub>2</sub>$  para n > 0, de modo que

$$
k_{2} = \frac{gA_{t}}{L} \left[ (z_{n} + \frac{1}{2} \Delta t m_{1}) - c(Q_{t_{n}} + \frac{1}{2} \Delta t k_{1}) | (Q_{t_{n}} + \frac{1}{2} \Delta t k_{1})| \right]
$$
  

$$
m_{2} = \frac{1}{A_{s}} \left[ Q_{t_{n}} + \frac{1}{2} \Delta t k_{1} - 0 \right]
$$

Se aprecia que  $Q_{\epsilon}$  corresponde a *y*, z a  $\mu$  *y* t a *x* en las ecuaciones del método.

4.10 Errores en los métodos numéricos para resolver ecuaciones diferenciales

En la solución de las ecuaciones diferenciales se entenderá que la diferencia entre la solución exacta de la ecuación diferencial ( aquella obtenida por métodos anállticos con todas las cifras dicimales ) menos la solución obtenida con un método numérico con un número limitado de cifras corresponde al error total  $E(x)$ .

$$
E(x) = S(x) - P(x) \tag{4.78}
$$

donde

•

 $S(x)$  es la solución exacta  $P(x)$  es la solución mediante el método numérico con un número limitado de cifras.

Introduciendo  $Q(x)$ , la solución mediante el método numérico con todas las

cifras necesarias en la ec. 4. 78:

$$
E(x) = S(x) - Q(x) + Q(x) - P(x)
$$

Llamado error de truncado o discretización a D(x) = S(x) - Q(x) y error de redondeo a  $R(x) = Q(x) - P(x)$  se tiene

$$
E(x) = D(x) + R(x) \tag{4.79}
$$

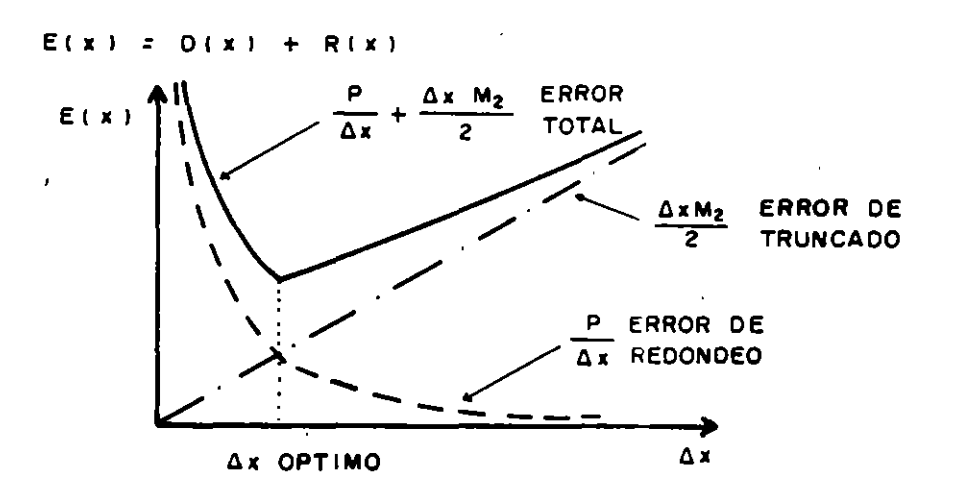

figura 4.8. Comportamiento del error to;.al

En la elección del tamaño del intervalo de integración  $\Delta x$  aparecen

involucrados estos errores, ya que por un lado , al asignar un valor "grande" a  $\Delta x$  se comete un error de truncado grande la continuación se discute porqué) y si por otra parte se escoge, uno muy pequeño puede haber error mayor, por despreciar · cifras, decimales significativas para números pequeños (error de redondeo), fig. 4. 9.

La elección del valor óptimo de  $\Delta x$  no es sencilla, lo más usado en la práctica es escoger un  $\Delta x$  relativamente pequeño y aplicar el procedimiento numérico, luego se toma otro  $\Delta x$  menor y se utiliza el método otra vez; si los resultados no difieren mucho, ·se acepta alguno de los cálculos como bueno; en **caso contrario, se escogen** otros dos valores de *t.x;* si no se llega a un resultado adecuadc se suspende el cálculo y se evalúa si conviene probar otro método numérico diferente.

En atención al error de truncado, la ec. 4.8 dice:

$$
y_{n+1} = y_n + \Delta xy'(x_n) + \frac{\Delta x^2}{2!}y''(x_n) + \frac{\Delta x^3}{3!}y'''(x_n) + ...
$$

Al compararla con la ec. del método de Euler, se observa que ésta no toma en cuenta los términos de segundo orden en adelante de la serie, es decir, la ec. 4. 8 se ha truncado y eHo implica. un error de ese tipo.

Según la serie de Taylor, el error de truncado es tal que:

$$
D(x) \le \int \frac{d^2 y(\xi)}{dx^2} \bigg| \max \frac{\Delta x^2}{2}
$$
 (4.80)

con

$$
x_n \leq \xi \leq x_{n+1}
$$

 $\bullet$ Suponiendo que:

$$
\left|\frac{d^2y(\xi)}{dx^2}\right|_{\max} = M
$$

En el primer intervalo de integración el error de truncado es

$$
d_{1} = M^{(1)} \frac{\Delta x^{2}}{2}
$$

En el segundo intervalo vuelve a aparecer un error de .truncado. Sea

$$
d_2 = M^{(2)} \frac{Dx^2}{2}
$$

suponiendo que  $M^{(1)} = M^{(2)} = M$  para cualquier iteración se tiene que

$$
d_1 = M \frac{\Delta x^2}{2}
$$
  

$$
d_2 + d_2 = M \frac{\Delta x^2}{2} + M \frac{\Delta x^2}{2} = M \Delta x^2
$$

también

ř.

$$
d_1 + d_2 + d_3 = \frac{3}{2} M \Delta x^2
$$

y asl sucesivamente, hasta que en la iteración N (N >3) el ·error acumulado vale

•

 $3.1333$ 

$$
d_1 + d_2 + d_3 + ... + d_N = N \frac{M}{2} \Delta x^2
$$
 (4.81)

Por otra parte:

$$
x_1 = x_0 + \Delta x
$$
  

$$
x_2 = x_1 + \Delta x = x_0 + 2\Delta x
$$
  

$$
x_N = x_{N-1} + \Delta x = x_0 + N\Delta x
$$

de esta última ecuación

$$
N = \frac{x_N - x_0}{\Delta x} \tag{4.82}
$$

Sustituyendo 4.82 en 4.81

$$
d_1 + d_2 + d_3 + \ldots + d_N = (x_N - x_0) - \frac{1}{2} M \Delta x
$$

si

 $d_{\tau} = d_1 + d_2 + ... + d_N$ 

y

•

$$
M_2 = (x_n - x_0) M
$$

entonces el error acumulado de redondeo es

$$
d_{\gamma} = \frac{\Delta x}{2} M_2 \tag{4.83}
$$

Y se afirma que en el método de Euler el error acumulado de truncado . es proporcional al tamaño del intervalo de integración  $\Delta x$ . En general, se ha notado que este error, tratandose de ecuaciones diferenciales ordinarias es mas importante.

Se puede demostrar o encontrar en textos especializados los errores acumulados de truncado para cada uno de lqs métodos aqul descritos. Según la potencia a la que aparece  $\Delta x$  en la expresión del error se dice el "orden del método", que tendrá un menor error de truncado mientras mayor sea el orden (Δ $x^2$ , si Δx es menor que 1 es mejor que Δx). En la tabla 4.1 se reporta el orden de algunos métodos.

97

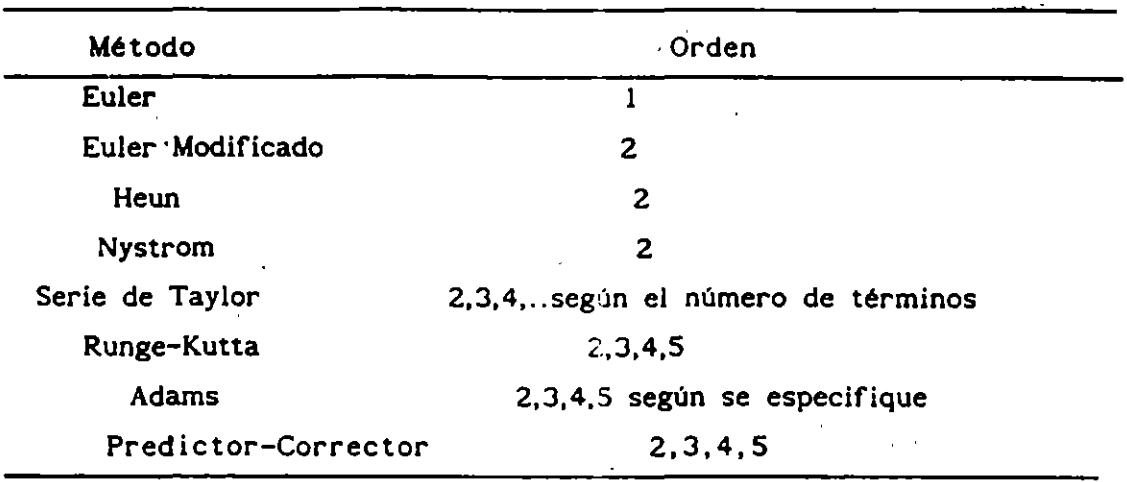

Tabla 4.1. Orden de algunos métodos

· 4.11. Ejemplos

## Ejemplo 4.6.

Calcular el tránsito de una avenida a través del almacenamiento mostrado en la fig. 4.9. Se sabe que el gasto de la avenida es constante e igual  $I = 10$  $\text{m}^3\text{/s}$  y que el gasto que sale del almacenamiento está dado por la ecuación:

$$
Q = C_0 a \sqrt{2gh} = 5h (m^3/s)
$$
 (4.84)

El área de la base dei almacenamiento es de 100 m<sup>2</sup>. El nivel en el almacenamiento al tiempo  $t = 0$  *s* es de h = 16 m.

Solución:· Se trata de resolver la ecuación de continuidad:

$$
\frac{dV}{dt} = I - Q
$$

como

$$
V = A(h + 6)
$$

as!

$$
dV = A dh
$$

$$
\frac{dh}{dt} = \frac{I - Q}{A}
$$

sustituyendo valores y la ecuación del gasto de descarga.

sustituyendo valores y la ecuación del gasto de descarga.

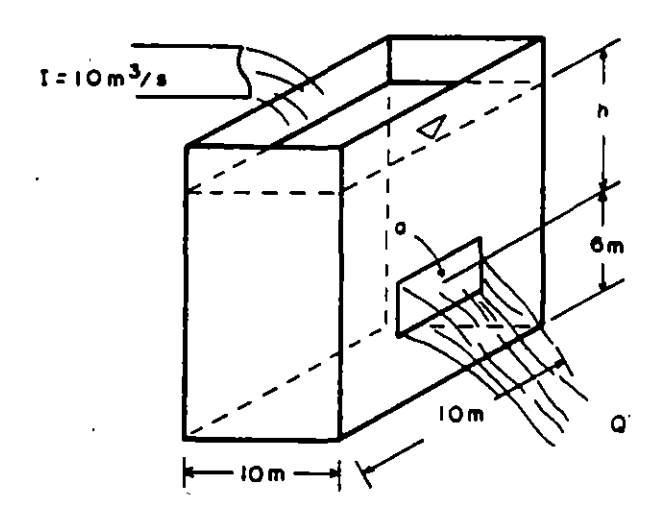

Figura 4.9. Depósito con orificio

$$
\frac{dh}{dt} = 0.1 - 0.05 \sqrt{h}
$$
 (5.85)

La solución consiste esta ecuación diferencial ordinaria no resolver  $en$ lineal

99

A) Obtención de la solución exacta de la ecuación diferncial:

التسميم

بالمستقدين

$$
\frac{\mathrm{dh}}{\mathrm{dt}} = 0.1 - 0.05 \sqrt{\mathrm{h}}
$$

Por separación de variables:

$$
\frac{dh}{0.1 - 0.05 \sqrt{h}} = dt
$$

 $x = \sqrt{h}$ 

 $x^2 = h$ 

 $2x dx = dh$ 

integrando

$$
\int \frac{dh}{0.1 - 0.05 \sqrt{h}} = dt + c
$$

 $\mathbf{si}$ 

— .

$$
f_{\rm{max}}
$$

$$
\int \frac{dh}{0.1 - 0.05 \sqrt{h}} = \int \frac{2x dx}{0.1 - 0.05x} = -2 \int \frac{x dx}{0.05x - 0.01}
$$

como

así:

$$
\frac{x \, dx}{ax + b} = \frac{x}{a} - \frac{b}{a^2} \ln(ax + b)
$$

entonces

100

$$
-2\int \frac{x \, dx}{0.05x - 0.1} = -2\left[\frac{x}{0.05} - \frac{0.1}{0.0025}\right] \text{ in (0.05x-0.1)}
$$

$$
= -40x + 80 \text{ in (.05x- 0.1)}
$$

 $\Box$ 

por lo tanto

 $\mathcal{L}_{\mathbf{z}}$ 

$$
\int \frac{dh}{0.1 - 0.05 \sqrt{h}} = -40 \sqrt{h} - 80 \ln (0.05 \sqrt{h} - 0.1) =
$$
  
= t + c  
como h = 16 para t = 0  
c = 0 - 40  $\sqrt{16}$  - 80 ln (0.05  $\sqrt{16}$  - 0.1) = 24.20287

l.

la solución es:

 $\ddot{\phantom{0}}$ 

$$
t = -24.206807 - 40 \sqrt{h} - 80 \ln (0.05 \sqrt{h} - 0.1)
$$

ï

 $\overline{\phantom{a}}$ 

 $\ddot{\phantom{0}}$ 

 $\bar{z}$ 

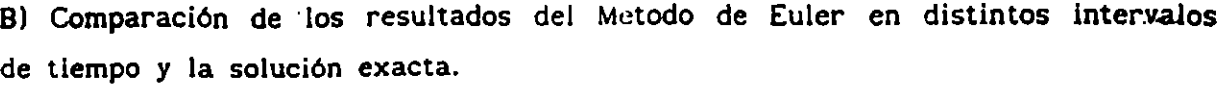

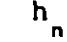

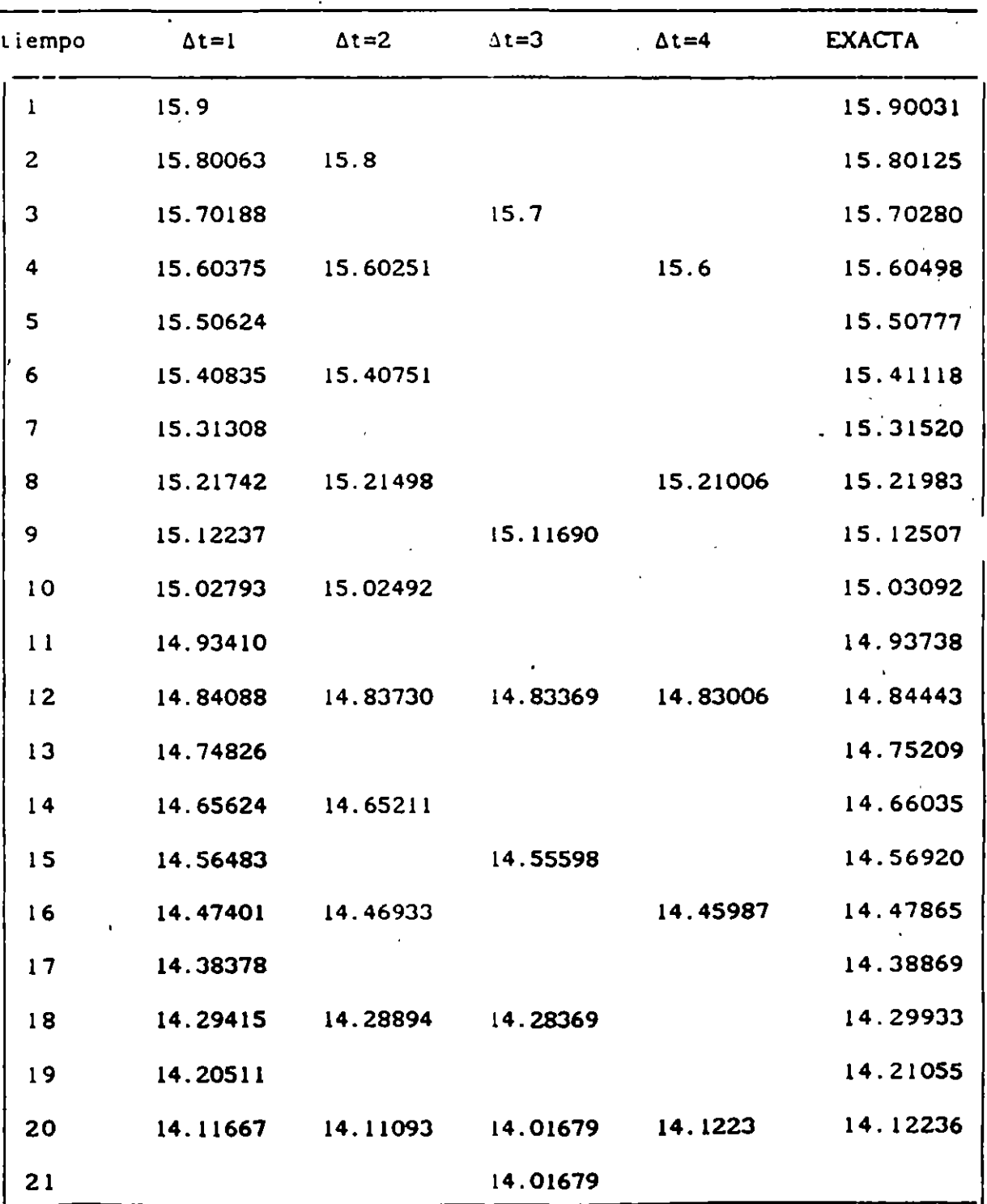

通常
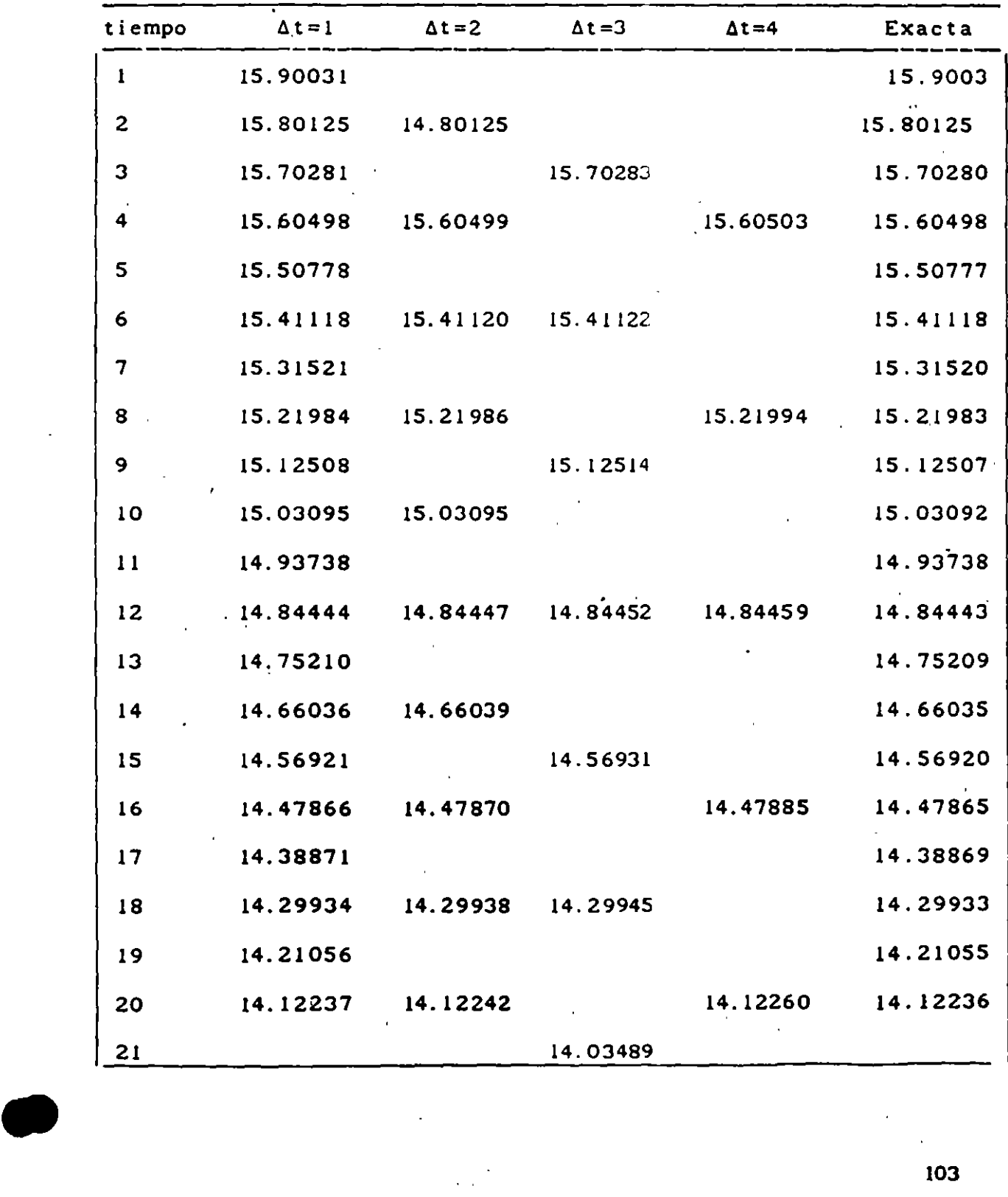

Cl Comparación de los resultados del método de Euler mejorado y la solución exacta. Valores de  $h_n$ .

 $\cdots$   $\cdots$  .  $\cdots$ 

Ejemplo 4.7.

Encontrar una solución aproximada de la ecuación  $y''+y = x$  la cual pasa por $\bullet$ (0,0) *y* (1,0) sabiendo que tiene asociado ei funcional  $\mathbf{1}$ 

$$
J = \int_0^1 (y'^2 - y^2 + 2xy) dx.
$$

Solución: (Método de Ritz, inciso 4.8.:)

Sea la solución del tipo  $y = u_0(x) + a_1 u_1(x)$ , donde  $u_0(x_0) = 0$  y  $u_1(x) = x - x^2$ , ya que  $u_0(x)$  satisface las condiciones  $y(0) = 0$  y  $y(1) = 0$ , y la función  $u(x)$  se anula en (0,0) y (1,0), es decir  $u_1(0) = 0 - 0^2 = 0$  y  $u_1(1) = 1 - 1^2 = 0.$ 

$$
y = a_1(x - x^2) \tag{a}
$$

El problema consiste en encontrar el valor de  $a_{\rm i}$  con base en la ec $\,\alpha\,$ 

$$
y' = a_1(1-2x)
$$
  
\n
$$
y'' = a_1^{2}(1-2x)^{2} = a_1^{2}(1-4x+4x^{2})
$$
  
\n
$$
y^{2} = a_1^{2}(x^{2}-2x^{3}+x^{4})
$$
  
\n
$$
2xy = 2a_1(x^{2}-x^{3})
$$

sustituyendo las ecs.  $\beta$  en el funcional

$$
J = \int_0^1 [a_1^2(1-4x+4x^2) - a_1^2(x^2-2x^3+4x^4) + 2a_1(x^2-x^3)]dx
$$

Integrando

$$
J = a_1^2 [x-2x^2 + \frac{3}{4}x^3]_0^1 - a_1^2 [\frac{1}{3}x^3 - \frac{1}{2}x^4 + \frac{1}{5}x^5]_0^1 + 2a_1 [\frac{1}{3}x^3 - \frac{1}{4}x^4]_0^1
$$
  

$$
J = a_1^2 [1-2+\frac{3}{4}] - a_1^2 [\frac{1}{3} - \frac{1}{2}+\frac{1}{5}] + 2a_1 [\frac{1}{3} - \frac{1}{4}]
$$
  

$$
J = a_1^2 (\frac{1}{3}) - a_1^2 (\frac{1}{3} - \frac{3}{10}) + a_1 (\frac{1}{6}) = -\frac{3}{10} a_1^2 + \frac{1}{6} a_1 \dots (8)
$$

Para hacer mínimo el funcional

$$
\frac{\partial J}{\partial a} = 0
$$

así, con base en la ec.  $(\delta)$ 

$$
\frac{\partial J}{\partial a} = 2a_1 \frac{3}{10} + \frac{1}{6} = 0
$$

$$
\frac{3}{5} a_1 = -\frac{1}{6}
$$

$$
a_1 = -\frac{9}{18}
$$

entonces una solución aproximada de la ec. diferencial es:

$$
y = -\frac{5}{18} (x - x^2)
$$

# Ejemplo 4.8.

 $\mathcal{L}_{\mathcal{A}}$ 

Encontrar una solución aproximada de la ecuación  $y'' + x = 0$  de manera que  $y(1) = 0$  y  $y(2) = -1$ .  $\epsilon$ 

Solución: (Método de Galerkin, inciso 4. 3.2)

Como no se dispone del funcional se procederá mediante al método de Galerkin.

Se supone una solución del tipo  $y = u_0(x)+a_1u_1(x)$  siendo  $u_0(x)=1-x$  y  $u_1(x) = x^2-3x$  +2 pues  $u_0(1) = 0$  y  $u_0(2) = -1$ ; y tambien  $u_1(0) = 0$  y  $u_1(2) = 0$ de modo que

 $\ldots$ ( $\beta$ )

••

$$
y = (1 - x) + a_1(x^2 - 3x + 2) \qquad \qquad \dots (\alpha)
$$

' con base en la ec. *a.* 

 $y' = -1 + a_1(2x - 3)$ 

 $y'' = 2a$ 

al sustituir la ec.  $\beta$  en la ec diferencial

$$
2a_1 + x \neq 0
$$
  

$$
2a_1 + x = R(x)
$$

Por lo que

$$
\int_{1}^{2} R(x)u_{1}(x)dx = \int_{1}^{2} (2a_{1}+x)(x^{2}-3x+2)dx
$$

$$
= \int_{1}^{2} 2a_{1}(x^{2}-3x+2)+(x^{3}-3x^{2}+2x)dx = 0
$$

de modo que

 $\lambda$ 

$$
2a_1\left[\frac{x^3}{3} - \frac{3x^2}{2} + 2x\right] \Big|_1^2 + \frac{x^4}{4} - x^3 + x^2\Big|_1^2
$$
  
= 
$$
2a_1(-\frac{1}{6}) + \frac{1}{4} = 0
$$
  
= 
$$
-\frac{a_1}{3} + \frac{1}{4} = 0
$$
  

$$
a_1 = -\frac{3}{4}
$$

por lo que la solución aproximada es

$$
y = (1 - x) + \frac{3}{4} (x^2 - 3x + 2)
$$

$$
107
$$

#### 5 ECUACIONES DIFERENCIALES PARCIALES

Una ecuación diferencial parcial es aquella en la cual aparecen derivadas parciales de una función desconocida con respecto a dos o más variables independientes. Un ejemplo de una ecuación de este tipo es:

$$
a^2 \frac{\partial^2 h}{\partial x^2} = \frac{\partial h}{\partial t}
$$
 (5.1)

La solución de una ecuación diferencial parcial en una región R es una función definida en esta región R, al igual que todas sus derivadas parciales y la función reduce la ecuación diferencial a una identidad en cada punto de la región R. Se dice que esta función satisface la ecuación en R..

El orden de una ecuación diferencial parcial corresponde al mayor número de veces que se ha reiterado la derivación de uno de sus términos.

Una importante propiedad de las ecuaciones diferenciales parciales es la linealidad. Por definición, una ecuación diferencial parcial es lineal para  $u(x, y)$  si tiene la forma:

$$
\sum_{n=0}^{N} \sum_{m=0}^{M} a_{nm}(x,y) \frac{\partial^{n+m} u}{\partial x^{n} \partial y^{m}} = g(x,y) \qquad (5.2)
$$

donde  $a_{nm}(x, y)$  y  $g(x, y)$  son funciones conocidas de x y y; N, M son constantes enteras positivas. (Se acepta que  $\frac{\partial^0 u}{\partial x^0 \partial y^0} = u^0$  cuando  $g(x, y) = 0$  se dice que

también la ec. 5.2 es homogenea. Como en el cuco de acuaciones diferenciales ordinarias, el príncipio de superposición rige para 5.2. Sea el conjunto de  $u_1(x, y)$ ,  $u_2(x, y)$ ,..., $u_0(x, y)$ , soluciones también  $\bf{de}$  $5.2$ para. funciones cualquiera de ellas así:

$$
\sum_{n=0}^{N} \sum_{m=0}^{M} a_{nm}(x,y) \frac{\partial^{n+m} u_j}{\partial x^n \partial y^m} = 0 \quad j = 1,2,...,p
$$

entonces si a<sub>1</sub>, a<sub>2</sub>,...,a<sub>p</sub> son constantes cualesquiera, por sustitución directa en 5.2 se demuestra que

$$
u = u + a_1 u + a_2 u + \dots + a_n u
$$

también es solución de 5.2.

Sean las siguientes ecuaciones diferenciales parciales

$$
x^{2}u_{xx} + u_{xy} - \pi^{2}u_{yy} + 3u_{x} - u = e^{x+y}
$$
 (5.3)

$$
\frac{\partial^2 \psi}{\partial x^2} + \frac{\partial^2 \psi}{\partial y^2} = 0
$$
 (5.4)

$$
f_{tt} - kf = 0 \tag{5.5}
$$

$$
u_{xyy} - u_{x} - (x+y)^2 u = e^x
$$
 (5.6)

$$
u_{xyy} - u_x - (x+y)u^2 = e^x
$$
 (5.7)

$$
f_{xx} - \frac{1}{c^2} \quad f_{tt} = 0 \tag{5.8}
$$

$$
f_{xx} - (f_x)^2 = f_y \tag{5.9}
$$

Son ecuaciones diferenciales parciales lineales, 5.3, 5.4, 5.5, 5.6 y 5.8 de. estas, son homogéneas 5.4, 5.5 y 5.8. Nótese que 5.7 es no lineal porque la

> Ń,  $\mathcal{L}_{\mathcal{S}}$  $\frac{1}{2}$

función  $u(x, y)$  aparece a una potencia diferente de la unidad y que la 5.9 es  $\cdot$ no lineal porque tiene una derivada al cuadrado.

Raras veces se puede hacer un proceso formal en ecuaciones no lineales, afortunadamente, muchas de las ecuaciones de interés práctico son lineales o casi lineales.

Una clase de ecuaciones que es frecuente encontrar son del tipo

$$
A \frac{\partial^2 f}{\partial x^2} + B \frac{\partial^2 f}{\partial x \partial y} + C \frac{\partial^2 f}{\partial y^2} + D \frac{\partial f}{\partial x} + E \frac{\partial f}{\partial y} + Ff + G = 0
$$
\n(5.10)

Cuando A, B, C, D, F  $y$  G son funciones de  $x$  e  $y$ , corresponde al caso de una ecuación diferencial parcial lineal de segundo orden, como se dijo antes. Pero si estas funciones dependen de *x,* y, f, se dice cuasi-lineal.

La ec. 5.10 se dice que puede ser de tres tipos según resulten ser  $B^2$ - 4AC respecto a cero, esto es, si

> $B^2 - 4AC < 0$  es elíptica  $B^2$  - 4AC = 0 es parabólica  $B^2 - 4AC > 0$ es hiperbólica

en atención a esta clasificación la búsqueda de la solución puede ser con  $\mathcal{O}(\mathcal{E})$ métodos diferentes, como. se vera adelante.

De acuerdo con esto, la ec. 5.4 es ellptica (es la ecuación de Laplace), la ec. 5.1 es parabólica (ec. de calor o difusión) y la 5.8 es hiperbólica (ec. de la onda).

En la lngenierla muchas de las ecuaciones diferenciales parciales son difíciles de resolver o bien no están resueltas por métodos analíticos. Algunas veces se ha encontrado su solución para condiciones iniciales o de

frontera particulares; sin embargo, algunas de estas soluciones no son útiles en la práctica. Para resolver las ecuaciones diferenciales parciales se puede recurrir a varios métodos numéricos.

# 5.1 Diferencias finitas

,El sustituir las derivadas por cocientes de diferencias en las · ecuaciones· diferenciales hace posible, en muchas ocasiones, encontrar una "solución" que si bien no cumple exactamente con la ecuación diferencial, desde un punto de vista práctico se toma como tal.

Los cocientes de diferencias de valores de la función que sustituyen a las derivadas se llaman diferencias finitas.

Considérese la serie de Taylor de una función f en la variable z

$$
f(z+\Delta z)=f(z)+f'(z)\Delta z+f''(z)-\frac{\Delta z^2}{2}+f''(z)-\frac{\Delta z^3}{6}+O(\Delta z^4)
$$
\n(5.11)

siendo O  $(\Delta z^n)$  el "error de truncado en la serie de Taylor de orden n"; por haber. despreciado los términos que involucran derivadas de orden n en adelante. Por otro lado  $\Delta z$  es un incremento del valor de z.

Si en la ec. 5.11 se considera primero  $z = x y \Delta z = \Delta x y$  luego,  $z = x y$  $\Delta z = - \Delta x$  se obtienen las ecuaciones:

$$
f(x + \Delta x) = f(x) + f'(x)\Delta x + f''(x)\frac{\Delta x^{2}}{2} + f'''(x)\frac{\Delta x^{3}}{6} + O_{1}(\Delta x^{4})
$$
\n(5.12)\n
$$
f(x - \Delta x) = f(x) - f'(x)\Delta x + f''(x)\frac{\Delta x^{2}}{2} - f'''(x)\frac{\Delta x^{3}}{6} + O_{2}(\Delta x^{4})
$$
\n(5.13)

Si en las ecuaciones 5.12 y 5.13 no se toman en cuenta los términos de·

..·~· ..

112

segundo orden en adelante y se despeja a la derivada se obtiene

$$
f'(x) = \frac{f(x + \Delta x) - f(x)}{\Delta x} - \frac{0}{\Delta x} \left( \frac{0.0x^2}{2} \right)
$$
 (5.14)

$$
f'(x) = \frac{f(x) - f(x - \Delta x)}{\Delta x} + \frac{0}{\Delta x} \left( \frac{\Delta x^2}{\Delta x} \right)
$$
 (5.15)

Cuando se eliminan los términos de orden J en adelante en las ecs. 5.12 y 5.13, se resta la ec. 5.13 a la 5.12 y se despeja a la derivada de primer orden, se llega a:

$$
f'(x) = \frac{f(x + \Delta x) - f(x - \Delta x)}{2\Delta x} + \frac{0.0 \Delta x^{3} - 0.0 \Delta x^{4}}{2\Delta x}
$$
 (5.16)

Sean los errores de truncado de las ecs. 5.14, 5.15 y 5.16 pequeños, por los que al despreciarlos se tiene:

$$
f'(x) = \frac{f(x + \Delta x) - f(x)}{\Delta x}
$$
 (5.14')

$$
f'(x) = \frac{f(x) - f(x - \Delta x)}{\Delta x}
$$
 (5.15')

$$
f'(x) = \frac{f(x + \Delta x) - f(x - \Delta x)}{2\Delta x}
$$
 (5.16')

Los numeradores de 'las ecs. 5.14', 5.15' y 5.16' constituyen las llamadas diferencias derecha, izquierda y central respectivamente; lo anterior también se presenta como

÷

 $\mathbb{R}^2$ 

$$
\frac{\Delta f(x)}{\Delta x} = \frac{f(x + \Delta x) - f(x)}{\Delta x}
$$
 (5.17)

$$
\frac{\nabla f(x)}{\Delta x} = \frac{f(x) - f(x - \Delta x)}{\Delta x}
$$
 (5.18)

$$
\frac{\delta f(x)}{\Delta x} = \frac{f(x + \Delta x) - f(x - \Delta x)}{2\Delta x}
$$
 (5.19)

Los simbolos  $\Delta$ ,  $\nabla$ ,  $\delta$  tambien corresponden a operadores sobre  $f(x)$ .

Ejemplo 5.1

Calcular la derivada de  $f(x) = x^3$  en  $x = 2$  por las aproximaciones de diferencias finitas a las derivadas para a)  $\Delta x = 0.5$  y b)  $\Delta x = 0.1$ 

Solución:

 $f(x) = x^3$  $f(x + \Delta x) = (x + \Delta x)^3$  $f(x - \Delta x) = (x - \Delta x)^3$  $x = 2$  $f(x) = f(2) = 2<sup>3</sup> = 8$ a) Para  $\Delta x = 0.5$  $f(x + \Delta x) = f(2+0.5) = (2.5)^3 = 15.625$  $f(x - \Delta x) = f(2 - 0.5) = (1.5)^{3} = 3.375$ 

b) Para  $\Delta x = 0.1$  $f(x + \Delta x) = f(2+0.1) = (2.1)^{3} = 9.261$  $f(x - \Delta x) = f(2 - 0.1) = (1.9)^{3} = 6.859$ 

1. Diferencias hacia adelante:

$$
f'(x) = \frac{f(x + \Delta x) - f(x)}{\Delta x}
$$

1.a)  $\Delta x = 0.5$ 

$$
f'(2) = \frac{15.625 - 8}{0.5} = 15.25
$$
  
1.b)  $\Delta x = 0.1$   

$$
f'(2) = \frac{9.261 - 6.859}{0.1} = 12.61
$$

 $\begin{array}{cccccccccc} - & \bullet & \bullet & \bullet & \bullet \end{array}$ 

2. Diferencia hacia atrás.

$$
f'(x) = \frac{f(x) - f(x - \Delta x)}{\Delta x}
$$

 $\overline{0.1}$ 

2.a)  $\Delta x = 0.5$ 

$$
f'(2) = \frac{8 - 3.375}{0.5} = 9.25
$$
  
2.b)  $\Delta x = 0.1$ 

$$
f'(2) = \frac{8 - 6.859}{0.1} = 11.41
$$

3. Diferencia central

$$
f'(x) = \frac{f(x + \Delta x) - f(x - \Delta x)}{2Dx}
$$

3.a) 
$$
\Delta x = 0.5
$$
  
\nf'(2) =  $\frac{15.625 - 3.375}{2(0.5)} = 12.25$   
\n3.b)  $\Delta x = 0.1$ 

$$
f'(2) = \frac{9.261 - 6.859}{2(0.1)} = 12.01
$$

La derivada exacta corresponde a f'(x) =  $3x^2$  en x = 2,

$$
f'(2) = 3 (2)^{2} = 12
$$

Se puede observar que en este caso particular la mejor aproximación es la diferencia central. Al comparar los resultados para los intervalos  $\Delta x$ , se aprecia que conviene utilizar el intervalo menor, como era lógico suponer.

En la fig 5.1 se representa a la función  $f(x)$ . En ella se pueden ver tres rectas cuyas pendientes corresponden a las aproximaciones de las derivadas anteriores; es decir, las pendientes de las rectas AB, BC y AC son las aproximaciones con diferencia izquierda, derecha y central. Observese que la aproximación con diferencia central se acerca más a la exacta, que aparece con línea punteada.

 $\sim$   $\sim$   $\sim$   $\sim$   $\sim$   $\sim$   $\sim$ 

Cuando se trata con derivadas parciales, las aproximaciones anteriores también tienen vigencia, salvo que hay que tener cuidado en modificar a las variables requeridas, esto significa, por ejemplo, para una función de dos variables, las diferencias hacia adelante respecto  $a \times y$  t serían:

$$
\left(\frac{\partial f}{\partial x}\right)_t = \frac{f(x + \Delta x, t) - f(x, t)}{\Delta t}
$$
 (5.20)

$$
\left(\frac{\partial f}{\partial x}\right)_x = \frac{f(x, t + \Delta t) - f(x, t)}{\Delta t}
$$
 (5.21)

de igual manera se podría obtener las diferecias central o hacia atrás.

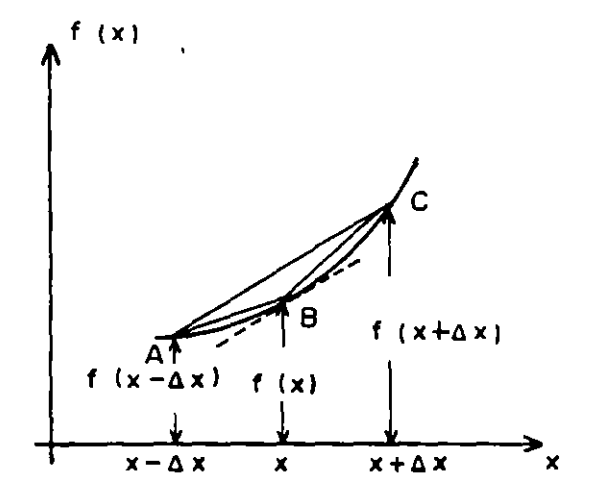

Figura 5.1. Aproximaciones a la derivada

# DERIVADAS DE ORDEN DOS EN ADELANTE

En función de los operadores involucrados en las ecs. 5.17, 5.18 y 5.19 pueden plantearse las aproximaciones a las derivadas de orden dos en adelante, sin embargo, es preferible utilizar la serie de Taylor.

Para mostrar como se obtienen las aproximaciones de las derivadas se planteará encontrar expresiones aproximadas para

$$
\frac{a^2f}{ax^2} \qquad y \frac{d^3f}{dx^3}
$$

Si se suman las ecs. 5.12 y 51.3 se tiene:

$$
f(x+\Delta x) + f(x-\Delta x) = 2f(x) + f''(x)\Delta x + O_3(\Delta x)^4
$$
\n(5.22)

donde

 $\mathcal{D}_{\text{max}}$ 

$$
O_3(\Delta x^4) = O_1(\Delta x^4) + O_2(\Delta x^4)
$$
 (5.23)

De la 5.12 se tiene

 $\mathcal{A}^{\text{max}}$ 

$$
f''(x) = \frac{f(x - \Delta x) - 2f(x) + f(x + \Delta x)}{\Delta x^2} + g(\Delta x)
$$
 (5.24)

si se desprecia el error  $0\3(\Delta x)^4$ y se considera que f(x,t) con base en la ec. S. 24 se tiene:

$$
\left[\frac{\partial^2 f}{\partial x^2}\right]_t = \frac{f(x-\Delta x, t) - 2f(x, t) + f(x+\Delta x, t)}{\Delta x^2}
$$
 (5.25)

 $\mathcal{C}^{\mathcal{C}}$ 

 $\ddot{\phantom{1}}$  .

Por lo que se refiere a la otra derivada de interés. Al restar la ec. 5.13 a la 5.12 se tiene:

117

•

..

$$
f(x + \Delta x) - f(x - \Delta x) = 2f'(x)\Delta x + f'''(x)\frac{\Delta x^3}{3} + O_q(\Delta x^4)
$$
 (5.26)

con

$$
O_{4}(\Delta x^{4}) = O_{1}(\Delta x)^{-4} - O_{2}(\Delta x^{4})
$$
\n(5.27)

Si se sustituye en la ec. 5.14 en la ec 5.26

$$
f(x + \Delta x) - f(x - \Delta x) = 2 f(x + \Delta x) - 2f(x) + f'''(x) \frac{\Delta x^{3}}{3} + O_{4}(\Delta x^{4})
$$
  
- O<sub>1</sub>( $\Delta x^{2}$ )

Al despejar  $f'''(x)$ 

$$
f'''(x) = \frac{-\frac{1}{3} f(x - \Delta x) + \frac{2}{3} f(x) - \frac{1}{3} f(x + \Delta x)}{\Delta x^{3}} + \frac{0}{3\Delta x^{3}}
$$

 $(5.28)$ 

\_\_\_ ,:\_ \_\_\_ ~

si se desprecian los errores

$$
f'''(x) = \frac{-\frac{1}{3} f(x - \Delta x) + \frac{2}{3} f(x) - \frac{1}{3} f(x + \Delta x)}{\Delta x^3}
$$
 (5.29)

Las ecs 5.25 y 5.29 son las aproximaciones buscadas. Nótese que al igual que con las derivadas de primer orden, pueden plantearse varias aproximaciones a las derivadas, como hubiese sido si en lugar de sustituir la ec. 5.14 en la ec. 5.26 se sustituye la ec. 5.15 en la cc. 5.26. Desde luego, aqui también habrá mejores aproximaciones que otras, dado que mientras más chico sea el error de truncado la diferencia entre la derivada y el cociente de diferencias será menor y se hará una más adecuada aproximación (desde el punto de vista de discretización, como se discutirá después).

•

#### Ecuaciones diferenciales parciales parabólicas.

Sea el problema de flujo con potencial mostrado en la fig 6.2. Se desea calcular la posición de la llnea de saturación Q' PQ en el transcurso del tiempo.

La ecuación diferencial que describe el problema es:

$$
\frac{\partial h}{\partial t} = a^2 \frac{\partial^2 h}{\partial x^2}
$$
 (5.30)

siendo

$$
a^2 = \frac{k\bar{h}}{s} \tag{5.31}
$$

donde

k coeficiente de permeabilidad

s rendimiento especifico (cociente, del volumen que puede

drenar entre el volumen total de la muestra).

h nivel promedio- en el espacio y el tiempo de h.

Se puede ver que se trata de una ecuación diferencial lineal' de segundo orden parabólica, ya que al comparar la ec. 5.30 con la ec. 5.10 se tiene:

$$
A = a2
$$
  
B = 0  
C = 0  

$$
B2 - 4AC = 02-4a2(0) = 0
$$

Se ocurre sustituir las derivadas de la ec. 5.30 por diferencias finitas. Si se representa a  $\frac{\partial h}{\partial t}$  en función de una derivada hacia adelante y a  $\frac{\partial^2 h}{\partial x^2}$  por una ecuación similar a la 5.24, se obtiene:

119

-·-=-

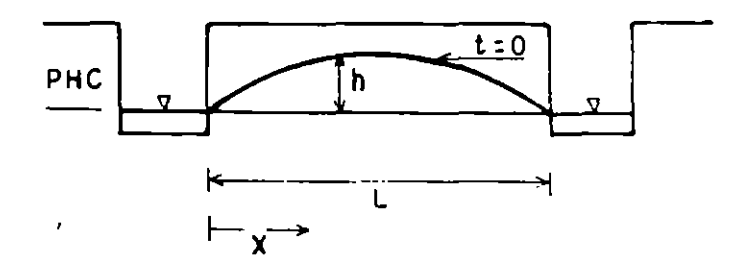

Figura 5.2. Problema de flujo entre drenes

 $\hat{\mathbf{r}}$ 

$$
\frac{f(x,t+\Delta x)}{\Delta t} = a^2 \frac{h(x-\Delta x,t) - 2h(x,y) + h(x+\Delta x,t)}{\Delta x^2}
$$
 (5.32)

Con objeto de simplificar la escritura se propone la siguiente notación:

$$
x = m\Delta x \qquad x + \Delta x = (m+1)\Delta x \qquad x - \Delta x = (m-1)\Delta x
$$

$$
t = p\Delta t
$$
  $t + \Delta t = (p+1)\Delta t$ 

$$
h(x,t) = h(m\Delta x, p\Delta t) = h_{m,p}
$$

de modo que la ec. 5.32 se puede escribir:

$$
\frac{h_{m,p+1} - h_{m,p}}{\Delta t} = a^2 \frac{h_{m-1,p} - 2h_{m,p} + h_{m+1,p}}{\Delta x^2}
$$
(5.33)

o bien:

$$
h_{m, p+1} = \lambda h_{m-1, p} + (1-2\lambda)h_{m, p} + \lambda h_{m+1, p}
$$
 (5.34)

**siendo:** 

$$
\lambda = \frac{a^2 \Delta t}{\Delta x^2} \tag{5.35}
$$

Para cálculos con calculadora o para la escritura de un programa de cómputo es útil representar la ec. 5.31 por la "molécula" de la fig. 5.3. En la molécula aparecen en los "átomos" los coeficientes de distintos valores de la función.

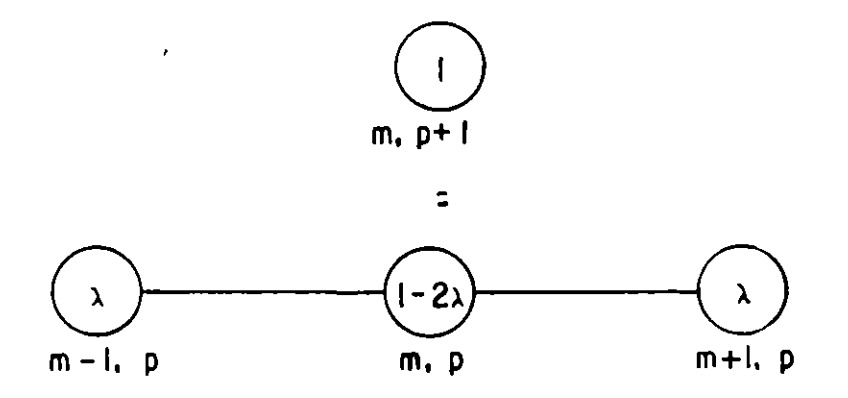

l'igura 5.3. "Molécula de cálculo" de la ec. 5.31

# Ejemplo 5.2

Para la aplicaci'ón de la ec. 5.34 considérese que en la fig. 5.2 la longitud L se divide en cuatro tramos de longitud  $\Delta x$ , en  $x=0$  y  $x=L$  la carga h es nula en todo tiempo y las cargas en el tiempo t = 0 son en  $x = \Delta x$ , h = 1.5; en *x* = 2 $\Delta x$ , h = 2 y en *x* = 3 $\Delta t$  h = 1.5,  $\Delta t$  = : s y  $a^2/\Delta x^2$  = 0.5 l/s.

Así se tiene  $\lambda = 0.5$  y

$$
h_{m,p+1} = 0.5 h_{m-1,p} + 0.5 h_{m+1,p}
$$

 $\mathcal{L}$ 

 $\mathcal{L}$ 

Para  $m = 1$ ;  $p = 1$ 

 $\mathbf{r}^{\prime}$ 

$$
h_{1,2} = 0.5h_{0,1} + 0.5h_{2,1} = 0(0.5) + (0.5)2 = 1
$$

Para  $m = 2$ ,  $p = 1$ 

$$
h_{2,2} = 0.5h_{1,1} + 0.5h_{3,1} = 0.5(1.5) + 0.5(1.5) = 1.5
$$

Para  $m = 3$ ,  $p = 1$ 

 $\overline{a}$ 

$$
h_{2,3} = 0.5h_{2,1} + 0.5h_{4,1} = 0.5(2) + 0.5(0) = 1
$$

De esta manera, se han obtenido los valores consignados en la siguiente  $\overline{a}$ tabla:

•

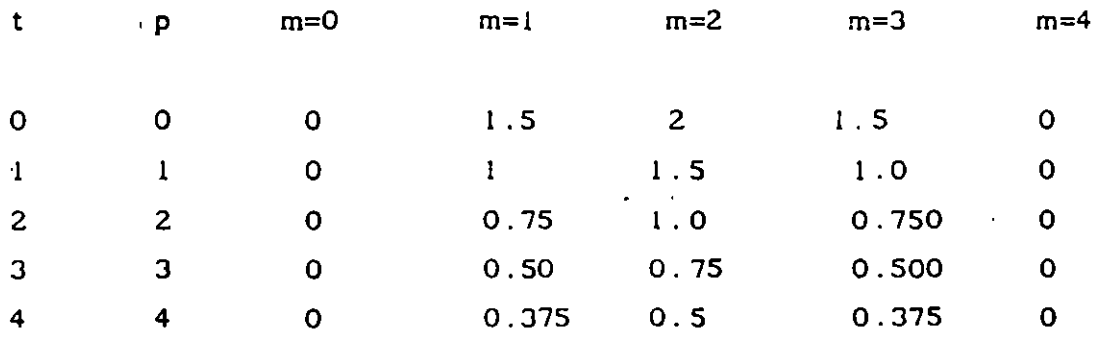

Así, en el tiempo  $t = 4$  s, las cargas serían

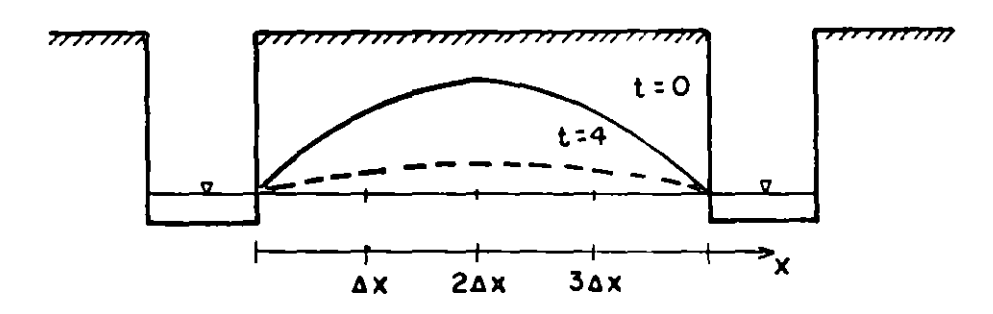

Figura S.4. Variación del nivel entre drenes

**122** 

Hasta aquí todo parece sencillo, sin embargo, cuando se escoge un intervalo de tiempo  $\Delta t = 2s$  a efecto de llegar con menos cálculos al tiempo  $t = Ss$ , sucede que  $\lambda = 1$  y entonces:

$$
h_{m,p+1} \stackrel{=}{=} \stackrel{=}{m,p+1} \stackrel{=}{m,p} \stackrel{+}{m,p+1}
$$

y por tanto

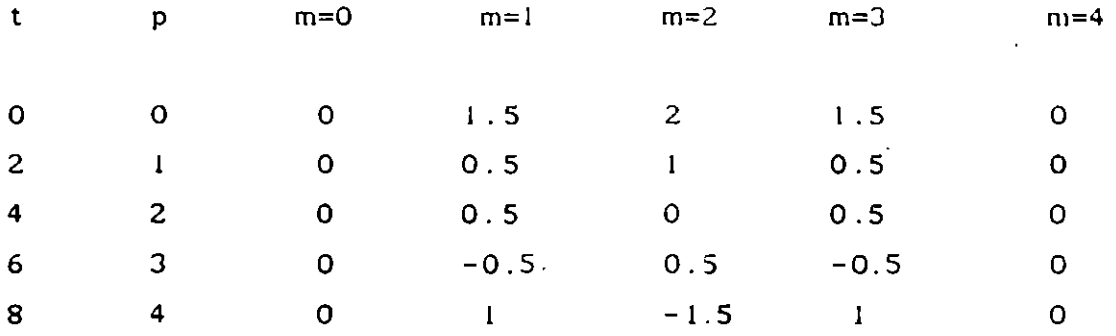

Se aprecia que las cargas suben y bajan, y no corresponden al problema físico. Por lo que se destaca la importancia de la selección del intervalo de ·tiempo, pues a veces no se ·está encontrando una solución aproximada a la ecuación diferencial.

La ce. 5.34 recibe el nombre de esquema de diferencias explicito, en la ecuación sólo aparece una incógnita y para valuarla no se' necesita resolver sistema de ecuaciones alguno.

Siguiendo con la solución de la ec. 5.30, si ahora la segunda derivada respecto a la distancia se representa como:

$$
\left(\frac{\partial^2 h}{\partial x^2}\right)_{t=t+Dt} \cong \frac{h_{m-1,p+1} - 2h_{m,p+1} + h_{m+1,p+1}}{\Delta x^2}
$$
(5.36)

y la derivada respecto al tiempo se aproxima como antes, otra versión en

 $\overline{\phantom{a}}$ 

diferencias finitas de 5.30 es:

$$
\frac{h_{m,p+1} - h_{m,p}}{\Delta t} = a^{\frac{h_{m-1,p+1} + 2h_{m,p+1} + h_{m+1,p+1}}{\Delta x^2}}
$$

o bien:

$$
\lambda h_{m-1, p+1} = (1/2\lambda)h_{m, p+1} + \lambda h_{m+1, p+1} = - h_{m, p}
$$
 (5.37)

siendo:

$$
\lambda = \frac{a^2 \Delta t}{\Delta x^2} \tag{5.38}
$$

Ejemplo 5.3

Para la fig 5.4, también con L =  $4\Delta x$  y las mismas condiciones de frontera del ejemplo 5.2; el esquema 5.37 se plantea de la siguiente manera:

·Para p = O

$$
m = 1 \t \lambda h_{0,1} - (1 + 2\lambda)h_{1,1} + \lambda h_{2,1} = -h_{1,0}
$$
  
\n
$$
m = 2 \t \lambda h_{1,1} - (1 + 2\lambda)h_{2,1} + \lambda h_{3,1} = -h_{2,0}
$$
  
\n
$$
m = 3 \t \lambda h_{2,1} - (1 + 2\lambda)h_{3,1} + \lambda h_{4,1} = -h_{3,0}
$$
\n(5.39)

como por las condiciones de frontera, h<sub>0,1</sub>-h<sub>4,1</sub> = 0, las ecs. 5.39 forman un sistema de ecuaciones lineales con incognitas h<sub>1,1</sub>,h<sub>2,1</sub> y h<sub>3,1</sub>, para conocer su valor se necesita resolver tal sistema en cada tiempo.

Los esquemas de diferencias finitas como el de ecs. 5.39 se llaman impllcitos porque en ellos aparecen más de una incógnita y por. lo tanto para conocer su valor se necesita resolver un sistema de ecuaciones.

 $\sigma$  , ...  $\sigma$ 

124

Para la ec 5.37 la molécula de cálculo aparece en la figura siguiente

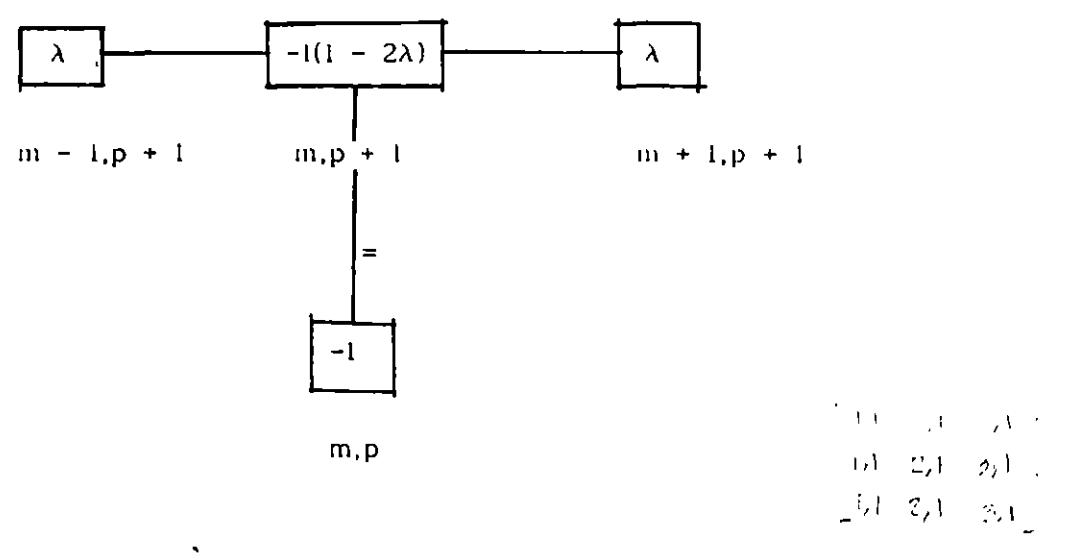

Molécula de cálculo de la ec. 5.37

La ec. 5.39 se puede escribir en forma matricial como:

$$
\begin{bmatrix} -(1-2\lambda) & \lambda & 0 \\ \lambda & -(1-2\lambda) & \lambda \\ 0 & \lambda & -(1-2\lambda) \end{bmatrix} \begin{bmatrix} h_{1,1} \\ h_{2,1} \\ h_{3,1} \end{bmatrix} = \begin{bmatrix} -h_{1,0} \\ -h_{2,1} \\ -h_{3,0} \end{bmatrix} e^{jt^2}
$$

o en forma abreviada:

 $\sigma_{\rm c}$  ,  $\sigma_{\rm c}$  ,  $\sigma_{\rm c}$ 

 $\mathbf{e}_{\mathbf{v},\mathbf{r}}$ 

$$
\mathbf{A} \mathbf{B} \begin{bmatrix} h_1 & h_2 & h_3 \\ h_4 & h_5 & h_6 \end{bmatrix}
$$
  
where  $\mathbf{A} \mathbf{B} \mathbf{B} \mathbf{B} = -\mathbf{B} \mathbf{B} \mathbf{B} \mathbf{B}$ 

 $\sim$   $^{-1}$ 

a resolver el sistema anterior se conoce  $\{h_i\}$ ; para el siguiente intervalo de tiempo.

$$
[A] [h_{2}] = -[h_{1}]
$$

 $\Delta \omega_{\rm{eff}} = 0.5$  ).

 $n_{\text{l}}$  (evamente al resolver el sistema, se obtiene  $\text{h}_{2}$ ), y así se puede proseguir

hasta el tiempo de interés.

Dos comentarios adicionales sobre este esquema son:

a) Este problema se puede simplificar si se toma en cuenta la simetría y se resuelve solo la mitad de  $x = 0$  a  $x = \frac{L}{a}$  con lo cual se reducen las **incognitas (aunque requiere cambiar l.• rondición de f1·ontcra derecha)** 

b) El sistema de ecuaciones anteriories se puede resolver mediante el método de la matriz inversa, así:

•

l

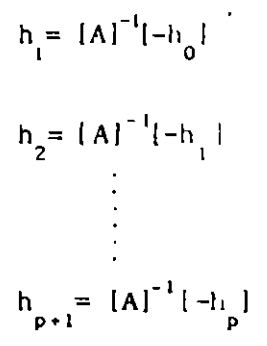

y entonces la matriz inversa se calcula solo una vez, para  $p = 0$ , y luego para p =1,2,3, ... ya sólo se efeclua el producto de ello para el vector obtenido previamente.

#### Ejemplo 5.6

Para drenar un terreno de cultivo se han hecho dos canales paralelos a una distancia de  $L = 16m$ . El suelo tiene un rendimiento específico de 0.10 y un permeabilidad de 0.2 m/hr. El nivel freático promedio es de 0.5m. Se sabe que h = 0 en  $x = 0$  y  $x = L$  y que las condiciones iniciales son h = 4x(!-x)/L<sup>2</sup> si  $t = 0$ .

Obtener el cambio, en el tiempo, de la superficie freática.

Solución

La ecuación por resolver es:

 $\sim$ 

$$
\frac{\partial \mathbf{h}}{\partial t} = \mathbf{a}^2 \frac{\partial^2 \mathbf{h}}{\partial x^2}
$$

dividiendo la distancia en 10 tramos de longitud  $\Delta x = 1.6$ m se tiene:

$$
a^{2} = \frac{(0.5)(0.2)}{0.1} = 1 - \frac{m^{2}}{hr}
$$

$$
\lambda = \frac{a^{2} Dt}{\Delta x}
$$

escogiendo  $\Delta t$  = 0 0.42667 hr,  $\lambda = 1/6$ .

Por simetría se resolverá sólo la mitad, así la ec. 5.34 resulta:

$$
h_{m,p+1} = \frac{1}{6} h_{m-1,p} + \frac{2}{3} h_{m,p} + \frac{1}{6} h_{m+1,p}
$$

para  $p = 0$ 

si  $m = 1$ 

$$
h_{1,1} = \frac{1}{6} (0) + \frac{2}{3} (0.36) + \frac{1}{6} (0.64) = 0.34667
$$

si  $m = 2$ 

$$
h_{2,1} = \frac{1}{6} (0.36) + \frac{2}{3} (0.64) + \frac{1}{6} (0.84) = 0.62667
$$

si  $m = 3$ 

$$
h_{3,1} = \frac{1}{6} (0.64) + \frac{2}{3} (0.84) + \frac{1}{6} (0.96) = 0.82667
$$

*y* asl sucesivamente se obtiene

•

--- ------

 $\mathcal{A}$ 

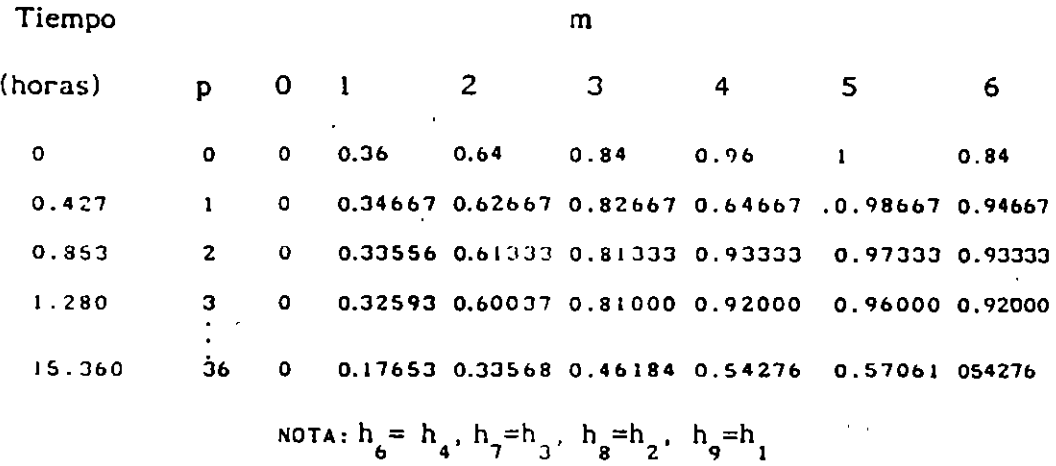

 $\ddot{\phantom{a}}$  ,  $\ddot{\phantom{a}}$  ,  $\ddot{\phantom{a}}$  ,  $\ddot{\phantom{a}}$ 

-----· ~

La **ecuación** diferencial del ejemplo para las **condiciones** de frontera e **iniciales tiene** como solución a

 $\overline{\phantom{a}}$ 

$$
h_{m,p} = \frac{32}{\pi^3} \sum_{i=1}^{\infty} \frac{1}{(2i+1)^3} e^{-\frac{-(2i+1)^2 \pi^2 p}{6m^2}}
$$
sen  $\frac{(2i+1)m\Delta x}{L}$ 

 $h_1$   $h_2$   $h_3$   $h_4$   $h_5$ ,  $p$   $\lambda$  Método

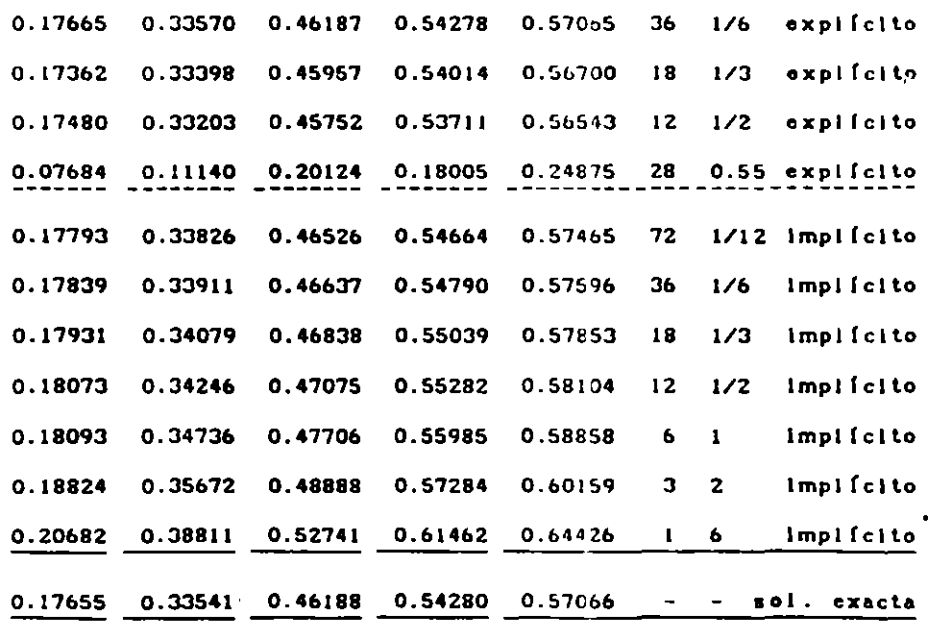

128

 $\mathbf{r}$ 

 $\mathbb{R}^{d-1}$ 

Se ha resuelto el ejemplo para diferentes valores de  $\Delta t$  usando los esquemas explícito e implícito para un tiempo  $y = 13.36$  horas y se comparan los resultados con la solución exacta.

De los resultados anteriores se observa qu<sup>1</sup> en el esquema explícito se requiere que el intervalo de tiempo sea pequeño y puede dar valores ilógicos para cierto tamaño ( $\lambda$ =0.55). El esquema implicito no presenta este último problema pero también a medida que se aumenta  $\Delta t$  se encuentran resultados más apartados de los exactos.

Adelante se verá que el esquema explícito requiere que:

# $\lambda \leq 0.5$

y el impllcito que

#### $\lambda > 0$

*o* sea que prácticamente no existe restricción. aunque si es conveniente que sea  $\lambda$  pequeño a efecto de no tener un diferencia grande respecto a la solución exacta (luego se discute el porqué).

# APROXIMAClON DE PROMEDIOS PESADOS

Aunque el método explícito es simple de usar tiene el inconveniente de requerir un paso de tiempo At muy pequeño. A efecto de reducir el volumen de cálculo se sugiere una aproximación más general de diferencias finitas a la ec. 5.1 mediante

$$
\frac{\partial f}{\partial x} \approx \frac{h_{m,p+1} - h_{m,p}}{\Delta t}
$$
(5.40)  

$$
\frac{a^2 h}{\partial x^2} = \frac{1}{\Delta x^2} \left[ \theta (h_{m-1,p+1} - 2h_{m,p+1} + h_{m+1,p+1}) + (1-\theta) (h_{m-1,p} - 2h_{m,p+1} + h_{m+1,p}) \right]
$$
(5.41)

donde  $0 \le \theta \le 1$ 

Se observa que esta última ecuación \_ corresponde a un aproximación a la derivada segunda respecto a x (ec. 5.24) tanto para  $t = p\Delta t$  como para  $t = (p+1)\Delta t$  y que ambas se promedian de acuerdo al valor del factor  $\theta$ . Si se desea darle mayor importancia a la aproximación en  $t = (p+1)\Delta t$ ,  $\theta$  adquiere un valor mayor a 0.5 y menor o igual a 1.

El esquema de diferencias finitas resulta ser:

$$
h_{m,p+1} - h_{m,p} = \lambda \left[ \theta (h_{m-1,p+1} - 2h_{m,p+1} + h_{m+1,p+1}) + (1-\theta)(h_{m-1,p} - 2h_{m,p} + h_{m+1,p}) \right]
$$
(5.42)

siendo

$$
\lambda = a^2 \Delta t / \Delta x^2
$$

El esquema anterior representa también tres casos de interés, dos de los cuales ya se comentaron, los cuales son a saber:

- a) El método explícito (ec.5.34) cuando  $\theta = 0$
- b) El método implícito (ec. 5.37) cuando  $\theta = 1$
- c) El método propuesto por Crank y Nicolson en 1947 si  $\theta$ =0.5.

En la fig S.S.a se muestra la molécula de cálculo del esquema dado. por 5.42:

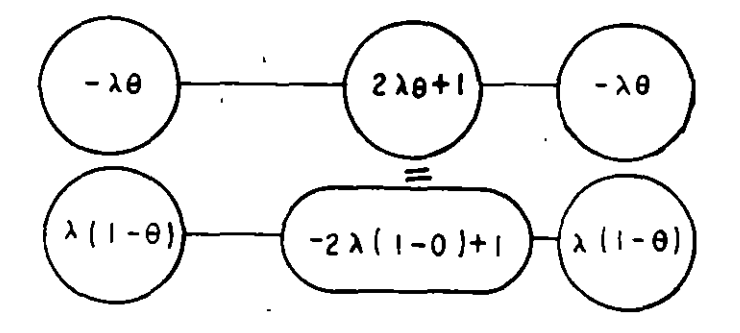

Figura 5.5. Molécula de cálculo del esquema de promedios pesados

#### S. 2 Convergencia. estabilidad y consistencia

Para que la solución de las ecuaciones diferenciales finitas tenga una r·azonable aproximación a la solución de la correspondiente ecuación diferencial parcial parabólica o hiperbólica se deben cumplir algunas condiciones; éstas están asociadas con dos problemas interrelacionados, el primero se refiere a la tendencia a parecerse a la solución del esquema de diferencias a la solución exacta, el segundo tiene que ver con el decaimiento controlado o crecimento desproporcionado de cualquier error asociado con la solución de diferencias finitas.

#### 5.2.1 Convergencia

Sea H la solución exacta de la ec. 5.10 y h la solución exacta del esquema de diferencias finitas usando para aproximar a la ec. 5.10. La ecuación de diferencias finitas se dice convergente cuando h tiende a H en un punto fijo a lo largo de un nivel y cuando  $\Delta x$  y  $\Delta t$  ambos tienden a cero.

Lo anterior significa que el error de discretización o truncado (ec. 4.78) tiende a cero a medida que también lo hacen Ax y At.

•

•

Ejemplo 5.7

$$
\text{ Sea} \qquad \mathbf{c} = \mathbf{H} - \mathbf{h} \quad \mathbf{y} \qquad \frac{\partial \mathbf{h}}{\partial \mathbf{t}} = \mathbf{a}^2 \frac{\partial^2 \mathbf{h}}{\partial x^2}, \qquad 0 < x < 1, \mathbf{y}
$$

y H es conocida para :

$$
0 \leq x \leq 1 \text{ cuando } t = 0 \text{ y en } x = 0 \text{ y } 1 \text{ cuando } t \geq 0.
$$

Considerando el esquema explicito y que

$$
h_{m,p} = H_{m,p} - \epsilon_{m,p}; \quad h_{m+1,p} = H_{m+1,p} - \epsilon_{m+1,p} \dots
$$

De acuerdo con la definición del error de truncado de la serie de Taylor (ec. 5.11) resulta:

$$
\theta(\Delta z^n) = \frac{\partial^n f(z + \theta \Delta z)}{\partial z^n} \bigg|_{\text{max}} \text{ donde } 0 \le \theta \le 1 \tag{5.43}
$$

lo anterior significa que  $\theta$  se debe escoger entre  $0$  y 1 de modo tal que la derivada de f de orden n respecto a z sea máxima entre z y z +  $\Delta z$ .

Con base- en lo anterior se tiene según la serie de Taylor:

132

ĵ,

$$
H(x, t+\Delta t) = H(x, t) + \frac{\partial H}{\partial t}(x, t+\theta_1 \Delta t)
$$
 (5.44)

 $\sim$ 

de donde :

 $\bar{z}$ 

 $\lambda$ 

$$
H(x, t+\Delta t) - H(x, t) = \frac{\partial}{\partial t} - H(x, t+\theta_1 \Delta t) \Delta t
$$
 (5.45)

ahora desarrollando en serie de Taylor según *x* 

$$
H(x+\Delta x, t) = H(x, t) + \frac{\partial H}{\partial t} (x, t) \Delta x + \frac{\partial^2 H}{\partial x^2} (x+\theta_2 \Delta x, t) - \frac{\Delta x^2}{2}
$$
  
  

$$
y
$$
  

$$
H(x+\Delta x, t) = H(x, t) - \frac{\partial H}{\partial t} (x, t) \Delta x + \frac{\partial^2 H}{\partial x^2} (x+\theta_3 \Delta x, t) - \frac{\Delta x^2}{2}
$$

sumando y arreglando

**Contract Administration** 

 $\Delta$ 

 $\sim 10$ 

•

$$
H(x-\Delta x,t)-2H(x,t)+H(x+\Delta x,t)=\frac{\partial^2}{\partial x^2}H(x,t)+\frac{\partial^2}{\partial x^2}H(x,t)
$$
 (5.46)

Usando la notación con lndices en 5.45 y 5.46

$$
H_{m, p+1} - H_{m, p} = \frac{\partial H}{\partial t} (m\Delta x, p\Delta t + \theta_1 \Delta t)
$$
 (5.47)

$$
H_{m-1,p} - 2H_{m,p} + H_{m+1,p} = \frac{\partial}{\partial x} H(m\Delta x + \theta_4 \Delta x, p\Delta t)
$$
 (5.48)

Por otra parte, según el esquema de diferencias finitas y la definición de error:  $\sim 10$ 

 $\hat{\mathbf{v}}$ 

$$
H_{m, p+1} - c_{m, p+1} = \lambda (H_{m-1, p} - c_{m-1, p}) + (1-2\lambda)(H_{m, p} - c_{m, p}) +
$$

$$
\lambda(H_{m+1,p}-\varepsilon_{m+1,p})
$$

ordenando

$$
-c_{m, p+1} + \lambda c_{m-1, p} + (1-2\lambda)c\lambda_{m, p} + \lambda c_{m+1, p} + \lambda(H_{m, p+1} - H_{m, p})
$$
  

$$
\lambda(H_{m-1, p} - 2H_{m, p} + H_{m+1, p}) = 0
$$
 (5.49)

sustituyendo 5.46 y 5.48 en 5.49

 $\hat{\mathbf{r}}$ 

$$
\varepsilon_{m,p+1} = \lambda \varepsilon_{m-1,p} + (1-2\lambda)\varepsilon_{m,p} + \lambda \varepsilon_{m+1,p} + M\Delta t.
$$
 (5.50)

donde

$$
M = \frac{\partial H}{\partial t} (m\Delta x, p\Delta t + \theta_1 \Delta t) - \lambda \frac{\partial^2 H}{\partial x^2} (mDx + \theta_4 \Delta x, p\Delta t)
$$
 (5.51)

Para asegurar que los errores tengan signo positivo y continuar con el control del error en este análisis, se tomará el valor absoluto de 5.50 y asl:

$$
\varepsilon_{m,p+1} \mid \leq \lambda \left| \varepsilon_{m-1,p} \right| + (1-2\lambda) \left| \varepsilon_{m,p} \right| + \lambda \left| \varepsilon_{m+1,p} \right| + |M| \Delta t \qquad (5.52)
$$

esta ecuación es cierta cuando los coeficientes son positivos o iguales a cero. Si el mayor de los errores para cualquier m en el instante p es Ep, al asignar:

$$
Ep \Rightarrow \epsilon_{m-1,p}
$$
  
\n
$$
Ep \Rightarrow \epsilon_{m,p}
$$
  
\n
$$
Ed \Rightarrow \epsilon_{m+1,p}
$$

 $\tilde{\mathcal{L}}$ 

La ec. 5.52 sigue del lado conservador (pues se está considerando mas error que el real) y se transforma a :

 $\sim$ 

$$
E_{p+1} \le \lambda E_p + (1 - 2\lambda) E_p + \lambda E_p + |M|\Delta t
$$
  

$$
E_{p+1} \le E_p + \Delta t |M|
$$
 (5.53)

así si M se considera constante

 $\overline{1}$ 

$$
E_1 \le E_0 + \Delta t |M|
$$
  
\n
$$
E_2 \le E_1 + \Delta t |M|, E_2 \le E_0 + 2\Delta t |M|
$$
  
\n
$$
E_3 \le E_2 + \Delta t |M|, E_3 \le E_0 + 3\Delta t |M|
$$
  
\n
$$
E_{p+1} \le E_0 + (p+1)\Delta t |M|
$$

como al tiempo cero no existe error  $E_0 = 0$  y por tanto

$$
E_{p+1} \simeq (p+1) \Delta t |M| \tag{5.54}
$$

si  $\Delta t \Rightarrow 0$ ,  $\lambda \Rightarrow 0$  y la ec. 6.51 M  $\Rightarrow 0$ 

por tanto 5.54 tambien tiende a cero, y la solución converge a la H. Para esto se requiere que los coeficientes de 5.52 sean positivos o iguales a cero como se apuntó antes. Para que lo sean

$$
0 \le \lambda \le 0.5
$$

lo que constituye la llamada condición de convergencia.

 $\overline{\phantom{a}}$ 

## 5.2.2 Estabilidad

Si ahora se estudia el comportamiento exclusivamente del error de redondeo (ec."4. 78), se afirma que, si cuando a medida que se utiliza un esquema de diferencias fintas para una ecuación del tipo de 4.10 y a medida que se avanza en *"y"* el error (de redondeo) ac:Jmulado tiende a un valor constante, el esquema de diferencias finitas es estable.

Los textos sobre este tema, al tratar la estabilidad, se refieren al error de redondeo y señalan que es dificil estimarlo, ya que depende del tipo de computadora usada; en realidad el error que se analiza puede ser de un tipo distinto al de redondeo, como sería aquel debido a una aproximación o equivocación y si tal error llega a estar limitado después de un gran número de pasos en "y", el esquema de diferencias finitas es estable; cuando el error crece sin tender a un valor definido se dice inestable, y la mayoria de las veces adquiere valores que oscilan y difieren cada vez más.

Para tratar la estabilidad se puede aplicar el método de Von Neumann o de serie de Fourier, el método consiste en expresar el error en un punto fijo  $x = \text{max } y$  *y* =  $p\Delta y$  como:

$$
E_{m,p} = \sum_{n=0}^{\infty} A_n e^{i\beta n m \Delta x} e^{\alpha p \Delta t}
$$
 (5.55)

donde

$$
\beta_n = n\pi/N\Delta x, \quad N\Delta x = L \qquad e \qquad i = \sqrt{-1}
$$

Se considera que analizando un término de la serie de Fourier, se conoce el comportamiento de toda ella, y que los coeficientes A pueden ser despreciados; así el error se toma como

$$
E_{m,p} = e^{i\beta m\Delta x} e^{\alpha p\Delta y} = e^{i\beta m\Delta x} \xi^{p}
$$
 (5.56)

y se deduce que el error no crecerá al aumentar p cuando

$$
|\xi| \leq 1 \tag{5.57}
$$

Este criterio permite establecer las condiciones que se deben cumplir para que un esquema sea estable. En la práctica, el representar de este modo el error es útil, aunque no está completamente justificado el método que a continuación se enuncia.

Ejemplo 5.8

Realizar el análisis de estabilidad del esquema explicito (ec. 5.34)

Sea el error (de redondeo)

 $E = h-N$ 

siendo h la solución del esquema de diferencias finitas con todas sus cifras decimales y N la solución del esquema con un número limitado de cifras.

Expresando el error (de redondeo) en términos de los sublndices m y p se tiene

$$
N_{m,p} = h_{m,p} - E_{m,p}, N_{m+1,p} = h_{m+1,p} - E_{m+1,p}, N_{m-1,p} = h_{m-1,p} - E_{m-1,p} \dots
$$
\n(5.59)

Según el esquema dado por 5.34

$$
N_{m,p+1} = \lambda N_{m-1,p} + (1-2\lambda)N_{m,p} + \lambda N_{m+1,p}
$$
 (5.60)

Al sustituir la ec. 5.59 en 5.60

$$
h_{m, p+1}^{-} = E_{m, p+1} = \lambda (h_{m+1, p} - E_{m-1, p}) + (1-2\lambda) (h_{m, p} - E_{m, p}) +
$$
  
+  $\lambda (h_{m+1, p} - E_{m+1, p})$ 

arreglando términos

$$
h_{m,p+1} = \lambda h_{m-1,p} - (1-2\lambda)h_{m,p} - h_{m+1,p} = E_{m,p+1} - \lambda E_{m-1,p} -
$$

$$
(1-2\lambda)E_{m,p} - \lambda E_{m+1,p}
$$

Ya que h es la solución del esquema de diferencias finitas,  $h_{m,p+1} = \lambda h_{m=1,p} + (1-2\lambda) h_{m,p} + \lambda h_{m+1,p}$ , y por lo tanto TODO el miembro izquierdo de la ec. 5.61 es nulo. Asi

$$
E_{m,p+1} = \lambda E_{m-1,p} + (1-2\lambda) E_{m,p} + \lambda E_{m+1,p}
$$
 (5.61)

Nótese que la ec. 5.61 tiene exactamente la forma del esquema de diferencias finitas.

•

Ahora se expresan los errores de E como en 5.56

 $\sim$   $\epsilon$ 

$$
e^{i\beta mDx}\xi^{p+1} = \lambda e^{i\beta (m-1)Dx}\xi^{p} + (1-2\lambda)e^{i\beta mD}\xi^{p} +
$$
  
\n
$$
\lambda e^{i\beta (m+1)Dx}\xi^{p} \quad \text{al dividir entre} \quad e^{i\beta mD}\xi^{p}
$$
  
\n
$$
\xi = \lambda e^{-i\beta \Delta x} + (1-2\lambda) + \lambda e^{i\beta \Delta x}
$$
  
\n
$$
\xi = \lambda (e^{i\beta \Delta x} + e^{-i\beta \Delta x}) + (1-2\lambda)
$$
  
\n
$$
\xi = \lambda (e^{i\beta \Delta x} + e^{-i\beta \Delta x} - 2) + i
$$
 (5.62)

Por otra parte, de las propiedades de las funciones seno y coseno se tiene<br>que  $0.5(e^{i\theta} + e^{-i\theta}) = \cos\theta$ 

asi

$$
0.5(e^{i2\theta} + e^{-i2\theta}) = \cos 2\theta
$$

también

$$
\begin{aligned} \n\text{sen}^2 \theta &= \frac{1 - \cos 2\theta}{2}, \text{ por lo tanto} \\ \n\text{sen}^2 \theta &= \frac{1 - 0.5(\mathrm{e}^{\mathrm{i}2\theta} + \mathrm{e}^{-\mathrm{i}2\theta})}{2} \n\end{aligned}
$$

o bien

$$
4 \text{ sen}^2 \theta = 2 - e^{i2\theta} - e^{-i2\theta}
$$

si  $2\theta = \beta \Delta x$ 

 $\lambda$ 

$$
4 \text{ sen}^2 \frac{\beta \Delta x}{2} = 2 - e^{i\beta \Delta x} - e^{-i\beta \Delta x}
$$
 (5.63)

 $\sim$   $^{\prime}$ 

Al considerar la identidad 5.63 en 5.62
$$
\xi = 1 - (\lambda 4 \text{ sen}^2 \frac{\beta \Delta x}{2})
$$

 $\frac{1}{2}$  and  $\frac{1}{2}$  .

ya que para no aumentar los errores

$$
|\xi| < 1 \text{ of sea } -15 \xi \leq
$$

entonces

 $\sigma$  . The second contract  $\sigma$ 

$$
-1 \le 1 - \lambda 4 \text{ sen}^2 \frac{\beta \Delta x}{2} \le 1
$$

caso 1

$$
1 - \lambda 4 \text{ sen}^2 \frac{\beta \Delta x}{2} \leq 1
$$

simplificando

$$
-\lambda 4 \text{ sen}^2 \frac{\beta \Delta x}{2} \leq 0
$$

lo cual se cumple para  $\lambda \ge 0$ , pues sen<sup>2</sup>  $-\frac{\beta \Delta x}{2}$  es una cantidad positiva.

caso 2

$$
1 \leq 1 - \lambda 4 \text{ sen}^2 \frac{\beta \Delta x}{2}
$$

reduciendo

 $\cdot$ 

$$
-2 \leq -\lambda 4 \text{ sen } \frac{2 - \beta \Delta x}{2}
$$
  

$$
\frac{1}{2} \geq \lambda \text{ sen } \frac{2 - \beta \Delta x}{2}
$$

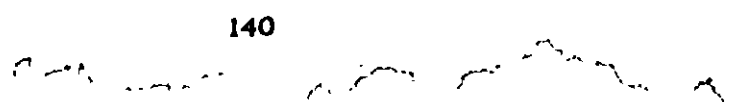

como el valor mas grande de sen $\frac{2-\beta\Delta x}{2}$  es uno

$$
0.5 \geq \lambda
$$

por lo tanto

$$
0 \leq \lambda \leq 0.5
$$

lo cual constituye la condición de estabilidad del esquema.

El lector interesado puede realizar un análisis de estabilidad para el esquema.

$$
\frac{h_{m,p+1} - h_{m,p-1}}{2\Delta t} = \frac{a^2}{\Delta x^2} \left[ h_{m-1,p} - 2h_{m,p} + h_{m+1,p} \right] \tag{5.64}
$$

el cual es muy parecido al explícito; la diferencia consiste en que se ha aproximado la parcial respecto al tiempo por una diferencia central.

El análisis de estabilidad lleva a la condición

$$
|\xi| > 1 + 4\lambda \text{ sen } ^2\frac{\beta \Delta x}{2}
$$

lo cual significa que la ec. 5.64 es siempre inestable. Este resultado resalta la importancia de atender a las propiedades matemáticas de las ecuaciones de diferencias.

Ejemplo 5.9

•

Plantear un esquema de diferencias finitas para resolver

141

•

$$
\frac{\partial^2 h}{\partial x^2} = \frac{\partial h}{\partial t} + c \frac{\partial^2 h}{\partial t^2}
$$
 (5.65)

Escogiendo

L.

 $\overline{r}$ 

$$
\frac{\partial^2 h}{\partial x^2} = \frac{h_{m-1,p} - 2h_{m,p} + h_{m+1,p}}{\Delta x^2}
$$
 (5.66)

$$
\frac{\partial h}{\partial t} = \frac{h_{m,p+1} - h_{m,p-1}}{2\Delta t}
$$
 (5.67)

$$
\frac{\partial^2 h}{\partial t^2} = \frac{h_{m,p-1} - 2h_{m,p} + h_{m,p-1}}{\Delta t^2}
$$
 (5.67)

Al sustituir 5.66, 5.67 y 5.65 y después de varios pasos algebráicos se llega a  $\mathcal{L}$ 

 $\blacksquare$ 

$$
h_{m,p+1} = \frac{(\frac{1}{2} - \frac{c}{\Delta t})h_{m,p-1} + \lambda_{m-1,p} + (-2\lambda + \frac{2c}{\Delta t})h_{m,p} + \lambda h_{m+1,p}}{\frac{1}{2} + \frac{c}{\Delta t}}
$$
(5.69)

donde

$$
\lambda = \frac{\Delta t}{\Delta x^2} \tag{5.70}
$$

Si por alguna razón se escoge un valor para At igual a Zc la ec. 5.69 deviene en

$$
h_{m,p+1} = \lambda h_{m-1,p} + (i-2\lambda)h_{m,p} + \lambda h_{m+1,p}
$$
 (5.71)

Pero la ec. 5.71 es el esquema de diferencias fintas de la ec.

$$
\frac{\partial \mathbf{h}}{\partial \mathbf{t}} = \mathbf{a}^2 \frac{\partial^2 \mathbf{h}}{\partial \mathbf{x}^2}
$$

Cuando el esquema resuelve una ecuación diferencial distinta a la que se pretende resolver se dice que el esquema de diferencias es inconsistente.

#### 5.2.3 Consistencia

Para encontrar el error de discretización de un paso a otro de  $\Delta x$  se refiere a la serie de Taylor, para aclarar esto, considere que interesa valuar el error de discretización local del esquema explícito (ec 5.34). Entonces se requieren estos desarrollos en series de Taylor.

$$
H(x+\Delta x,t) = H(x,t) + \frac{\partial}{\partial x}H(x,t)\Delta x + \frac{\partial^2}{\partial x^2}H(x,t)\frac{\Delta x^2}{2!} + \ldots + \frac{\partial^n}{\partial x^n}H(x,t)\frac{\Delta x^n}{n!}
$$

 $as<sub>i</sub>$ 

$$
H_{m,l,p} = H_{m,p} + \left(-\frac{\partial H}{\partial x}\right)_{m,p} \Delta x + \left(-\frac{\partial^2 H}{\partial x^2}\right) - \frac{\Delta x^2}{2} + \dots + \left(-\frac{\partial^n H}{\partial x^n}\right)_{m,p} \frac{\Delta x^n}{n!}
$$

$$
H_{m-1,p} = H_{m,p} - \left(\frac{\partial H}{\partial x}\right)_{m,p} \Delta x + \left(\frac{\partial^2 H}{\partial x^2}\right)_{m,p} \frac{\Delta x^2}{2} + \ldots + (-1)^n \left(\frac{\partial^n H}{\partial x^n}\right) \frac{\Delta x^n}{n!}
$$

÷,

 $\pm$ 

sumando y ordenando

 $\lambda$ 

$$
\frac{H_{m-1,p} - 2H_{m,p} + H_{m+1,p}}{\Delta x^2} = \left(\frac{\partial^2 H}{\partial x^2}\right)_{m,p} + \left(\frac{\partial^4 H}{\partial x^4}\right) \frac{\Delta x^2}{12} + \left(\frac{\partial^6 H}{\partial x^6}\right)_{m,p} \frac{\Delta x^4}{360} + \dots
$$
\n(5.72)

Ahora, por lo que se refiere al tiempo

$$
H_{m,p+1} = H_{m,p} + \left(-\frac{\partial H}{\partial t}\right)_{m,p} \Delta t + \left(-\frac{\partial^2 H}{\partial t^2}\right)_{m,p} \frac{\Delta t^2}{2!} + \left(-\frac{\partial^3 H}{\partial t^3}\right)_{m,p} \frac{\Delta t^3}{3!} + \dots
$$
  
De esta expresión se llega a  

$$
\frac{H_{m,p+1} - H_{m,p}}{Dt} = \left(-\frac{\partial H}{\partial t}\right)_{m,p} + \left(-\frac{\partial^2 H}{\partial t^2}\right)_{m,p} \frac{\Delta t}{2!} + \left(-\frac{\partial^3 H}{\partial t^3}\right)_{m,p} \frac{\Delta t^2}{3!} + \left(-\frac{\partial^4 H}{\partial t^4}\right)_{m,p}
$$
  

$$
\frac{\Delta t^3}{4!} + \dots
$$
 (5.73)

Al sustituir S. 72 y S. 73 en S.33 y después ordenar

$$
\left(\frac{\partial H}{\partial t} - a^2 \frac{\partial^2 H}{\partial x^2}\right)_{m,p} + \left(\frac{\partial^2 H}{\partial t^2}\right)_{m,p} \frac{\Delta t}{2!} + \left(\frac{\partial^3 H}{\partial t^3}\right)_{m,p} \frac{\Delta t^2}{3!} + \dots - \left(a^2 \frac{\partial^4 H}{\partial x^4}\right)_{m,p}
$$
  

$$
\frac{\Delta x^2}{12} - \left(a^2 \frac{\partial^6 H}{\partial x^6}\right)_{m,p} \frac{\Delta x^4}{360} - \dots = 0
$$
 (5.74)

considerando la ecuación diferencial por resolver el primer paréntesis es nulo, lo que queda se conoce como error de truncado T(H) <sub>m,p</sub>esto es

 $\lambda$  .

$$
T(H)_{m,p} = \left(\frac{\partial^2 H}{\partial t^2}\right)_{m,p} \frac{\Delta t}{2} + \left(\frac{\partial^3 H}{\partial t^3}\right)_{m,p} \frac{\Delta t^2}{6} + \dots - \left(a^4 \frac{\partial^4 H}{\partial x^4}\right)_{m,p} \frac{\Delta x^4}{12} - \left(a^4 \frac{\partial^4 H}{\partial x^4}\right)_{m,p} \frac{\Delta x^4}{12} - \dots
$$

si  $\Delta t \rightarrow 0$  y  $\Delta x \rightarrow 0$  se observa que T(H)  $_{m,p} \rightarrow 0$ 

## Definición

Si el error de truncado local tiende a. cero cuando las ·diferencias discretas lit y *llx* tienden a cero, el esquema de diferencias finitas es consistente.

Por otra parte, la ec. 5.75 se puede escribir como

$$
T(H)_{m,p} = \frac{\Delta t}{2} \left( \frac{\partial^2 H}{\partial t^2} - a^4 \frac{\partial H^4}{\partial x^4} \frac{\Delta x^2}{6Dt} \right)_{m,p} + \left( \frac{\partial^3 H}{\partial t^3} \right)_{m,p} \frac{\Delta t^2}{6}
$$
  

$$
\left( a^6 \frac{\partial^6 H}{\partial x^6} \right)_{m,p} \frac{\Delta x^4}{360} + \dots
$$
 (5.76)

al considerar

•

$$
\frac{\Delta x^2}{6\Delta t} = a^2 \tag{5.77}
$$

resulta que el primer paréntesis es

 $\bar{z}$ 

$$
\frac{\partial^2 H}{\partial t^2} - a^4 \frac{\partial^4 H}{\partial x^4}
$$

corno

$$
\frac{\partial H}{\partial t} = a^2 \frac{\partial^2 H}{\partial x^2}
$$
 (5.78)

 $\overline{a}$ 

se tiene que al derivarla con respecto al tiempo

 $\sim$   $\alpha$ 

 $\sim 10^{-10}$ 

$$
\frac{\partial^2 H}{\partial t^2} = a^2 \frac{\partial^2 H}{\partial x^2 \partial t}
$$
 (5.79)

y que al derivar 5.78 dos veces respecto de x

$$
\frac{\partial^3 H}{\partial t \partial x^2} = a^2 \frac{\partial^4 H}{\partial x^4}
$$
 (5.80)

como se puede intercambiar el orden de derivación, al igualar 5.79 con 5.80

$$
\frac{\partial^2 H}{\partial t^2} - a^4 \frac{\partial^4 H}{\partial x^4} = 0
$$

as!

 $\mathcal{L}$ 

$$
T(H)_{\text{m,p}} = \left(\frac{\partial^3 H}{\partial t^3}\right)_{\text{m,p}} \frac{\Delta t^2}{12} - \left(a^6 \frac{\partial^6 H}{\partial x^6}\right)_{\text{m,p}} - \frac{\Delta x^4}{360} + \dots \text{ si } \frac{\Delta x^2}{6Dt} = a^2
$$

o sea que se involucran a errores en términos de  $\Delta t^2$  y  $\Delta x^4$ , es decir,  $\theta(\Delta t^2)$ ,  $\Delta x^4$ ), lo que es mejor, pues así el error de truncado es más pequeño. Esto significa que usar  $\lambda = 1/6$  en el esquema explicito es conveniente pues reduce el error de truncado, de otro modo,  $\lambda \neq 1/5$  implica  $\theta(\Delta t, \Delta x^2)$ .

La extención de diferencias finitas en la hidráulica es muy amplia y asl puede plantearse la solución de las ecuaciones de flujo no permanente en canales, entre otras.

## Ejemplo 5.10

Para resolver las ecuaciones fundamentales para flujo unidimensional en una sección rectángular conocitadas como Saint-Venant

$$
\frac{\partial D}{\partial t} + V \frac{\partial D}{\partial x} + D \frac{\partial V}{\partial x} = 0
$$

$$
\frac{\partial V}{\partial t} + V \frac{\partial V}{\partial x} + g \frac{\partial D}{\partial x} = g (S_0 - S_f)
$$

Si las derivadas son remplazadas por las diferencias finitas siguientes

$$
\frac{\partial D}{\partial t} = \frac{D_{m,p+1} - D_{m,p}}{\Delta t} \qquad ; \quad \frac{\partial V}{\partial t} = \frac{V_{m,p+1} - V_{m,p}}{\Delta t} \qquad \frac{\partial D}{\partial x} = \frac{D_{m+1,p} - D_{m-1,p}}{2\Delta x} \qquad ; \quad \frac{\partial V}{\partial x} = \frac{V_{m+1,p} - V_{m-1,p}}{2\Delta x}
$$

y si S<sub>f</sub> es remplazada por  $\bar{S}_{f_{\text{min}}p}$  se considera que

$$
\overline{V}_{m, p} = \frac{1}{2} (V_{m+1, p} + V_{m-1, p})
$$
  

$$
\overline{D}_{m, p} = \frac{1}{2} (D_{m+1, p} + D_{m-1, p})
$$
  

$$
\overline{S}_{rm, p} = \frac{1}{2} (S_{rm+1, p} + S_{rm-1, p})
$$

•

Al sustituir las ecuaciones anteriores en las ecuaciones diferenciales y despejando a D<sub>m,p+1</sub> y V<sub>m,p+1</sub> se tiene

$$
D_{m,p+1} = D_{m,p} + \frac{1}{2} \frac{\Delta t}{\Delta x} \left[ \overline{V}_{m,p} (D_{m-1,p} - D_{m+1,p}) + \overline{D}_{m,p} (V_{m-1,p} - V_{m+1,p}) \right]
$$
  
  

$$
V_{m,p+1} = V_{m,p} + \frac{1}{2} \frac{\Delta t}{\Delta x} \left[ \overline{V}_{m,p} (V_{m-1,p} - V_{m+1,p}) + g (D_{m-1,p} - D_{m+1,p}) \right] +
$$
  
+ g\Delta t (S<sub>0</sub> - \overline{S}\_{m,p})

siendo

$$
S_{\rm f m,p} = \frac{n^2 |V_{\rm m,p}| V_{\rm m,p}}{r_{\rm m,p}^{4/3}}
$$

y r<sub>m,p</sub> el radio hidráulico para el tirante D<sub>m,p</sub>

· El esquema obtenido introduce términos

$$
\frac{1}{2} \frac{\Delta x^2}{\Delta t} \frac{\partial D^2}{\partial x^2} \qquad y \qquad \frac{1}{2} \frac{\Delta x^2}{\Delta t} \frac{\partial V^2}{\partial x^2}
$$

que no existen en las ecuaciones diferenciales de interés, y como estos términos son del tipo de difusión, al esquema explícito obtenido se le conoce como difusivo.

•

Las ecuaciones del esquema son válidas en puntos interiores, en sus extremos se requiere plantear otras ecuacuaciones con base en las condiciones de frontera. Como se verá en el método de las características, para regimen subcrltico se necesita una condición de frontera en el extremo aguas arriba y otra en el extremo aguas abajo.

Un caso particular consiste en tener en  $x = 0$  el gasto en todo tiempo conocido, por lo que

$$
Q_{0,p+1} = b D_{0,p+1} V_{0,p+1}
$$

siendo b el ancho de plantilla del canal rectangular si se considera que

$$
D_{0,p+1} = D_{0,p} + \frac{\Delta t}{\Delta x} \left[ \overline{V}_{0,p} (D_{0,p} - D_{1,p} + D_{0,p} (\overline{V}_{0,p} - V_{1,p}) \right]
$$

entonces con esta ecuación y la del gasto se conoce V<sub>0.p+1</sub>

Si el canal descarga a un almacenamiento con gran capacidad se puede considerar para el extremo del canal aguas abajo que en  $x = L = m\Delta x$  el tirante es igual a  $\overline{D}$  y que es constante en el tiempo. Por ello, en  $x = L$  se tiene

$$
D_{m,p+1} = \overline{D}
$$
  

$$
V_{m,p+1} = V_{m,p} + \frac{\Delta t}{\Delta x} \left[ V_{m,p} (V_{m-1,p} - V_{m+1,p}) + g (D_{m-1,p} - \overline{D}_{m+1,p}) \right] +
$$
  
+  $g\Delta t (S_0 - \overline{S}_{m,p})$ 

Si se consideran como condiciones iniciales el flujo permanente gradualmente variado para el gasto  $Q_{0,0}$  que es dato. Courant ha demostrado que el esquema difusivo es estable si

$$
\Delta t \leq \frac{\Delta x}{|V|^{\frac{1}{2}}}.
$$

•

149

----·- --· ---

----

Este requisito es llamado condición de Courant-Friedrichs-Lewy.

5.3 Método de las características

Recuérdese que la diferencial total de una función  $u(x, y)$  es

$$
du = \frac{\partial u}{\partial x} dx + \frac{\partial u}{\partial y} dy
$$
 (5.81)

sin embargo, se puede pensar en un método que simplifique el cálculo de du. Para ilustrar esto considere el siguiente caso en particular.

Ejemplo 5.11.

 $\bullet$ 

Encontrar la función u(x.y) que satiface a

$$
\frac{\partial u}{\partial x} + 2x \frac{\partial u}{\partial y} = y \tag{5.82}
$$

sujeta a la condición u(0, y) = 1 +  $y^2$  para 1 < y < 2

Sea la derivada total

$$
\frac{du}{dx} = \frac{\partial u}{\partial x} + \frac{\partial u}{\partial y} \frac{dy}{dx}
$$
 (5.83)

comparando 5.83 y 5.82 resultan

$$
2x = \frac{\mathrm{d}y}{\mathrm{d}x} \tag{5.84}
$$

$$
y = -\frac{du}{dx}
$$
 (5.85)

De 5.84

$$
y = x^2 + c_1
$$
 (5.86)

Sustituyendo 5.86 en 5.85 e integrando

$$
\frac{x^3}{3} + c_1 x + c_2 = u \tag{5.87}
$$

si la ec. 5.86 pasa por  $(x_0, y_0)$ 

 $y_0 = x_0^2 + c_1$ 

**así** 5.86 queda

$$
y = x^2 + y_0 - x_0^2 \tag{5.88}
$$

Para encontr<mark>ar a c<sub>2</sub>, se sabe de la r</mark>estricción que

 $u = 1 + y^2$  en  $x = 0$ 

as!, según 5.88 y 5.87

$$
u = 1 + (0^2 + y_0 - x_0^2)^2 = \frac{0^3}{3} + c_1(0) + c_2
$$

por lo que

$$
c_2 = 1 + (y_0 - x_0^2)^2
$$

de este modo

$$
u = \frac{1}{3} x^3 + (y_0 - x_0^2)x + (1 + (y_0 - x_0^2)^2)
$$
  
\n
$$
c_1 \qquad c_2
$$

como  $(x_{0},y_{0})$  puede ser punto de la región sombreada de la fig 5.6, se tiene

$$
u = \frac{1}{3}x^3 + (y-x^2)x + 1 + (y-x^2)^2
$$

u únicamente esta determinada en la zona sombreada, no se sabe nada de ella fuera de tal área.

•

*1* 

Observaciones sobre el ejemplo

al En lugar de resolver una ec. diferencial parcial se resolvieron dos ecs. diferenciales ordinarias.

b) La ec. 5.84 permitió conocer una función a lo largo de la cual u varía independientemente de  $\frac{\partial u}{\partial x}$  y  $\frac{\partial u}{\partial y}$ .

el Como u varía según la ec. 5.84 se pudo determinar u.

5.3.1 Método de caracterlstlcas para una ecuación de segundo orden

Sea la ec. diferencial parcial lineal de segundo orden

$$
A \frac{\partial^2 f}{\partial x^2} + B \frac{\partial^2 f}{\partial x \partial y} + C \frac{\partial^2 f}{\partial y^2} + E = 0
$$
 (5.90)

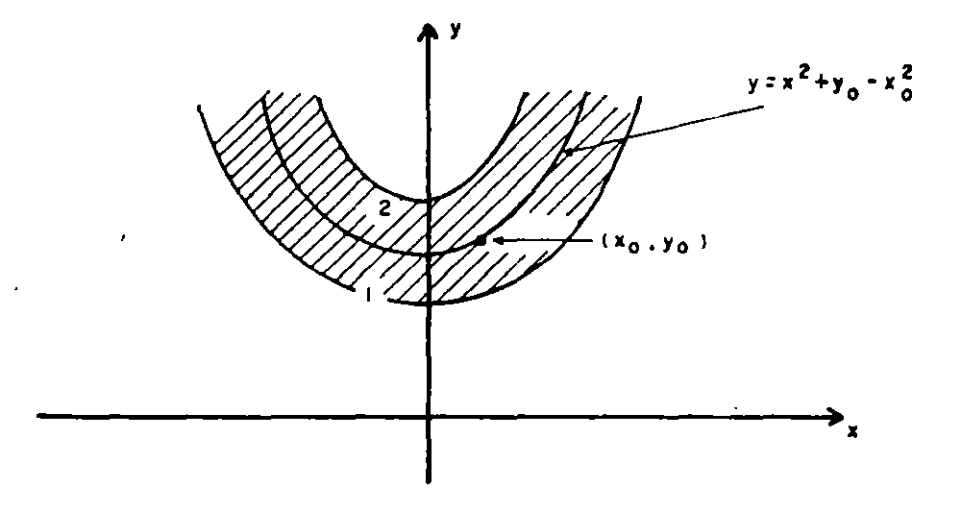

Figura 5.6. Región de integración del ejemplo 5.11

 $\overline{\phantom{a}}$ 

si se denota

$$
p = \frac{\partial f}{\partial x}
$$
 (5.91)

$$
q = \frac{\partial f}{\partial y} \tag{5.92}
$$

$$
s = \frac{\partial^2 f}{\partial x \partial y} = \frac{\partial^2 f}{\partial y \partial x} = \frac{\partial p}{\partial y} = \frac{\partial q}{\partial x}
$$
 (5.93)

Sustituyendo S. 91, S. 92 y S. 93 en 5. 90

$$
A \frac{\partial p}{\partial x} + B s + C \frac{\partial q}{\partial y} + E = 0
$$
 (5.94)

por otro lado se sabe

•

$$
\frac{dp}{dx} = \frac{\partial p}{\partial x} + \frac{\partial p}{\partial y} \frac{dy}{dx}
$$

$$
\frac{dq}{dy} = \frac{\partial q}{\partial x} \frac{dx}{dy} + \frac{\partial q}{\partial y}
$$

por lo que al considerar 5.93

$$
\frac{\partial p}{\partial x} = \frac{dp}{dx} - s \frac{dy}{dx}
$$
\n(5.95)\n
$$
\frac{\partial q}{\partial y} = \frac{dq}{dy} - s \frac{dx}{dy}
$$

Al sustituir 5. 95 y 5. 96 en 5. 94 y ordenado

$$
s\left[-A\frac{dy}{dx} + B - C\frac{dx}{dy}\right] + A\frac{dp}{dx} + C\frac{dq}{dy} + E = 0
$$
  
multiplicando por  $\frac{dy}{dx}$ 

$$
s\left[-A\left(\frac{dy}{dx}\right)^{2} + B - C\frac{dy}{dx} - C\right] + A\frac{dp}{dx}\frac{dy}{dx} + C\frac{dq}{dy}\frac{dy}{dx} + E\frac{dy}{dx} = 0
$$
\n(5.97)

s corresponde a la derivada mixta y para simplificar la ec. anterior conviene hacer nulo el primer término ésta ecuación, de modo que

$$
-A \left(\frac{dy}{dx}\right)^2 + B \frac{dy}{dx} - C = 0
$$
 (5.98)

Al resolver esta ecuación de segundo orden

 $\ddot{\phantom{a}}$ 

$$
\frac{dy}{dx} = \frac{-B \pm \sqrt{B^2 - 4AC}}{-2A}
$$
 (5.99)

!54

A efecto de garantizar dos raíces reales distintas

 $\sim 10$ 

$$
B^2 - 4AC > 0 \tag{5.100}
$$

 $\mathbf{r} = \mathbf{r}$ 

Llamando

$$
\frac{dy}{dx} = \frac{-B + \sqrt{B^2 - 4AC}}{-2A} = f
$$
 (5.101)

 $\sim$ 

$$
\frac{dy}{dx} = \frac{-B - \sqrt{B^2 - 4AC}}{-2A} = g
$$
 (5.102)

(f y g se llaman características)

La otra parte de la ec. 5. 97

$$
A \frac{dp \ dy}{dx \ dx} + C \frac{dq \ dy}{dy \ dx} + E \frac{dy}{dx} = 0
$$

al multiplicar por *dx* 

 $\pmb{\cdot}$ 

$$
A \, dp \, \frac{dy}{dx} + C \, dq + Edy = 0 \tag{5.103}
$$

Si se considera la ec. 5.101

A dp f+ e dq + Edy = O (5.104)

y si ahora se toma en cuenta 5.103 y 5.102

$$
A \, dp \, g + C \, dq + E \, dy = 0 \tag{5.105}
$$

Esto significa que la ecuación diferencial parcial de segundo orden puede transformarse (cuando es hiperbólica, pues  $B^2-4AC > 0$ ) a cuatro ecuaciones diferenciales ordinarias (5.101, 5.102, 5.104 y 5.105).

Para la solución de 5. 94 se considera

$$
d\phi = \frac{\partial \phi}{\partial x} dx + \frac{\partial \phi}{\partial y} dy
$$

o sea

$$
d\phi = pdx + q dy \qquad (5.106)
$$

-----~~

El método de solución consiste en

- 1. Encontrar  $r$  y g según 5.101 y 5.102
- 2. Sustituir  $f \ y \ g \ cm$  5.104  $y$  5.105, con lo cual se forma un sistema de ecuaciones con icógnitas p y q.
- 3. Conocidas p y q se sustituyen en 5.106 y se integra para conocer  $\phi$ .

En la figura 5.7 se ilustra este procedimiento

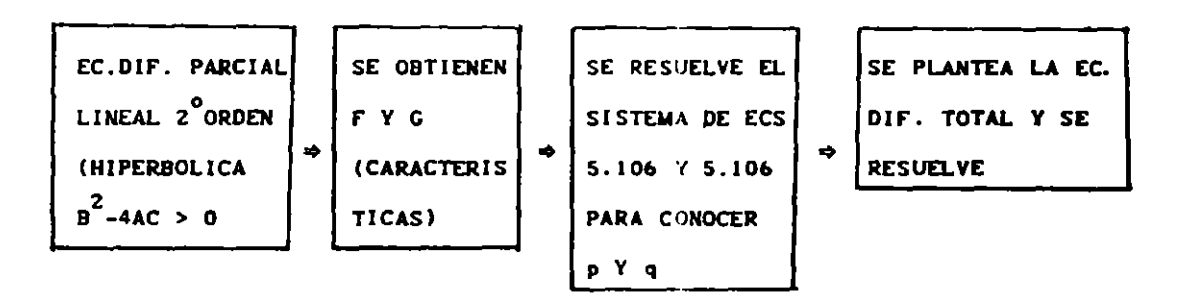

Figura 5.7. Diagrama de bloques del método de las características para una ecuación lineal de segundo orden

Cuando las ecuaciones diferenciales ordinarias que se obtienen son difíciles de resolver o no tiene solución mediante métodos analíticos, el planteamiento anterior se puede realizar en diferencias finitas, para ello considérese las

aproximaciones a las ecs. 5.101, 5.102, 5.104, 5.105 y 5.106. Para ello, tome en cuenta la figura S.S.

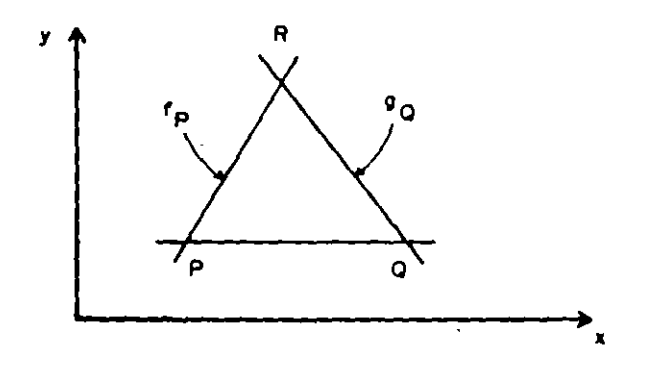

Figura S.S. Curvas características

En los puntos P y Q se conoce el valor de  $x$ , y, f, g, p y q, mientras que en el punto R no se conoce en ninguna.

De las ecs. 5.101 y 5.102, al integrar se definen dos rectas características, cada una de las cuales tiene pendiente f y  $g$ . En la intersección de ellas se encuentra el punto R. Cuando ellas se difinen en términos de valores conocidos( del paso Dy anterior) se tiene, para f

$$
f_p = \frac{y_R - y_p}{x_R - x_p}
$$
 (5.107)

y para g

$$
g_q = \frac{y_R - y_q}{x_R - x_q}
$$
 (5.108)

Al resolver simultáneamente 5.107 y 5.108 se encuentran  $x_R$  y  $y_R$  por otra parte, la ec. 5.104 en diferencias puede ser:

157

•

·.\_,

$$
A_p(p_p - p_p) f_p + C_p(q_p - q_p) + E_p (y_p - y_p) = 0
$$
 (5.109)

y la ec. 5.105 es:

÷.

$$
A_{q}(p_{R} - p_{q}) g_{q} + C_{q}(q_{R} - q_{q}) + E_{q}(y_{R} - y_{q}) = 0
$$
 (5.110)

por último, la ec. 5.106 sería apoyandose en P (podría ser en Q)

$$
\phi_{R} - \phi_{p} = p_{p} (x_{R} - x_{p}) + q_{p} (y_{p} - y_{p})
$$

se considera una mejor aproximación a

$$
\phi_{R} - \phi_{p} = \frac{(p + p_{0})}{2} (x_{R} - x_{p}) + \frac{(q_{0} + q_{0})}{2} (y_{R} - y_{p})
$$
 (5.111)

El procedimiento de cálculo consiste en

a) Calcular  $f_{p}$  y q<sub>o</sub> según 5.101 y 5.102 esto es

$$
f_p = \frac{-B_p + \sqrt{B_p^2 - 4A_p C_p}}{-2A_p}
$$

$$
g_0 = \frac{-B_0 - \sqrt{B_0^2 - 4A_0C_0}}{-2A_0}
$$

b) Encontrar  $x_R$  y  $y_R$  ai resolver 5.107 y 5.108

c) Definir p<sub>R</sub> y q<sub>R</sub> de la solución del sistema de ecuaciones formado por 5.109 y 5.110.

# d) Encontrar  $\phi_n$  de la ec. 5.111

Ejemplo 5.12

Escribir las ecuaciones necesarias del metodo de las características para resolver la ecuación diferencial de onda

$$
\frac{\partial^2 h}{\partial t^2} = g_1 d \frac{\partial^2 h}{\partial x^2}
$$

donde g, es la aceleración de la gravedad, d la profundidad media.

En ella aparece implícita la ec.  $u_t + u = -gh$  donde u es la velocidad y los índices señalan respecto a cual variable aparece derivada la función. **Se** consideran como condiciones de frontera a  $u = 0$  en  $x = L y h = a$  sen wt en  $x = 0$ . Las condiciones iniciales son  $h(x,0) = m(x)$ . En la fig. 5.9 se muestra el problema de interés. Se considera un ancho unitario

Para la frontera izquierda con u = - 0, u = 0 y u  $\neq$  0 por lo que u +u  $u_x = -g_1 h x$  implica que 0 + 0  $u_x = -g_1 h x$  o sea  $h_x = 0$ 

Al comparar la ec. de onda respecto a la 5.90, se tiene (se toma t como "y" y  $\phi$  como "h")

$$
A = g1d = c2
$$
  
\n
$$
B = 0
$$
  
\n
$$
C = -1
$$
  
\n
$$
E = 0
$$

así

$$
B2- 4AC = 0 - 4(gd)(-1) = 4gd
$$

como 4dg > 0 se trata de una ec. hiperbólica y por ello se puede aplicar el método de las características.

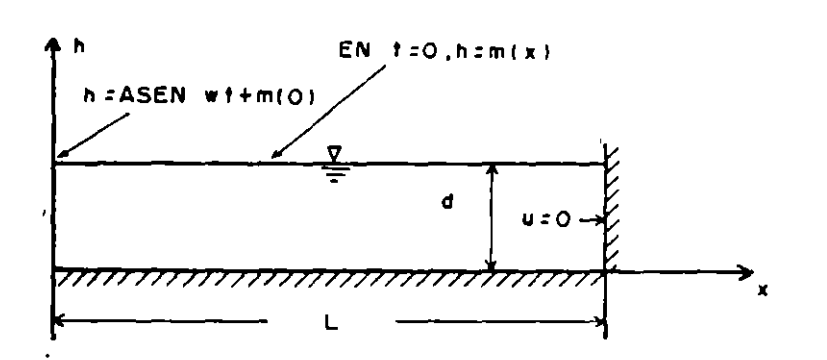

Figura 5.9. Canal del ejemplo 5.12

Así

$$
\frac{dt}{dx} = \frac{0 \pm \sqrt{0^2 + 4dg}}{-2g_d d} \pm \frac{1}{\sqrt{g_d d}} = \pm \frac{1}{c}
$$
  

$$
f = \frac{1}{c}
$$
  

$$
g = -\frac{1}{c}
$$

como es constante, las ecs. 5.107 y 5.103 resultan ser

$$
C(tR - tp) = xR - xp
$$
 (5.112)

$$
-C(tR - tQ) = xR - xQ
$$
 (5.113)

por lo tanto, al sumar

$$
x_{R} = \frac{C(t_{0} - t_{p}) + x_{p} + x_{0}}{2}
$$
 (5.114)

conocida *x,* de 5.113

$$
t_R = \frac{x_0 - x_R}{C} + t_0
$$
 (5.115)

Las ecs. 5.109 y 5.110 para los valores A, B, C, y E definidos antes quedan

$$
C^{2}(p_{R} - p_{p}) - \frac{1}{c} - (q_{R} - q_{p}) = 0
$$
 (5.116)

$$
-C^{2}(p_{R} - p_{0}) \frac{1}{c} - (q_{R} - q_{0}) = 0
$$
 (5.117)

asi al resolver 5.116 a 5.115

$$
P_{R} = \frac{q_{0} - q_{p} + C (p_{p} + q_{p})}{2C}
$$
 (5.118)

una vez valuada  $p_R$ , entonces 5.116

$$
q_R = q_Q - C (p_R - p_Q)
$$

As! se tienen definidos los valores de interés para los puntos interiores.

Para la frontera, se tiene

•

a) frontera izquierda (en  $x = 0$ )

$$
q = \frac{\partial h}{\partial t} = a \text{ w cos wt} \qquad (5.119)
$$

$$
p = \frac{\partial h}{\partial x} = 0 \tag{5.120}
$$

 $\mathbf{y} = \mathbf{y} \in \mathbb{R}^{n \times n}$  . We por lo tanto

 $x_R = 0$ 

y como a él llega la característica negativa (fig 5.8), al considerar *x* <sub>R</sub> = 0 en 5.113, se obtiene

$$
t_R = \frac{x_0}{C} + t_0
$$
 (5.123)

•

por: 5. 120 y 5.121

$$
q_R = a \text{ w cos wt}_R \tag{5.124}
$$
\n
$$
p_R = 0 \tag{5.125}
$$

b) frontera derecha (en *x* = L) como  $\frac{\partial h}{\partial x}$  = 0 se tiene  $x_{R=L}$  al llegar la característica positiva (fig 5.8).Considerando x<sub>R</sub> = L en 5.112

$$
tR = \frac{L - xp}{C} + tp
$$
 (5.127)

$$
\text{como } \frac{\partial h}{\partial x} = 0, \qquad p_{\mathbf{R}} = 0 \tag{5.128}
$$

al sustituir 5.128 en la ec. asociada a la característica positiva (la que tiene f), la ec. 5.116 se tiene.

$$
q_R = q_p - C^2 p_p
$$
 (5.129)

En la fig 5.10 se resumen las ecuaciones encontradas. Nótese que en este los indices i-1 para q, i para R e i+1 para Q: y caso se pueden usar escribir las ecuaciones de una forma sencilla de manejar en un programa. Todo ello porque las características siempre tienen la misma pendiente.

El método consiste en encontrar h<sub>e</sub> en el plano x,t operándose de este modo

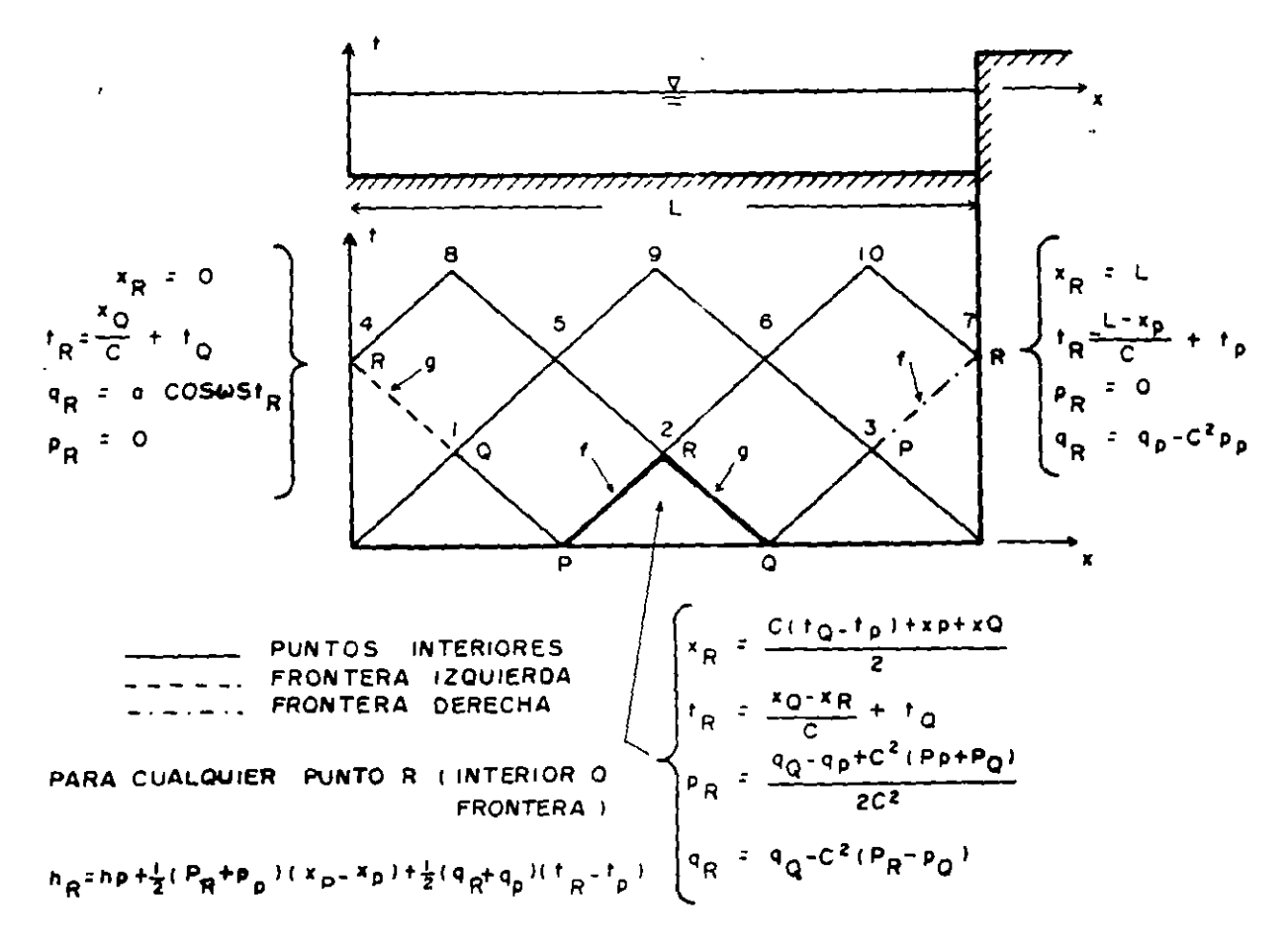

Figura 5.10. Curvas características del ejemplo 5.12

163

a) Calcular  $x_R$ , t<sub>R</sub>, p<sub>R</sub>, q<sub>R</sub> y h<sub>R</sub> para los puntos interiores (con ello define h<sub>e</sub> en los puntos 1, 2 y 3 de la fig 5.10).

b) Con la condición de frontera izquierda, valuar t<sub>r</sub>, q<sub>r</sub>, h<sub>r</sub> (así se define  $h_p$  en 4)

c) <mark>Repetir el paso a para</mark> definir h<sub>e</sub> en 5 y 6

d) Usar las ecs. de frontera derecha para encontrar  $t_R$ ,  $q_R$  y  $h_R$  (así se difine  $h_p$  en 7)

Este procedimiento se continúa hasta donde se desce.

5.3.2 Método de las caractcrlstica·; para dos ecuaciones diferenciales parciales.  $\mathbf{r}$ 

El método de las características corresponde a una técnica donde el problema de resolver dos ecuaciones diferenciales parciales simultáneas es remplazado por otro donde se resuelven cuatro ecuaciones diferenciales ordinarias. Ello implica una situación de continu:dad y de definición para todas las derivadas.

Sean las ecuaciones de Saint-Venant para canal rectangular.

$$
\frac{\partial D}{\partial t} + V \frac{\partial D}{\partial x} + D \frac{\partial V}{\partial x} = 0
$$
 (5.130)

$$
\frac{\partial V}{\partial t} + V \frac{\partial V}{\partial x} + g \frac{\partial D}{\partial x} = g(s_0 - s_t)
$$
 (5.131)

multiplicando por g la ec. 5.130 y llamando C<sup>2</sup>= gD (celeridad de aguas profundas) se tiene

164

$$
\frac{\partial gD}{\partial t} + V \frac{\partial gD}{\partial x} + gD \frac{\partial V}{\partial x} = 0
$$

o sea

 $\frac{\partial C^2}{\partial t} + V \frac{\partial C^2}{\partial x} + C^2 \frac{\partial V}{\partial x} = 0$ 

al derivar

$$
2C \frac{\partial C}{\partial t} + V2C \frac{\partial C}{\partial x} + C^2 \frac{\partial V}{\partial x} = 0
$$

al dividir entre C e introducir el 2 en las derivadas

 $\ddot{\phantom{a}}$ 

$$
\frac{\partial 2C}{\partial t} + V \frac{\partial 2C}{\partial x} + C \frac{\partial V}{\partial x} = 0
$$
 (5.132)

la ec. 5.131 se puede escribir como

$$
\frac{\partial V}{\partial t} + V \frac{\partial V}{\partial x} + C \frac{\partial 2C}{\partial x} = g(s_0 - s_f)
$$
 (5.133)

Al sumar 5.132 y 5.133

$$
\frac{\partial 2C}{\partial t} + \frac{\partial V}{\partial t} + V \frac{\partial 2C}{\partial x} + V \frac{\partial V}{\partial x} + C \frac{\partial V}{\partial x} + C \frac{\partial 2C}{\partial x} = 0 + g(s_0 - s_1)
$$
\n(5.132)

lo anterior se escribe tambien como

$$
\frac{\partial}{\partial t} (V+2C) + V(-\frac{\partial V}{\partial x} + \frac{\partial 2C}{\partial x}) + C(-\frac{\partial V}{\partial x} + \frac{\partial 2C}{\partial x}) = g(s_0 - s_r)
$$

o bien

ł

 $\mathcal{L}$ 

$$
\frac{\partial}{\partial t} (V+2C) + (V+C) - \frac{\partial}{\partial t} (V+2C) = g(s_0 - s_f)
$$
 (5.134)

 $\mathcal{F}_{\text{cav}}$  and  $\mathcal{F}_{\text{cav}}$ 

 $\sim$   $\sim$ 

 $\sim$ 

de manera similar al restar 5.133 a la 5.132 se llega a

$$
\frac{\partial}{\partial t} (V - 2C) + (V - C) \frac{\partial}{\partial t} (V - 2C) = g(s_0 - s_1)
$$
 (5.135)

Por otra parte, la derivada total respecto al tiempo de cualquier cantidad  $q(x, t)$  es

$$
\frac{dq}{dt} = \frac{\partial q}{\partial x} \frac{dx}{dt} + \frac{\partial q}{\partial t}
$$
 (5.136)

al comparar 5.134 con 5.136, se tiene  $q = \sqrt{7} + 2C$ 

$$
\frac{dx}{dt} = V + C \qquad (5.137)
$$
  

$$
\frac{dq}{dt} = g(s_0 - s_f)
$$

y de esta última

 $\mathbf{r}$ 

$$
d(V + 2C) = g (S_0 - S_f) dt
$$
 (5.138)

y al comparar 5.135 con 5.136 se observa que

$$
d(V - 2C) = g(s_0 - s_f) dt
$$
 (5.139)

siempre que

$$
\frac{dx}{dt} = V - C \tag{5.140}
$$

 $\mathcal{L}_{\mathcal{A}}$ 

 $\mathbf{r}$ 

Las direcciones en el plano x, t definidas por 5.137 y 5.140 son llamadas direcciones características y las ecs. 5.138 y 5.139 se conocen como

166

cuasi-invariantes de Riemann. Las ecs. 5.137 a 5.140 son cuatro ecuaciones diferenciales ordinarias que reemplazan a dos ecuaciones diferenciales parciales 5.130 y 5.131.

Dos casos de interés por unalizar son

a) Flujo sucritico  $(F \times I)$ 

El número de Froude F =  $\frac{v}{c}$  es menor que 1, por ello  $\frac{v}{c}$  < 1 y v < C  $(si \ c > 0)$ de acuerdo con esto.

$$
v + c > 0
$$
 por lo tanto (según 5.137)  $\frac{dx}{dt} > 0$ 

$$
v = c \le 0 \text{ por lo tanto (según 5.139)} \frac{dx}{dt} \le 0
$$

y las pendientes de las características son positiva y negativa.

b) Flujo supercrítico (F >1)

como F 
$$
>1
$$
,  $\frac{v}{c} > 1$  y v > c (si c) 0)

asi

$$
\text{v+c} \to 0 \text{ por lo tanto (segûn 5.137)} \qquad \frac{\text{d}x}{\text{d}t} \to 0
$$

$$
v - c \le 0 \text{ por lo tanto (según 5.139) } \frac{dx}{dt} > 0
$$

y las pendientes de las características son del mismo signo.

En la fig 5.11 se ilustra lo anterior.

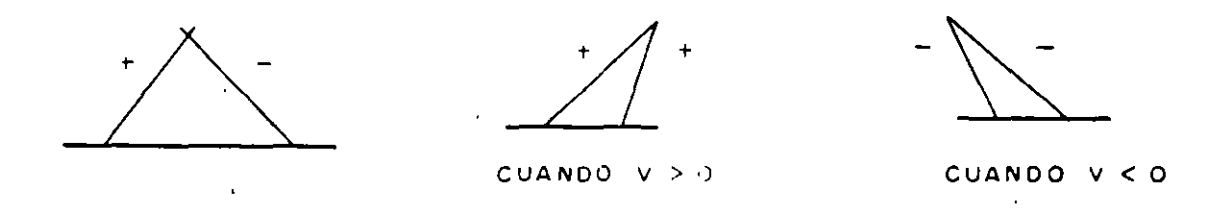

Figura 5.11. Curvas canacterísticas segun el tipo de flujo

### Ejemplo 5.13

Expresar las ecuaciones de aproximación para resolver mediante el método de las características las ecs. 5.130 y 5.131. Considere flujo subcrítico y que las condiciones de frontera son que en  $x = 0$  el gasto G es conocido en todo el tiempo t y que en  $x = L$  el tirante D es conocido y constante. En  $x = 0$  se conoce una curva gastos contra tirantes.

Las ecuaciones de interés son (ecs. 5.137 y 5.140)

 $\frac{dx}{dt} = v + c \rightarrow d(v+2c) = g(x_0 - s) dt$  $\frac{dx}{dt} = v - c \rightarrow d(v-2c) = g(s_0 - s_g) dt$ 

por lo tanto expresando 5.137 y 5.140 en diferencias

$$
\frac{x_{R} - x_{p}}{t_{R} - t_{p}} = v + c_{p}
$$
 (5.141)

$$
\frac{x_{R} - x_{Q}}{t_{R} - t_{Q}} = v_{Q} - c_{Q}
$$
 (5.142)

al resolver para  $x_{\overline{R}}$  y t<sub>R</sub>

$$
t_{R} = -\frac{(v + c_{p})t_{p} - (v - c_{q})t_{0} - x_{p} + x_{0}}{(v + c_{p}) - (v_{0} - c_{0})}
$$
(5.143)

**c:onoctda** 

$$
\mathbf{x}'_{\mathbf{R}} = x_{\mathbf{p}} + (y_{\mathbf{p}} + \mathbf{p}) (t_{\mathbf{R}} - t_{\mathbf{p}})
$$
 (5.144)

Ahora, al escribir 5.138 y 5.139 en diferencias

$$
(vR + 2cR) - (vP + 2cP) = g(s0 - sP)(tP - tP)
$$
 (5.145)

$$
(v_R - 2c_R) - (v_0 - 2c_Q) = g(s_0 - s_f)_{Q}(t_R - t_0)
$$
\n(5.146)

al despejar a  $v<sub>R</sub>$  se encuentra

$$
v_R = \frac{g[(s_0 - s_f)(t_R - t_p) + (s_0 - s_f)(t_R - t_q)] + (v_f + 2c_p) + (v_q + 2c_q)}{2}
$$
\n(5.147)

conocida v<sub>R</sub>

$$
c_{R} = \frac{(v_{p} + 2c_{p}) + g(s_{0} - s_{f}^{(t_{R} - t_{p}) - v_{R}})}{2}
$$
 (5.148)

a) Frontera izquierda  $(x = 0)$ 

 $\overline{\phantom{a}}$ 

$$
x_{R} = 0 \tag{5.149}
$$

 $-32.0000$ 

como a ella llega la característica negativa, 5.142,

 $rac{dx}{dt} = \frac{0 - x_0}{t_R - t_0} = v_0 - c_0$ 

 $\sim$  .  $\sim$ 

-15i

$$
t_{R} = t_{0} - \frac{x_{0}}{v_{0} - c_{0}}
$$
 (5.150)

conocida t<sub>R</sub> se encuentra  $Q_R = Q(t_R)$ , como se conoce una relación entre el  $\sim 10$ gasto y el tirante  $D_R = f(-Q_R)$  y si la sección es rectangular de ancho B

$$
Q_{R} = DB_{R,R}
$$

de donde

 $\bar{t}$ 

$$
v_R = \frac{Q_R}{BD_R}
$$
 (5.151)

según la ec. diferencial correspondiente a la característica negativa (5.146)

$$
c_R = \frac{v_R - (v_0 - 2c_0) - g(s_0 - s_1)(t_R - t_0)}{2}
$$
 (5.152)

b) Frontera derecha  $(x = L)$ 

$$
x_{R} = L \tag{5.153}
$$

como ahí llega la característica positiva de 5.141

$$
t_{k} = \frac{L - x}{\frac{v + c}{p} + t_{0}}
$$
 (5.154)

ya se conoce el tiramo du x = f., si este es  $D_{\rm g}$ 

$$
c_R = \sqrt{g} b_F \tag{5.155}
$$

ahora, con la ec. correspondiente a la característica positiva, ec. 5.145, se obtiene

$$
v_R = (v + 2c_p) + g(s_o - s_p)(t_a - t_p) - 2c_p
$$
 (5.156)

De esta manera la secuela de cálculo es

a) Con los datos o valores conocidos en los puntos P y Q, calcular para los puntos interiores

$$
t_{R} \text{ con la } 5.143
$$
\n
$$
x_{R} \text{ con la } 5.144
$$
\n
$$
v_{R} \text{ con la } 5.147
$$
\n
$$
c_{R} \text{ con la } 5.148
$$

b) Calcular las variables en la frontera izquierda

$$
t_R \text{ con la } 5.149
$$
  

$$
x_R \text{ con la } 5.150
$$
  

$$
v_R \text{ con la } 5.151
$$
  

$$
c_R \text{ con la } 5.152
$$

el Calcular las variables en la frontera derecha

t<sub>r</sub> con la 5.153  $x_{\rm R}^{\rm c}$  con la 5.154  $v_R$  con la 5.155 e con la 5.156

d) Repetir los incisos anteriores tanto como sea necesario.

El procedimiento anterior tiene la desventaja de que las intersecciones de las características (coordenadas del punto R) no quedan igualmente espaciadas ni en x ni en t, por lo que si interesan conocer algunas propiedades del flujo a distancias y tiempos regulares (fig. S.l2) se necesita hacer algunas interpolaciones lineales. Existen método<sup>3</sup> donde se fija la intersección de las características y lo que se determina son los puntos P y Q, con lo<sup>o</sup> cual se obtiene las propiedades del flujo en mallas regulares. En ambos procedimentos aparece un error por la interpolación y dependerá de las aproximaciones empleadas para decidir cuál de las dos versiones es la mejor.

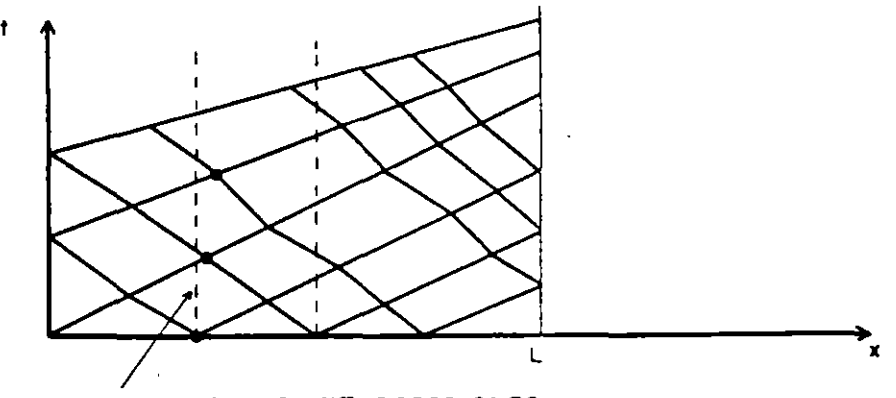

NO ESTAN ALINEADAS LAS INTERSECCIONES

Figura S.lZ. Plano de las características

### S. 4 Método del elemento finito

En el inciso 4.8.1 se comentó brevemente sobre el cálculo de varaciones y se discutlo la ec. de Euler-Lagrange. Ahora se puede extender esa idea al caso de un funcional.

$$
J = \int \int_{A} F(x, y, z, \frac{\partial z}{\partial x}, \frac{\partial z}{\partial y}) dxdy
$$
 (5.157)

siendo su ecuación diferencial asociada

$$
F_z - \frac{\partial}{\partial x} F_p - \frac{\partial}{\partial y} F_q = 0
$$
 (5.158)

donde

$$
p = \frac{\partial z}{\partial x} \qquad y \qquad \frac{\partial z}{\partial y} \tag{5.159}
$$

Ejemplo 5.14

Encontrar la ec. de Euler del funcional

$$
J = \int \int \left[ \left( -\frac{\partial \phi}{\partial x} \right)^2 + \left( \frac{\partial \phi}{\partial y} \right)^2 \right] dx dy
$$

según 5.159

$$
F = p^2 + q^2
$$

$$
\frac{\partial F}{\partial \phi} = 0 \quad ; \quad F_p = 2p \quad ; F_q = 2q
$$

**así** 

 $\sim$ 

$$
F_{\phi} - \frac{\partial}{\partial x} F_{p} - \frac{\partial}{\partial y} F_{q} = 0 - \frac{\partial}{\partial x} 2p - \frac{\partial}{\partial y} 2q = 0
$$
  
= -2 - $\frac{\partial}{\partial x} \left( \frac{\partial \phi}{\partial x} \right) - 2 \frac{\partial}{\partial y} \left( \frac{\partial \phi}{\partial y x} \right) = 0$ 

 $\mathcal{L}$ 

por lo tanto

 $\mathbf{v}^{\dagger}$ 

$$
\frac{\partial^2 \phi}{\partial x^2} + \frac{\partial^2 \phi}{\partial y^2} = 0
$$
 (5.160)

Por otra parte, tratando de aproximar lo mejor posible una área irregular como la mostrada en la fig 5.13 se observa que al dividirla en triángulos se  $\mathbb{R}^{\frac{1}{2}}$ cubre el área con mayor detalle que con una serie de cuadrados.

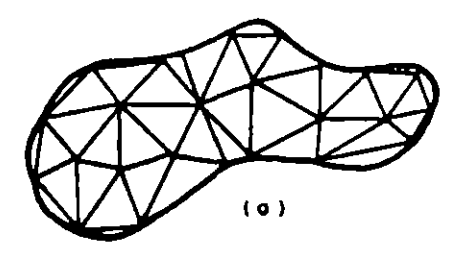

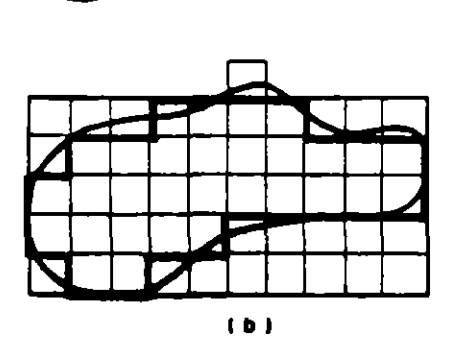

Figura 5.13. Mallas de elemento finito sobre un área irregular

 $\sim 10$ 

De una manera similar al método de Ritz se hará una introdución al del elemento finito, por lo que sólo se tratará el enfoque del cálculo

 $\epsilon$ 

variacional y no el de Galerkin. Conviene aclarar que se preferirán los triángulos únicamente por la razón señalada antes y que en el método del elemeto finito se pueden tratar triángulos, cuadrados, rectángulos, etcétera

De acuerdo con el método de Ritz (subcapltulo 4.8.1) se plantea la siguiente secuela:

!.Definir la ecuación diferencial parcial por resolver y sus de frontera. condiciones

2.Seleccionar la configuración de Jos elementos y dibujarlos sobre el área de Interés.

3. En centrar el funcional de la ec. diferencial, X.

4. Proponer una función que corresponda a la solución para cada elemento, para triángulos se tiene

$$
\phi = P + Qx + Ry \tag{5.162}
$$

planteada para cada vértice del triángulo

$$
\phi_{\mathbf{v}} = P_1 + Q_1 \mathbf{x}_{\mathbf{v}} + R_1 \mathbf{y}_{\mathbf{v}} \tag{5.163}
$$

donde

$$
v = i, j, k
$$

1 representa al número de triángulo

 $P_1$ ,  $Q_1$ , y  $R_1$  son tres coeficientes asociados al triángulo 1 x<sub>u</sub>, y<sub>u</sub> representan a las coordenadas del vértice v del triángulo

5. Sustituir la función de aproximación (paso 4) en el funcional. En el, considerar en lugar de la Integral una suma de elementos.

6. Minimizar el funcional respecto a la  $\phi_{\mu}$ 

175
$$
\frac{\partial X}{\partial \phi_{\mathbf{v}}} = 0
$$
 (5.164)  
  $\mathbf{v} = \mathbf{i}$ , j, k de cada triángulo l

y asi se forma un sistema de ecuaciones que tiene como incógnitas a *q,* . y

7. Resolver el sistema de ecuaciones del paso 6, con lo cual se encuentra un solución aproximada de la ec. diferencial de interés.

Para ilustrar lo anterior se procedera a desarrollar un ejemplo.

Ejemplo 5.15

Encontrar los valores del potencial de velocidades  $\phi$  en el punto 1 y 2 para dibujar la red de. flujo, para el flujo de la fig 5.14. Si *q,* representa el 1 valor de  $\phi$  en el punto i; se sabe que

$$
\phi_2 = \phi_3 = \phi_4 = \phi_5 = 600
$$
  
\n $\phi_6 = 300$   
\n $\phi_7 = \phi_8 = \phi_9 = \phi_{10} = 0$ 

Solución

l. La ec. por resolver es

$$
\frac{\partial^2 \phi}{\partial x^2} + \frac{\partial^2 \phi}{\partial y^2} = 0
$$
 (5.165)

con las condiciones de frontera dadas por los valores conocidos de  $\phi$ 

2. Se considera la fig. 5.15

 $\langle \cdot, \cdot \rangle$ 

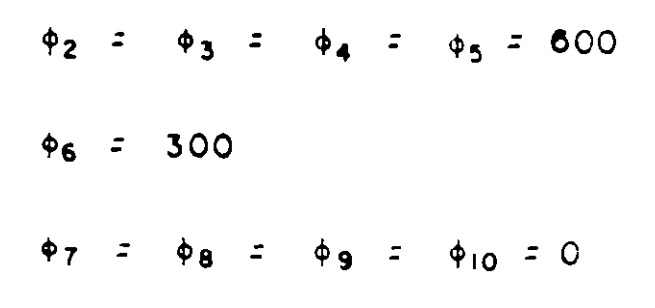

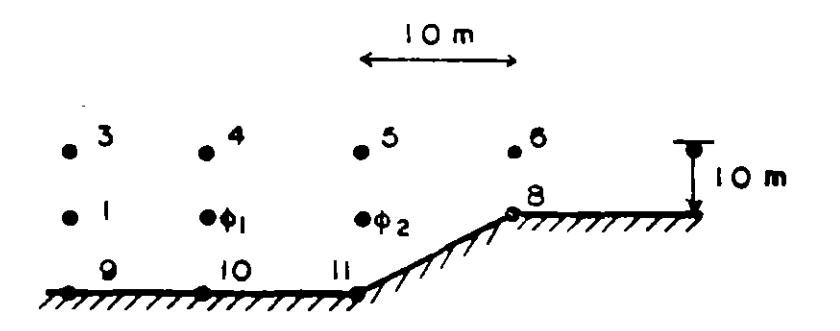

Figura 5.14. Canal del ejemplo 5.15

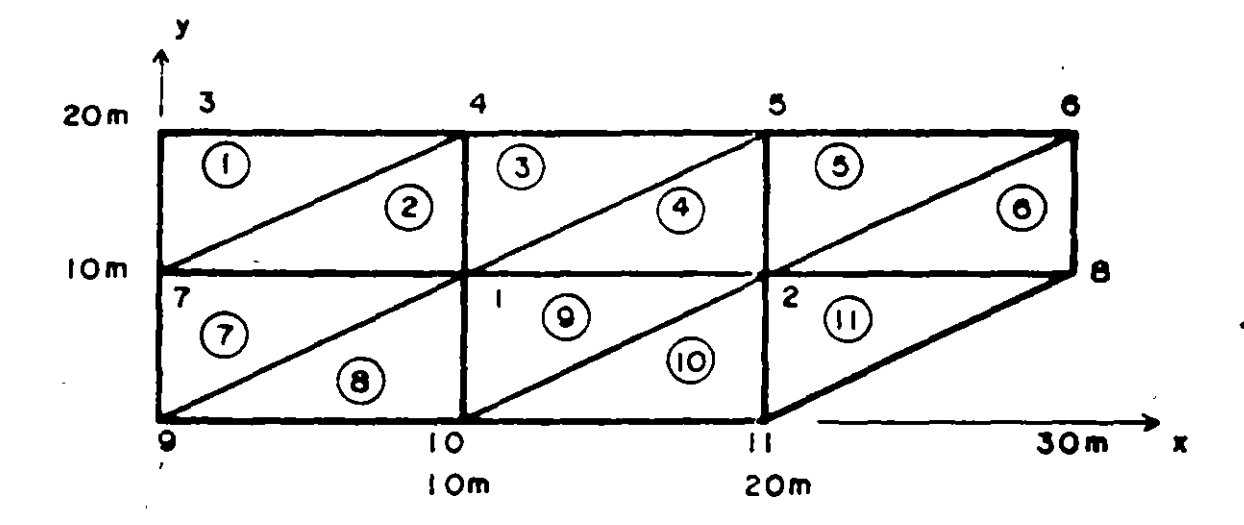

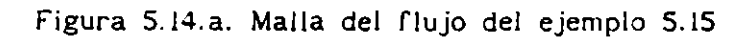

3. Según el ejemplo 5.12, el funcional de la ec. diferencial es

$$
X = \int \int_A \left[ \left( \frac{\partial \phi}{\partial x} \right)^2 + \left( \frac{\partial \phi}{\partial y} \right)^2 \right] dx dy
$$
 (5.166)

4. Para la fig. 5.15

 $\phi_1 = P_1 + Q_1 x_1 + R y_1$ (S.I67a)

$$
\phi_{j} = P_{i} + Q_{i} x_{j} + R y_{j}
$$
 (5.167b)

$$
\phi_R = P_1 + Q_1 x_R + Ry_R
$$
 (5.167c)

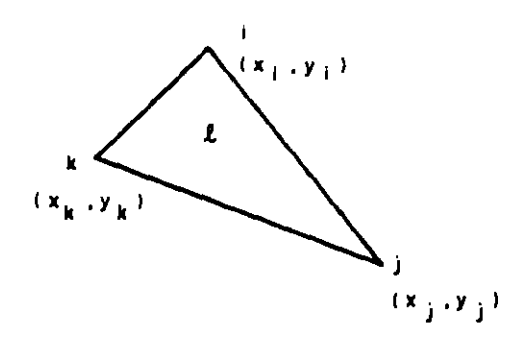

Figura 5.15. Triángulo de nomenclatura de elemento finito.

S. Al sustituir la ec. 5.162 en 5.166

$$
X = \int \int_A \{Q^2 + R^2\} dy dx
$$
  

$$
X = \sum_{i=1}^{N} (Q_i^2 + R_i^2) A_i
$$
 (5.168)

siendo N el número de triángulos y A<sub>l</sub> el área del triángulo 1.

6. Para minimizar 5.168

$$
\frac{\partial X}{\partial \phi_{v}} = \frac{\partial}{\partial \phi_{v}} \sum_{i=1}^{N} (Q_{i}^{2} + R_{i}^{2}) A_{i}
$$

$$
= 2 \sum_{i=1}^{N} (Q_{i} \frac{\partial Q_{i}}{\partial \phi_{v}} + R_{i} \frac{\partial R_{i}}{\partial \phi_{v}}) A_{i}
$$

al igualar a cero

 $\hat{\mathbf{r}}$ 

 $\mathbf{y} = \mathbf{y}$ 

$$
\frac{\partial X}{\partial \phi} = \sum_{i=1}^{N} (Q_i - \frac{\partial Q_i}{\partial \phi_v} + R_i - \frac{\partial R_i}{\partial \phi_v}) A_i
$$
 (5.169)

ï

lo anterior se puede escribir

$$
\frac{\partial X}{\partial \phi_{v}} = \sum_{i=1}^{N} (c(i, v, i)\phi_{i} + c(i, v, j)\phi_{j} + c(i, v, k)\phi_{k} = 0
$$
\n(5.170)

Para el caso particular de la fig 5.15 se tiene

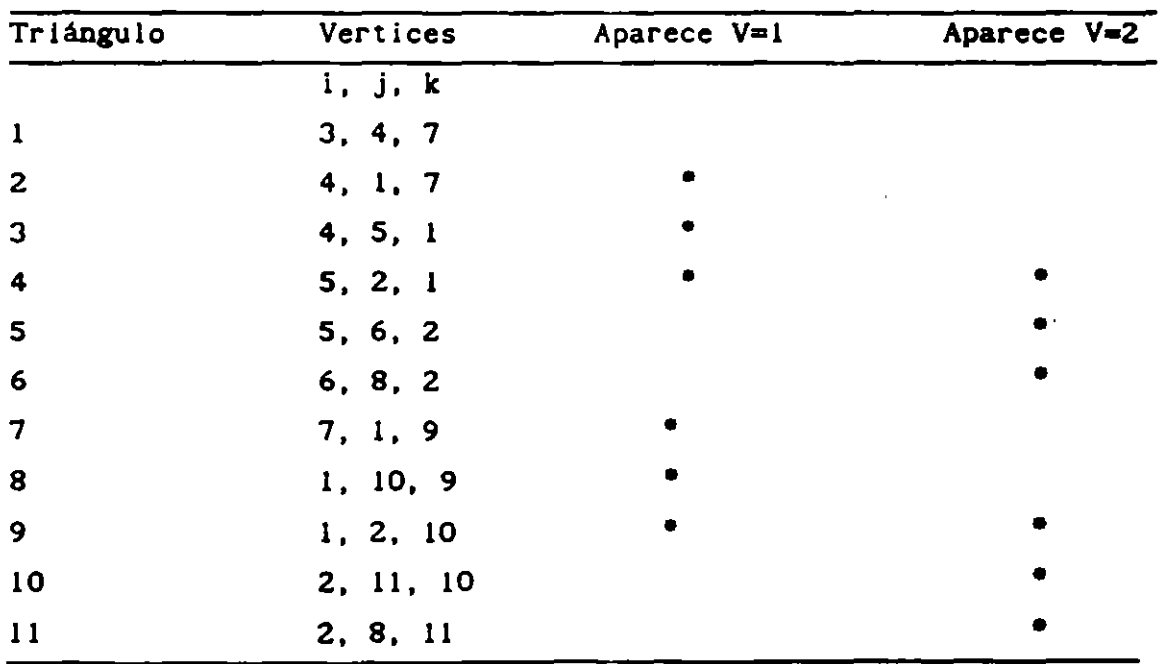

 $\Lambda$ 

Tabla 5.1

si  $\phi_{\mathbf{v}} = \phi_{\mathbf{i}}$  sólo se considera en 5.170 a los triángulos en que aparece el vértice 1, o sea los triángulos 2, 3, 4, 7, 8 y 9.

Si  $\phi_{\rm v} = \phi_{\rm p}$ , se toman en cuenta en la suma de 5.170 a los triángulos donde aparece precisamente 2 o sea en 4, 5, 6, 10 y 11.

De este modo las sumas son

 $\lambda$ 

فسيمس

$$
\frac{\partial X}{\partial \phi_1} = \{c(2,1,4)\phi_4 + c(2,1,1)\phi_1 + c(2,1,7)\phi_7\} + \{c(3,1,4)\phi_4 + c(3,1,5)\phi_5 + c(3,1,1)\phi_1\} + \{c(4,1,5)\phi_5 + c(4,1,2)\phi_2 + c(4,1,1)\phi_1\} + \{c(7,1,7)\phi_7 + c(7,1,1)\phi_1 + c(7,1,9)\phi_9\} + c(8,1,1)\phi_1 + c(8,1,10)\phi_{10} + c(8,1,9)\phi_9 + \{c(9,1,1)\phi_1 + c(9,1,2)\phi_2 + c(9,1,10)\phi_{10} = 0 \qquad (5.171)
$$

$$
\frac{\partial X}{\partial \phi_2} = (c(4,2,5)\phi_5 + c(4,2,2)\phi_2 + c(4,2,1)\phi_1) + (c(5,2,5)\phi_6 + c(5,2,6)\phi_6 + c(5,2,2)\phi_2) + (c(6,2,6)\phi_6 + c(6,2,8)\phi_8 + c(6,2,2)\phi_2) + (c(9,2,1)\phi_1 + c(9,2,2)\phi_2 + c(9,2,10)\phi_{10}) + (c(10,2,2)\phi_2 + c(10,2,11)\phi_{11} + c(10,2,10)\phi_1\} + (c(11,2,8)\phi + c(11,2,11)\phi_1 = 0
$$
\n(5.172)

Como en las ecuaciones anteriores sólo son incógnitas  $\bm{\phi}_1$  y  $\bm{\phi}_2$  al factorizar se tiene:

$$
a_{11} \phi_1 + a_{12} \phi_2 = b_1 \tag{5.171'}
$$

$$
a_{21} \phi_1 + a_{22} \phi_2 = b_2 \tag{5.172'}
$$

De 5.!71

 $\lambda_{\rm s} = 1$ 

Los términos que multiplican a  $\boldsymbol{\phi}_{_{\mathbf{1}}}$  $a_{11} = c(2,1,1)+c(3,1,1)+c(4,1,1)+c(7,1,1)+c(8,1,1)+c(9,1,1)$ ( 5. 173)

Los coeficientes de  $\phi_{2}^{\parallel}$  son

$$
a_{12} = c (4,1,2) + c (9,1,2) \tag{5.174}
$$

Los términos independientes

$$
b_{1} = -(c(2, 1, 4) - c(3, 1, 4))\phi_{4} - (c(3, 1, 5) + c(4, 1, 5))\phi_{5} +
$$
  
-(c(2, 1, 7) + c(7, 1, 7))\phi\_{7} - (c(7, 1, 9) + c(8, 1, 9))\phi\_{4} +  
-(c(c, 1, 10) + c(9, 1, 10))\phi\_{10} \t(5.175)

A partir de la ec. 5. 172 se tiene

Coeficientes de  $\phi_1$ 

$$
a_{21} = c(4,2,1) + c(9,2,1) \tag{5.176}
$$

Coeficientes de  $\phi$ <sub>2</sub>

 $a_{22} = c(4,2,2) + c(5,2,2) + c(6,2,2) + c(9,2,2) + c(10,2,2) + c(11,2,2)$ 

(5.177)

•

Y los productos donde no aparece ni  $\phi_1$  y  $\phi_2$ 

$$
b_{2} = -(c(4,2,5) + c(5,2,5))\phi_{5} - (c(3,2,6) + c(6,2,6))\phi_{6} +
$$
  
-(c(6,2,8) + c(11,2,8))\phi\_{8} - (c(9,2,10) + c(10,2,10))\phi\_{10} +  
-(c(10,2,11) + c(11,2,11))\phi\_{11} \t(5.178)

Se aprecia que conocidos los coeficientes c se <mark>calculan a<sub>n</sub></mark> a<sub>22</sub>, b<sub>2</sub> y se resuelve el sistema de ecuaciones lineales formado 5.168' y así se define  $\phi$ , y  $\phi$ <sub>2</sub>, concluyendo el ejercicio.

 $\epsilon$ 

Sin embargo, surge la pregunta ¿Cómo calcular los coeficientes e?

Cálculo de los coeficientes c(l, *v,* i)

· Como para cada triángulo 1 se conocen las coordenadas de los vértices, resulta que a través de las ecuaciones 5.167 se puede obtener  $\mathsf{P}_{_{\mathbf{I}}},\ \mathsf{Q}_{_{\mathbf{I}}}$  y  $\mathsf{R}_{_{\mathbf{I}}}.$  En efecto, si su solución se plantea mediante la regla Cramer.

Determinante de la matriz de coeficientes

$$
\Delta = \left| \begin{array}{ccc} 1 & x & y \\ 1 & x & y \\ 1 & x & y \end{array} \right|
$$

en geometría analítica se demuestra que

 $\Delta = 2A$ (5.179)

 $\overline{ }$ 

and the state

183

 $\mathcal{L}(\mathcal{L})$ 

/"• ,·.

siendo A<sub>l</sub> el área del triángulo **1** 

Determinante asociado a la incógnita P<sub>i</sub>

$$
\Delta_{p} = \begin{vmatrix} \phi_{1} & x & y \\ \phi_{1}^{1} & x^{1} & y^{1} \\ \phi_{k}^{1} & x^{1} & y^{1} \\ x^{2} & x^{2} & x^{2} \end{vmatrix} = \phi_{1}(x_{1}y_{k} - x_{k}y_{1}) + \phi_{1}(x_{k}y_{1} - x_{1}y_{k}) + \phi_{k}(x_{1}y_{1} - x_{1}y_{1})
$$
\n(5.177')

Determinante asociado a la incógnita  $Q_{\text{l}}$ 

$$
\Delta_{\mathbf{a}} = \begin{vmatrix} 1 & \phi_1 & y_1 \\ 1 & \phi_1^1 & y_1^1 \\ 1 & \phi_2^1 & y_2^1 \end{vmatrix} = \phi_1(y_1 - y_1) + \phi_1(y_1 - y_1) + \phi_2(y_1 - y_1) \quad (5.178')
$$

Determinante asociado a la incógnita R $_{_{\mathrm{I}}}$ 

$$
\Delta_{a} = \begin{vmatrix} i & x & \phi \\ i & x^{1} & \phi^{1} \\ i & x^{2} & \phi^{1} \\ i & x^{2} & \phi^{2} \\ i & \phi^{2} & i \end{vmatrix} = \phi_{i}(x_{k} - x_{j}) + \phi_{j}(x_{i} - x_{k}) + \phi_{k}(x_{j} - x_{i})
$$
(5.179')

Por lo que resulta ser

$$
P_{1} = \frac{\Delta p}{2A} \tag{5.180}
$$

$$
Q_i = \frac{\Delta_Q}{2A_i} \tag{5.181}
$$

$$
R_{\parallel} = \frac{\Delta_R}{2A_{\parallel}}
$$
 (5.182)

Al sustituir 5.!81 en 5.169

 $\ddot{\phantom{1}}$ 

..

**184** 

 $\label{eq:2} \mathcal{L} = \mathcal{L} \mathcal{L} \math$ 

 $\mathcal{O}_{\gamma_{\infty}}$ 

$$
\frac{\partial X}{\partial \phi_{v}} = \sum_{i=1}^{N} \left\{ \frac{D_{q}}{(2A_{i})^{2}} \frac{\partial \nabla_{q}}{\partial \phi_{v}} + \frac{\nabla_{R}}{(2A_{i})^{2}} \frac{\partial \nabla_{R}}{\partial \phi_{v}} \right\} A_{i} = 0
$$
\n
$$
= \sum_{i=1}^{N} \left\{ D_{q} \frac{\partial \nabla_{q}}{\partial \phi_{v}} + D_{R} \frac{\partial \nabla_{R}}{\partial \phi_{v}} \right\} \frac{A_{i}}{4} = 0
$$
\n(5.183)

 $\chi \sim 0$ 

al sustituir 5.181 en 5.169

 $\lambda$ 

$$
\frac{\partial X}{\partial \phi} = \sum_{i=1}^{N} [\phi_{i}(y_{j} - y_{k}) + \phi_{j}(y_{k} - y_{i}) + \phi_{k}(y_{i} - y_{j})] [ (y_{j} - y_{k}) - \frac{\partial \phi_{i}}{\partial \phi_{v}} + (y_{k} - y_{i}) - \frac{\partial \phi_{j}}{\partial \phi_{v}} + (y_{i} - y_{j}) - \frac{\partial \phi_{k}}{\partial \phi_{v}}] \frac{A_{i}}{4} + (y_{k} - y_{i}) - \frac{\partial \phi_{k}}{\partial \phi_{v}} + (\phi_{i}(x_{k} - x_{j}) + \phi_{j}(x_{j} - x_{k}) + \phi_{k}(x_{j} - x_{i})] [ (x_{k} - x_{j}) - \frac{\partial \phi_{i}}{\partial \phi_{v}} + (y_{k} - x_{j}) - \frac{\partial \phi_{i}}{\partial \phi_{v}}] + (y_{k} - y_{k}) + (\phi_{k}(x_{j} - x_{k}) + \phi_{k}(x_{j} - x_{j}) - \frac{\partial \phi_{i}}{\partial \phi_{v}}] + (y_{k} - y_{k}) + (\phi_{k}(x_{j} - x_{k}) - \frac{\partial \phi_{i}}{\partial \phi_{v}}] + (y_{k} - y_{k}) + (\phi_{k}(x_{j} - x_{k}) - \frac{\partial \phi_{i}}{\partial \phi_{v}}] + (y_{k} - y_{k}) + (\phi_{k}(x_{j} - x_{k}) - \frac{\partial \phi_{i}}{\partial \phi_{v}}] + (y_{k} - y_{k}) + (\phi_{k}(x_{j} - x_{k}) - \frac{\partial \phi_{k}}{\partial \phi_{v}}] + (y_{k} - y_{k}) + (\phi_{k}(x_{j} - x_{k}) - \frac{\partial \phi_{k}}{\partial \phi_{v}}] + (y_{k} - y_{k}) + (\phi_{k}(x_{j} - x_{k}) - \frac{\partial \phi_{k}}{\partial \phi_{v}}] + (y_{k} - y_{k}) + (\phi_{k}(x_{j} - x_{k}) - \frac{\partial \phi_{k}}{\partial \phi_{v}}] + (y_{k} - y_{k}) + (\phi_{k}(x_{j} - x_{k}) - \frac{\partial \phi_{k}}{\partial \phi_{v}}] + (y_{k} - y_{k}) + (\phi_{k}(x_{j} - x_{k}) - \frac{\partial \phi_{k}}{\partial \phi_{v}}] + (y_{k} - y_{k}) +
$$

 $\bar{\epsilon}$  ,

$$
+(x_1-x_k)\frac{\partial\phi_1}{\partial\phi_1}+(x_1-x_k)\frac{\partial\phi_k}{\partial\phi_1}+\frac{A_1}{\partial\phi_1}=0
$$

 $\bar{z}$ 

al factorizar  $\phi_{\parallel}$ ,  $\phi_{\parallel}$  y  $\phi_{\parallel}$ 

$$
\frac{\partial X}{\partial \phi_{v}} = \sum_{i=1}^{N} \{[(y_{j} - y_{k})(y_{j} - y_{k}) + (x_{k} - x_{j})(x_{k} - x_{j}) + \frac{\partial \phi_{i}}{\partial \phi_{v}} + (y_{j} - y_{k})(y_{k} - y_{j}) + (x_{k} - x_{j})(x_{j} - x_{k})] - \frac{\partial \phi_{j}}{\partial \phi_{v}} + (y_{j} - y_{k})(y_{j} - y_{j}) + (x_{k} - x_{j})(x_{j} - x_{j}) - \frac{\partial \phi_{k}}{\partial \phi_{v}} - \frac{A_{1}}{4} - \phi_{1}
$$
\n
$$
+ [(y_{k} - y_{1})(y_{j} - y_{k}) + (x_{i} - x_{k})(x_{k} - x_{j}) - \frac{\partial \phi_{k}}{\partial \phi_{v}} + (y_{k} - y_{1})(y_{k} - y_{1}) + (x_{i} - x_{k})(x_{i} - x_{k})] - \frac{\partial \phi_{1}}{\partial \phi_{v}} + (y_{k} - y_{1})(y_{k} - y_{1}) + (x_{i} - x_{k})(x_{j} - x_{1}) - \frac{\partial \phi_{k}}{\partial \phi_{v}} - \frac{A_{1}}{4} - \phi_{1}
$$
\n
$$
+ [(y_{k} - y_{1})(y_{j} - y_{j}) + (x_{i} - x_{k})(x_{j} - x_{1}) - \frac{\partial \phi_{k}}{\partial \phi_{v}} - \frac{A_{1}}{4} - \phi_{j} + (y_{j} - y_{j})(y_{j} - y_{k}) + (x_{j} - x_{1})(x_{k} - x_{j}) - \frac{\partial \phi_{1}}{\partial \phi_{v}} + (y_{j} - y_{j})(y_{k} - y_{1}) + (x_{j} - x_{1})(x_{j} - x_{k}) - \frac{\partial \phi_{1}}{\partial \phi_{v}} + (y_{j} - y_{j})(y_{j} - y_{j}) + (x_{j} - x_{1})(x_{j} - x_{1}) - \frac{\partial \phi_{k}}{\partial \phi_{v}} - \frac{A_{1}}{4} - \phi_{k} = 0
$$

 $\mathcal{F}_{\mathcal{A}}$ 

Obsérvese que

$$
\frac{\partial \phi_1}{\partial \phi_2} \cdot \frac{\partial \phi_2}{\partial \phi_2} \cdot \frac{\partial \phi_k}{\partial \phi_2}
$$

 $\ddot{\phantom{a}}$ 

son iguales a cero o a uno según sea v.

Al comparar 5.184 con 5.170 se tiene

a) si  $v = 1$ 

$$
c(i, i, i) = [(y_j - y_k)(y_j - y_k) + (x_k - x_j)(x_k - x_j)] \xrightarrow{A_1} \quad (5.185)
$$

$$
c(i, i, j) = [(y_k - y_i)(y_j - y_k) + (x_j - x_k)(x_k - x_j)] \frac{A_1}{4}
$$
 (5.186)

$$
c(t, t, k) = \left[ \left( y_1 - y_1 \right) (y_1 - y_k) + \left( x_1 - x_1 \right) (x_k - x_j) \right] \frac{A_1}{4} \quad (5.187)
$$

 $\mathcal{F}(\mathcal{F}_{\mathcal{G}}^{(1)},\mathcal{F}_{\mathcal{G}}^{(2)})$ 

Nota: en 5.184 se consideró

$$
\frac{\partial \phi_1}{\partial \phi_v} = 1 \frac{\partial \phi_1}{\partial \phi_v} = \frac{\partial \phi_k}{\partial \phi_v} = 0
$$
  
\nb) si  $v = j$   
\nc(1, j, 1) = ((y\_j - y\_k)(y\_k - y\_1) + (x\_k - x\_j)(x\_j - x\_k)] \frac{A\_j}{4} (5.188)  
\nc(1, j, j) = ((y\_k - y\_1)(y\_k - y\_1) + (x\_j - x\_k)(x\_j - x\_k)] \frac{A\_j}{4} (5.189)  
\nc(1, j, k) = ((y\_j - y\_j)(y\_k - y\_j) + (x\_j - x\_j)(x\_j - x\_k)] \frac{A\_j}{4} (5.190)

Nota: en 5.184 se consideró

$$
\frac{\partial \phi_j}{\partial \phi_v} = 1 \frac{\partial \phi_j}{\partial \phi_v} = \frac{\partial \phi_k}{\partial \phi_v} = 0
$$

c) si  $v = k$ 

 $\ddot{\phantom{a}}$ 

 $\mathcal{L}_{\text{max}}$ 

$$
c(i,k,1) = [(y_j - y_k)(y_j - y_j) + (x_k - x_j)(x_j - x_j)] \frac{A_1}{4}
$$
 (5.191)

$$
c(i,k,j) = \{ (y_k - y_1)(y_j - y_j) + (x_j - x_k)(x_j - x_j) \} - \frac{\kappa_1}{4}
$$
 (5.192)

$$
c(i,k,k) = \{ (y_i - y_j)(y_i - y_j) + (x_j - x_j)(x_j - x_j) \} - \frac{n_1}{4}
$$
 (5.193)

Nota: En 5.184 se consideró :

$$
\frac{\partial \phi_{k}}{\partial \phi_{v}} = 1 \frac{\partial \phi_{j}}{\partial \phi_{v}} = \frac{\partial \phi_{1}}{\partial \phi_{v}} = 0
$$

187  $\sim$ 

 $\Delta$  .

Same -

 $\frac{1}{\sqrt{2}}$ 

 $\epsilon$ 

Los coeficientes anteriores dependen solamente de las coordenadas de los vértices de los triángulos, porque conocidas éstas (paso 2) ya se pueden valuar los primeros.

Para el caso particular de interés se calcularán algunos de los coeficientes c.

al c(2,1,1) como corresponde al triángulo 2 y ahí  $i = 4$ ,  $j = 1$  y  $k = 7$ , se usará la ec. 5.189.

•

$$
c(2,1,1) = [(y_{7}-y_{1})(y_{7}-y_{1}) + (x_{4}-x_{7})(x_{4}-x_{7})] \frac{A_{2}}{-4}
$$

de la fig 5.14

c(2,1,1) = [(10-10)(10-10) + (10-0)(10-0)]  $-\frac{A_2}{4}$  $c(2,1,1) = 100 \frac{A_2}{4}$ 

b) c(5,2,6) como corresponde al triángulo 5 y del la tabla kj  $1 = 5$ ,  $j = 6$  y  $k = 2$ ; se usará la ec 5.192.

$$
c(5,2,6) = \left[ (y_2 - y_5)(y_5 - y_6) + (x_5 - x_2)(x_6 - x_5) \right] \xrightarrow{A_5}
$$
  
de la fig. 5.14  

$$
c(5,2,6) = \left[ (10-20)(20-20) + (20-20)(30-20) \right] \xrightarrow{A_5}
$$

$$
c(2,1,1) = 0
$$

A efecto de disminuir el número de cálculos se toma en cuenta que según 5.186  $y$  5.188, c(i,i,j) = c(i,j,i)

de 5.187 y 5.191, 
$$
c(1,1,k) = c(1,k,1)
$$
  
de 5.190 y 5.192,  $c(1,1,k) = c(1,k,1)$ 

*,..r. .... ,* .-~

Como se observa en las ecuaciones anteriores el método de elemento fin

 $\mathcal{L}_{\mathcal{A}}$ 

implica una cantidad considerable de cálculos pero ellos son simples y fáciles de realizar en un programa de cómputo.

> $\epsilon$  ,  $\epsilon$  $\sim$  $\mathbb{R}^2$  $\label{eq:2.1} \mathcal{L} = \mathcal{L} \left( \mathcal{L} \right) \mathcal{L} \left( \mathcal{L} \right) \mathcal{L} \left( \mathcal{L} \right)$  $\label{eq:1} \mathcal{L}(\mathcal{L}^{\text{max}}(\mathcal{L}^{\text{max}}(\mathcal{L}^{\text{max}}(\mathcal{L}^{\text{max}}(\mathcal{L}^{\text{max}}(\mathcal{L}^{\text{max}}))))))$  $K_{\mathcal{A}}(\omega) = \omega_{\mathcal{A}}(K_{\mathcal{A}}(\omega))$ 医血管炎 医甲状腺炎  $\frac{1}{2}$

 $\mathcal{L}^{\text{max}}$ 

 $\sim 10$  $\sim$   $\sim$ 

 $2 - 9 - 157 =$ 

 $\mathcal{L}_{\rm{in}}$ 

## **BIBLIOGRAFIA**

Abbott, M.B. (1979), Computational Hydraulics, Pitman, London, 326 pp.

 $\label{eq:2} \frac{1}{\sqrt{2}}\left(\frac{1}{\sqrt{2}}\right)^{2} \frac{1}{\sqrt{2}}\left(\frac{1}{\sqrt{2}}\right)^{2}$ 

Arden B. W., Astill K. N. (1970), Numerical Algorithms; origins and applications, U. S. A., Addison-Wesley Publishing Company, 308 pp.  $\mathcal{L}^{\mathcal{A}}(\mathcal{A})$  . The  $\mathcal{A}^{\mathcal{A}}(\mathcal{A})$ Report Follows

Burden, R. L., Faires J. D. and Renolds A. C. (1978), Numerical Analysis, U. S. A.; Prindle, Weber and Schmidt, 579 pp.  $\mathcal{L}^{\text{max}}_{\text{max}}$ 

**ALL PROPERTY Comparist Cunge, "J. A., Holly. F. J. Jr., Verwey, A. (1980), <u>Practical</u> Aspects of** Computational River Hydraulics, Pitman, London, 420 pp.

Dahlquist G. And Bjorck A. (1974), Numerical Methods, Translated by Anderson N., U. S.<sup>10</sup> A., Prentice-Hall, Series in Automatic Computation,  $\frac{1}{2}$ , 573 pp.  $\langle \cdot \rangle_{\overline{G}}$  .  $\mathcal{M}(\mathcal{A})$ 

- Desai, C. S., (1979), Elementary Finite Elmement Method, U. S. A., Prentice-Hall, Civil Engineering and Enginnering Mechanics Series, 434 pp.
- Hornbeck R. W., (1975), Numerical Methods, U. S. A., Quantum Publishers, QPI Series, 310 pp.
- Lai, Chinto (1986), Numerical modeling of open-channel flow, unsteady Advances in Hydrosciences. Vol. 14, pp. 161-344.
- Lapidus L., Pinder G. F. (1982), Numerical solution of partial differential equations in science and engineering, John Wiley & Sons, New York.
- Mahmood, K., Yevjevich, V. (1975), Unsteady Flow in Open Channels, Water Res. Publ., Fort Collins.
- Milne, W. E. (1970), Numerical Solution of Differential Equations, Second Edition, U. S. A., Dover Publications, 359 pp.
- Pinder, G. F., Gray, W. G. (1977), Finite Element Simulation in Surface and Subsurface Hydrology, Academic Press, New York.
- Ralston A., Introduccion al analisis numerico, Traducción por Cervantes, G. C. E. (1979), Limusa, México, 629 pp.

Sánchez B. J. L. (1972), Mecanica del Medio Continuo; ... Textos Universitarios, Universidad Nacional Autónoma de México, México, 151 pp.

Sánchez B. J. L. (1978), Doce Algoritmos Para Resolver Problemas en Hidraulica, Publ. num. 412, Instituto de Ingenienia, Universidad Nacional Autónomá de México. México, 286 pp.  $\sim$ 

.. •

Comment of the Read Ports

Smith G. D. (1978), Numerical Solution of Partial Differential Equations; finite difference methods, Second Edition, Great Britain, Oxford University Press, 1978, Oxford Applied Máthematics and Computing Science Series, 304 pp.  $\alpha$  ,  $\alpha$  ,  $\beta$  $\sim 2.5$ 

ţ,

 $\frac{1}{2} \sum_{i=1}^{n} \frac{1}{2} \sum_{j=1}^{n} \frac{1}{2} \sum_{j=1}^{n} \frac{1}{2} \sum_{j=1}^{n} \frac{1}{2} \sum_{j=1}^{n} \frac{1}{2} \sum_{j=1}^{n} \frac{1}{2} \sum_{j=1}^{n} \frac{1}{2} \sum_{j=1}^{n} \frac{1}{2} \sum_{j=1}^{n} \frac{1}{2} \sum_{j=1}^{n} \frac{1}{2} \sum_{j=1}^{n} \frac{1}{2} \sum_{j=1}^{n} \frac{1}{2} \sum_{j=1}^{n$  $\mathcal{I}_{\mathbb{Z}^+}$ 

 $\gamma_{\rm eff} = 27$  .

**Separation of the Agriculty** 

 $\label{eq:2.1} \mathcal{F}^{(1)}_{\mathcal{F}} = \mathcal{F}^{(2)}_{\mathcal{F}} \mathcal{F}^{(2)}_{\mathcal{F}} = \mathcal{F}^{(1)}_{\mathcal{F}} \mathcal{F}^{(2)}_{\mathcal{F}} = \mathcal{F}^{(1)}_{\mathcal{F}} \mathcal{F}^{(1)}_{\mathcal{F}}$  $\label{eq:10} \mathcal{M}^{\text{max}}_{\text{max}} = \frac{1}{\sqrt{2}} \sum_{i=1}^{N} \frac{1}{\left(1+\sqrt{2}\right)^{2}} \sum_{i=1}^{N} \frac{1}{\left(1+\sqrt{2}\right)^{2}} \sum_{i=1}^{N} \frac{1}{\left(1+\sqrt{2}\right)^{2}} \sum_{i=1}^{N} \frac{1}{\left(1+\sqrt{2}\right)^{2}} \sum_{i=1}^{N} \frac{1}{\left(1+\sqrt{2}\right)^{2}} \sum_{i=1}^{N} \frac{1}{\left(1+\sqrt{2}\right)^{2}} \sum_{i=1}^{N$  $\mathcal{L}^{\text{max}}_{\text{max}}$  and  $\mathcal{L}^{\text{max}}_{\text{max}}$ 

and the control of the

 $\text{type}(\mathcal{C}) = \mathcal{C}(\mathcal{C}^{\text{max}}, \mathcal{C}^{\text{max}}, \mathcal{C}^{\text{max}}, \mathcal{R}^{\text{max}}, \mathcal{C}^{\text{max}})$  $\mathcal{L}(\mathcal{L}_1) = \mathcal{L}(\mathcal{L}_1) = \mathcal{L}(\mathcal{L}_1) = \mathcal{L}(\mathcal{L}_1) = \mathcal{L}(\mathcal{L}_2) = \mathcal{L}(\mathcal{L}_1) = \mathcal{L}(\mathcal{L}_2) = \mathcal{L}(\mathcal{L}_1) = \mathcal{L}(\mathcal{L}_1) = \mathcal{L}(\mathcal{L}_1) = \mathcal{L}(\mathcal{L}_1) = \mathcal{L}(\mathcal{L}_1) = \mathcal{L}(\mathcal{L}_1) = \mathcal{L}(\mathcal{L}_1) = \mathcal{L}(\mathcal{$  $\mathbb{E}[\mathcal{L}^{\mathcal{L}}(\mathcal{L}^{\mathcal{L}}(\mathcal{L}$ 

 $\chi_{\rm c}(\mathcal{L})$  is the  $\mathcal{L}(\mathcal{L})$  . Then the condition of the state  $\mathcal{L}^2_{\rm c}$  $\mathcal{L}^{\text{max}}_{\text{max}}\left(\mathcal{L}^{\text{max}}_{\text{max}}\right)$  . Loop  $\mathcal{L}^{\text{max}}_{\text{max}}$ 1. 所以 如 广河 低

 $\bar{P}$